# **iPOPO Documentation**

*Release 0.7.0*

**Thomas Calmant**

**May 12, 2018**

# **Contents**

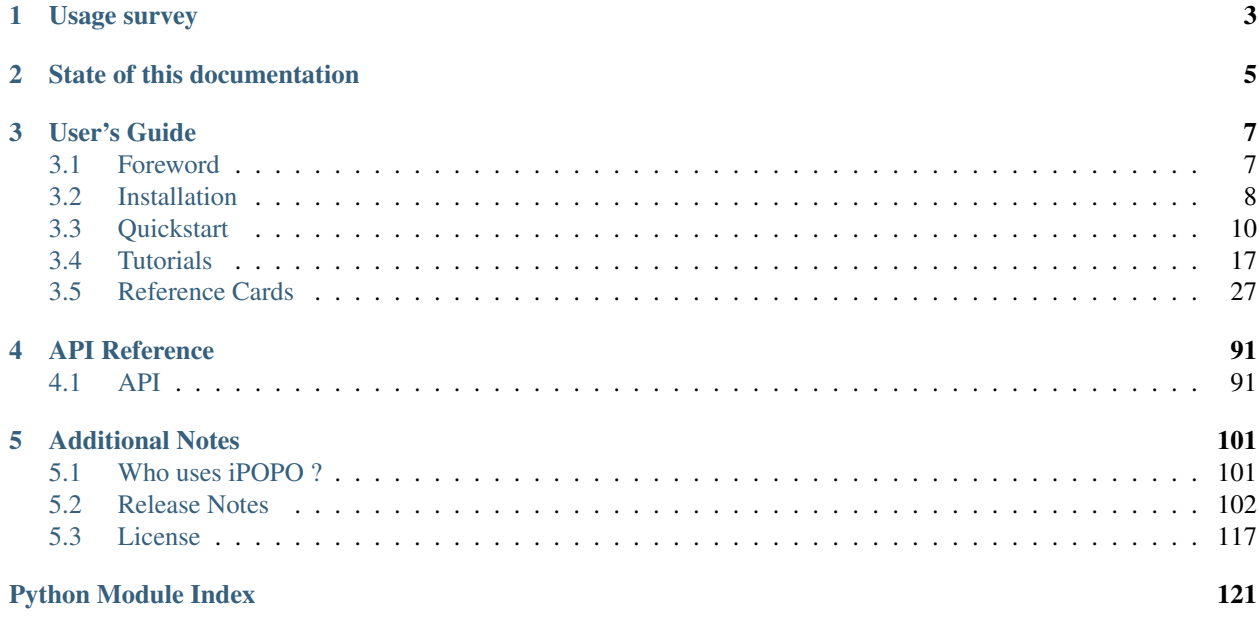

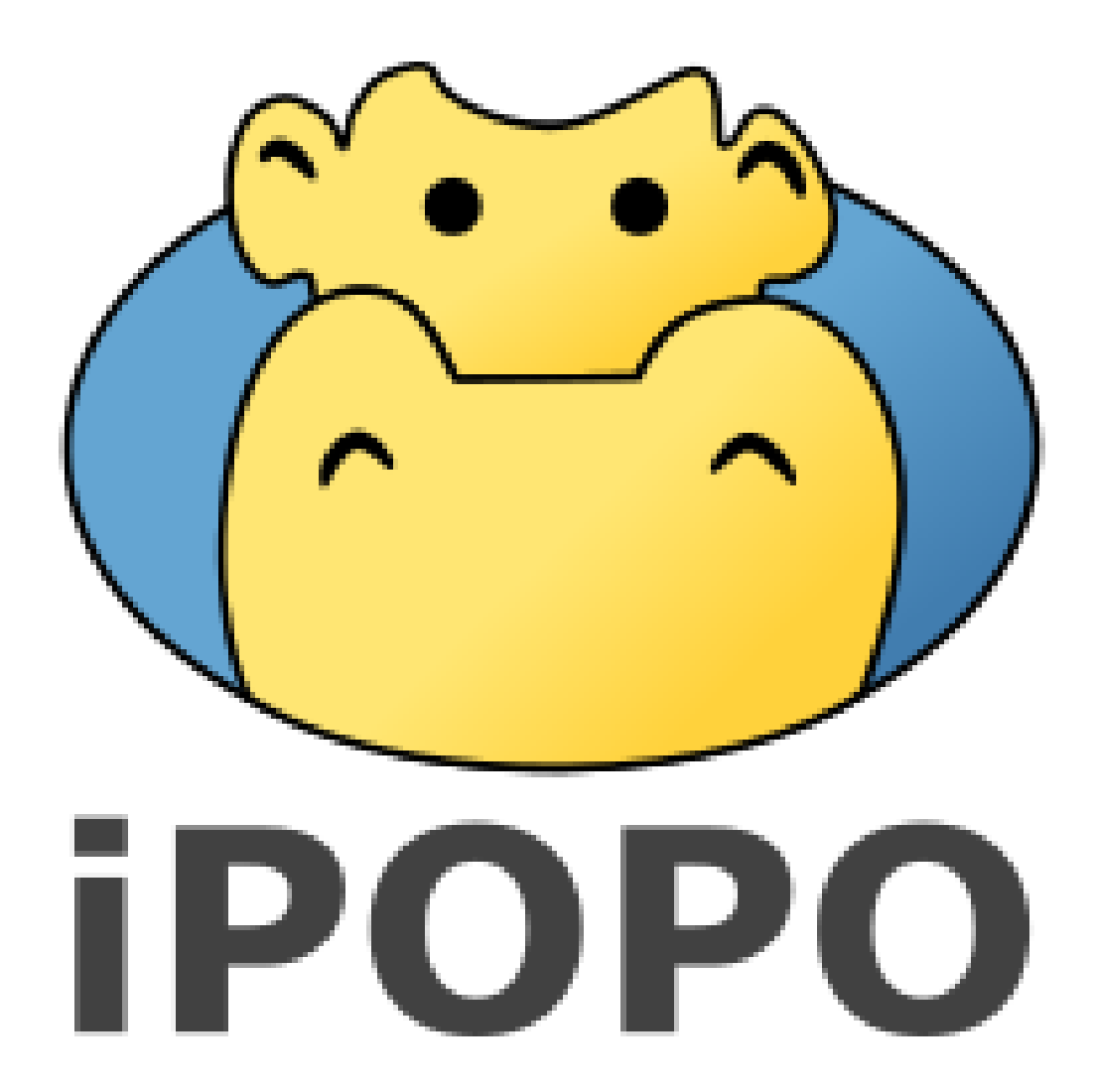

iPOPO is a Python-based Service-Oriented Component Model (SOCM) based on Pelix, a dynamic service platform. They are inspired by two popular Java technologies for the development of long-lived applications: the [iPOJO](http://felix.apache.org/documentation/subprojects/apache-felix-ipojo.html) component model and the [OSGi](http://osgi.org/) Service Platform. iPOPO enables the conception of long-running and modular IT services.

This documentation is divided into three main parts. The *[Quickstart](#page-13-0)* will guide you to install iPOPO and write your first components. The *[Reference Cards](#page-30-0)* section details the various concepts of iPOPO. Finally, the *[Tutorials](#page-20-0)* explain how to use the various built-in services of iPOPO. You can also take a look at the slides of the [iPOPO tutorial](https://github.com/tcalmant/ipopo-tutorials/releases) to have a quick overview of iPOPO.

This documentation is inspired by the [Flask's one.](http://flask.pocoo.org/)

iPOPO depends on a fork of [jsonrpclib,](https://github.com/joshmarshall/jsonrpclib) called [jsonrpclib-pelix.](https://github.com/tcalmant/jsonrpclib) The documentation of this library is available on [GitHub.](https://github.com/tcalmant/jsonrpclib)

# CHAPTER 1

# Usage survey

<span id="page-6-0"></span>In order to gain insight from the iPOPO community, I've put a [really short survey](https://docs.google.com/forms/d/1zx18_Rg27mjdGrlbtr9fWFmVnZNINo9XCfrYJbr4oJI) on Google Forms (no login required).

Please, feel free to answer it, the more answers, the better. All feedback is really appreciated, and I'll write about the aggregated results on the users' mailing list, once enough answers will have been received.

# CHAPTER 2

# State of this documentation

<span id="page-8-0"></span>This documentation is a work in progress, starting nearly from scratch.

The previous documentation was provided as a wiki on a dedicated server which I had to take down due to many reasons (DoS attacks, update issues, . . . ). As a result, the documentation is now hosted by [Read the Docs.](https://readthedocs.org/) The main advantages are that it is now included in the Git repository of the project, and it can include *docstrings* directly from the source code.

Alas, the wiki content must be completely rewritten in reStructuredText format. I take this opportunity to update the documentation, but it takes a lot of time, and I can't work on this project as much as I'd like to. So, if you have any question which hasn't been answered in the current documentation, please ask on the [users' mailing list.](https://groups.google.com/forum/#!forum/ipopo-users)

As always, all contributions to the documentation and the code are very appreciated.

# CHAPTER 3

# User's Guide

<span id="page-10-0"></span>This chapter details how to install and use iPOPO.

# <span id="page-10-1"></span>**3.1 Foreword**

This section describes the purpose and goals of the iPOPO project, as well as some background history.

# **3.1.1 What is iPOPO ?**

iPOPO is a Python-based Service-Oriented Component Model (SOCM). It is split into two parts:

- Pelix, a dynamic service platform
- iPOPO, the SOCM framework, hence the name.

Both are inspired on two popular Java technologies for the development of long-lived applications: the [OSGi Service](http://osgi.org/) [Platform](http://osgi.org/) and the [iPOJO component model.](http://felix.apache.org/documentation/subprojects/apache-felix-ipojo.html)

iPOPO allows to conceive long-running and modular IT services in Python.

About the name, iPOPO is inspired from iPOJO, which stands for *injected Plain Old Java Object*. Java being replaced by Python, the name became iPOPO. The logo comes from the similarity of pronunciation with the french word for the hippo: *hippopotame*.

# **3.1.2 A bit of history**

During my PhD thesis, I had to monitor applications built as multiple instances of OSGi frameworks and based on iPOJO components. This required to access some OS-specific low-level methods and was initially done in Java with JNA.

To ease the development of probes, the monitoring code has been translated to Python. At first, it was only a set of scripts without any relations, but as the project grown, it was necessary to develop a framework to handle those various parts and to link them together. In order to be consistent, I decided to develop a component model similar to what was used used in Java, *i.e.* iPOJO, and keeping the concepts of OSGi.

A first draft, called python.injections was developped in December 2011. It was a proof of concept which was good enough for my employer, [isandlaTech](http://www.cohorte-technologies.com/fr/) (now Cohorte Technologies), to allow the development of what would become iPOPO.

The first public release was version 0.3 in April 2012, under the GPLv3 license. In November 2013, iPOPO adopts the Apache Software License 2.0 with release 0.5.5.

On March 2015, release 0.6 dropped support for Python 2.6. Since then, the development slowed down as the core framework is considered stable.

iPOPO 1.0 should be released mid-2017, when the remote services engine will be upgraded.

# **3.1.3 SOA and SOCM in Python**

The Service-Oriented Architecture (SOA) consists in linking objects through provided contracts (services) registered in a service registry.

A service is an object associated to properties describing it, including the names of the contracts it implements. It is stored in the service registry of the framework by the service provider. The provider or the service itself (they are often the same) must handle the requirements, *i.e.* looking for the services required to work and handling their late un/registration.

A component is an object instanciated and handled by an instance manager created by iPOPO. The manager handles the life cycle of the component, looking for its dependencies and handling their late registration, unregistration and replacement. It eases the development and allows a lot of dynamism in an application.

The conclusion is that the parts of an application which only provide a feature can be written as a simple service, whereas parts using other elements of the application should be written as components.

Continue to *[Installation](#page-11-0)*, the *[Quickstart](#page-13-0)* or the *[Tutorials](#page-20-0)*.

# <span id="page-11-0"></span>**3.2 Installation**

iPOPO depends on only one external library, [jsonrpclib-pelix,](https://github.com/tcalmant/jsonrpclib) which provides some utility methods and is required to enable remote services.

To install iPOPO, you will need Python 2.7, Python 3.3 or newer. iPOPO is constantly tested, using Tox and Travis-CI, on the following interpreters:

- Python 2.7, 3.3, 3.4, 3.5
- Pypy 2 et 3

Support for Python 2.6 has been dropped with iPOPO 0.6. The framework should run on Python 3.2, but it is not officialy supported.

There are many ways to install iPOPO, so let's have a look to some of them.

# **3.2.1 System-Wide Installation**

This is the easiest way to install iPOPO, even though using virtual environments is recommended to develop your applications.

For a system-wide installation, just run pip with root privileges:

\$ sudo pip install iPOPO

If you don't have root privileges and you can't or don't want to use virtual environments, you can install iPOPO for your user only:

\$ pip install --user iPOPO

# **3.2.2 Virtual Environment**

Using virtual environments is the recommended way to install libraries in Python. It allows to try and develop with specific versions of libraries, to test some packages, etc. without messing with your Python installation, nor your main development environment.

It is also useful in production, as virtual environment allows to isolate libraries, avoiding incompatibilities.

#### **Python 3.3+**

Python 3.3 introduced the venv module, introducing a standard way to handle virtual environments. As this module is included in the Python standard library, you shouldn't have to install it manually.

Now you can create a new virtual environment, here called *ipopo-venv*:

\$ python3 -m venv ipopo-venv

Continue to *[Then. . .](#page-12-0)* to activate your new environment.

#### **Previous versions**

Before Python 3.3, virtual environments were handled by a third-party package, virtualenv, which must be installed alongside Python.

If you are on Linux or Mac OS X, the following command should work:

\$ sudo pip install virtualenv

On Linux, virtualenv is probably provided by your distribution. For example, you can use the following command on Debian or Ubuntu:

\$ sudo apt-get install python-virtualenv

Once virtualenv is installed, you can create you first virtual environment:

```
$ virtualenv ipopo-venv
New python executable in ipopo-venv/bin/python
Installing setuptools, pip............done.
```
## <span id="page-12-0"></span>**Then. . .**

Now, whenever you want to work on this project, you will have to activate the virtual environment:

\$ . ipopo-venv/bin/activate

If you are a Windows user, the following command is for you:

ipopo-venv\Scripts\activate

Either way, you show now be using your virtual environment. The shell prompt should indicate it.

Now you can install iPOPO using pip. As this is a virtual environment, you don't need administration rights:

```
$ pip install iPOPO
```
iPOPO is now installed and can be used in this environment. You can now try it and develop your components.

Once you are done, you can get out of the virtual environment using the following command (both on Linux and Windows):

\$ deactivate

# **3.2.3 Development version**

If you want to work with latest version of iPOPO, there are two ways: you can either let pip pull in the development version, or you can tell it to operate on a git checkout. Either way, a virtual environment is recommended.

Get the git checkout in a new virtual environment and run in development mode:

```
$ git clone https://github.com/tcalmant/ipopo.git
# Cloning into 'ipopo'...
$ cd ipopo
$ python3 -m venv ipopo-venv
New python executable in ipopo-venv/bin/python
Installing setuptools, pip............done.
$ . ipopo-venv/bin/activate
$ python setup.py develop
# \ldotsFinished processing dependencies for iPOPO
```
This will pull the dependency (*jsonrpclib-pelix*) and activate the git head as the current version inside the virtual environment. As the *develop* installation mode uses symbolic links, you simply have to run git pull origin to update to the latest version of iPOPO in your virtual environment.

# <span id="page-13-0"></span>**3.3 Quickstart**

Eager to get started? This page gives a good introduction to iPOPO. It assumes you already have iPOPO installed. If you do not, head over to the *[Installation](#page-11-0)* section.

# <span id="page-13-1"></span>**3.3.1 Play with the shell**

The easiest way to see how iPOPO works is by playing with the builtin shell.

To start the shell locally, you can run the following command:

```
bash$ python -m pelix.shell
** Pelix Shell prompt **
\hat{\mathcal{L}}
```
# **Survival Kit**

As always, the life-saving command is help:

```
$ help
=== Name space 'default' ===
- ? [<command>]
                Prints the available methods and their documentation,
                or the documentation of the given command.
- bd <br/>bundle_id>
                Prints the details of the bundle with the given ID
                or name
- b1 [<name>]
                Lists the bundles in the framework and their state.
                Possibility to filter on the bundle name.
...
\varsigma
```
The must-be-known shell commands of iPOPO are the following:

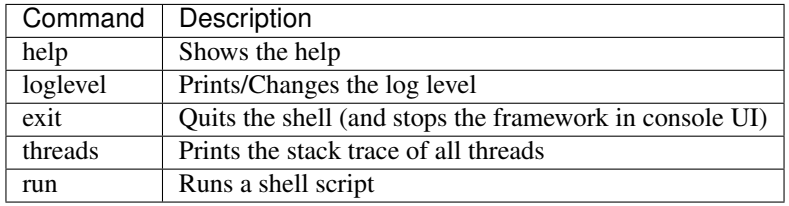

# **Bundle commands**

The following commands can be used to handle bundles in the framework:

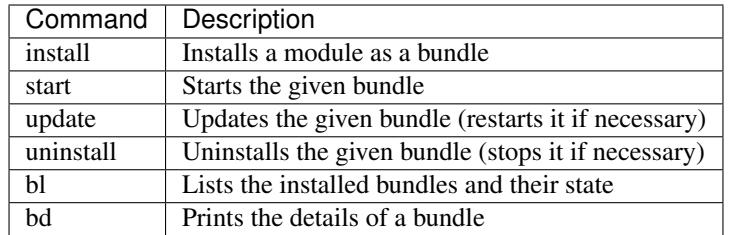

In the following example, we install the  $\text{pelix}$ . shell.remote bundle, and play a little with it:

```
$ install pelix.shell.remote
Bundle ID: 12
$ start 12
Starting bundle 12 (pelix.shell.remote)...
$ bl
+----+----------------------------------------+--------+---------+
| ID | Name | State | Version |
+====+========================================+========+=========+
| 0 | pelix.framework | ACTIVE | 0.6.4 |
+----+----------------------------------------+--------+---------+
...
+----+----------------------------------------+--------+---------+
| 12 | pelix.shell.remote | ACTIVE | 0.6.4 |
```
(continued from previous page)

```
+----+----------------------------------------+--------+---------+
13 bundles installed
$ update 12
Updating bundle 12 (pelix.shell.remote)...
$ stop 12
Stopping bundle 12 (pelix.shell.remote)...
$ uninstall 12
Uninstalling bundle 12 (pelix.shell.remote)...
\mathsf{S}
```
While the install command requires the name of a module as argument, all other commands accepts a bundle ID as argument.

# **Service Commands**

Services are handles by bundles and can't be modified using the shell. The following commands can be used to check the state of the service registry:

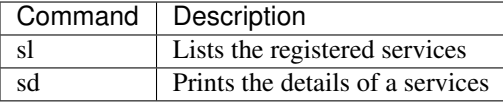

This sample prints the details about the iPOPO core service:

```
$ sl
+----+---------------------------+----------------------------------------------------
˓→+---------+
| ID | Specifications | Bundle
                                                                                     \Delta \omega˓→| Ranking |
+====+===========================+====================================================+=========+
| 1 | ['ipopo.handler.factory'] | Bundle(ID=5, Name=pelix.ipopo.handlers.properties).
\leftrightarrow| 0 |
+----+---------------------------+----------------------------------------------------
˓→+---------+
...
+----+---------------------------+----------------------------------------------------
˓→+---------+
| 8 | ['pelix.ipopo.core'] | Bundle(ID=1, Name=pelix.ipopo.core)
                                                                                      \Box\leftrightarrow| 0 |
+----+---------------------------+----------------------------------------------------
˓→+---------+
...
11 services registered
$ sd 8
ID............: 8
Rank..........: 0
Specifications: ['pelix.ipopo.core']
Bundle........: Bundle(ID=1, Name=pelix.ipopo.core)
Properties....:
       objectClass = ['pelix.ipopo.core']
       service.id = 8
       service.ranking = 0
Bundles using this service:
      Bundle(ID=4, Name=pelix.shell.ipopo)
$
```
# **iPOPO Commands**

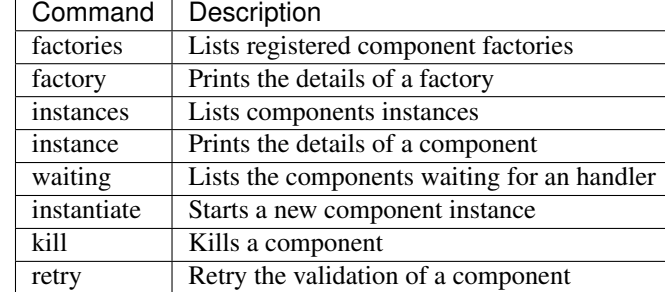

iPOPO provides a set of commands to handle the components and their factories:

This snippets installs the  $p$ elix.shell.remote bundle and instantiate a new remote shell component:

```
$ install pelix.shell.remote
Bundle ID: 12
$ start 12
Starting bundle 12 (pelix.shell.remote)...
$ factories
                  +------------------------------+----------------------------------------+
| Factory | Bundle |
+==============================+========================================+
| ipopo-remote-shell-factory | Bundle(ID=12, Name=pelix.shell.remote) |
+------------------------------+----------------------------------------+
| ipopo-shell-commands-factory | Bundle(ID=4, Name=pelix.shell.ipopo) |
+------------------------------+----------------------------------------+
2 factories available
$ instantiate ipopo-remote-shell-factory rshell pelix.shell.address=0.0.0.0 pelix.
˓→shell.port=9000
Component 'rshell' instantiated.
```
A remote shell as been started on port 9000 and can be accessed using Netcat:

```
bash$ nc localhost 9000
------------------------------------------------------------------------
** Pelix Shell prompt **
iPOPO Remote Shell
------------------------------------------------------------------------
$
```
The remote shell gives access to the same commands as the console UI. Note that an XMPP version of the shell also exists.

To stop the remote shell, you have to kill the component:

```
$ kill rshell
Component 'rshell' killed.
```
Finally, to stop the shell, simply run the exit command or press  $Ctrl+D$ .

# **3.3.2 Hello World!**

In this section, we will create a service provider and its consumer using iPOPO. The consumer will use the provider to print a greeting message as soon as it is bound to it. To simplify this first sample, the consumer can only be bound to a single service and its life-cycle is highly tied to the availability of this service.

Here is the code of the provider component, which should be store in the provider module (provider.py). The component will provide a service with of the hello.world specification.

```
from pelix.ipopo.decorators import ComponentFactory, Provides, Instantiate
# Define the component factory, with a given name
@ComponentFactory("service-provider-factory")
# Defines the service to provide when the component is active
@Provides("hello.world")
# A component must be instantiated as soon as the bundle is active
@Instantiate("provider")
# Don't forget to inherit from object, for Python 2.x compatibility
class Greetings(object):
     def hello(self, name="World"):
          print("Hello,", name, "!")
```
Start a Pelix shell like shown in the previous section, then install and start the provider bundle:

```
** Pelix Shell prompt **
$ install provider
Bundle ID: 12
$ start 12
Starting bundle 12 (provider)...
$
```
The consumer will require the hello.world service and use it when it is validated, *i.e.* once this service has been injected. Here is the code of this component, which should be store in the consumer module (consumer.py).

```
from pelix.ipopo.decorators import ComponentFactory, Requires, Instantiate, \
    Validate, Invalidate
# Define the component factory, with a given name
@ComponentFactory("service-consumer-factory")
# Defines the service required by the component to be active
# The service will be injected in the '_svc' field
@Requires("_svc", "hello.world")
# A component must be instantiated as soon as the bundle is active
@Instantiate("consumer")
# Don't forget to inherit from object, for Python 2.x compatibility
class Consumer(object):
      @Validate
      def validate(self, context):
          print("Component validated, calling the service...")
          self._svc.hello("World")
          print("Done.")
      @Invalidate
      def invalidate(self, context):
         print("Component invalidated, the service is gone")
```
Install and start the consumer bundle in the active Pelix shell and play with the various commands described in the *[previous section](#page-13-1)*:

```
$ install consumer
Bundle ID: 13
$ start 13
Starting bundle 13 (consumer)...
Component validated, calling the service...
Hello, World !
Done.
$ update 12
Updating bundle 12 (provider)...
Component invalidated, the service is gone
Component validated, calling the service...
Hello, World !
Done.
$ uninstall 12
Uninstalling bundle 12 (provider)...
Component invalidated, the service is gone
```
# **3.3.3 Hello from somewhere!**

This section reuses the bundles written in the *Hello World* sample, and install them in two distinct frameworks. To achieve that, we will use the *Pelix Remote Services*, a set of bundles intending to share services across multiple Pelix frameworks. A *[reference card](#page-71-0)* provides more information about this feature.

# **Core bundles**

First, we must install the core bundles of the *remote services* implementation: the *Imports Registry* (pelix.remote. registry) and the *Exports Dispatcher* (pelix.remote.dispatcher). Both handle the description of the shared services, not their link with the framework: it will be the job of discovery and transport providers. The discovery provider we will use requires to access the content of the *Exports Dispatcher* of the frameworks it finds, through HTTP requests. A component, the *dispatcher servlet*, must therefore be instantiate to answer to those requests:

```
bash$ python -m pelix.shell
** Pelix Shell prompt **
$ install pelix.remote.registry
Bundle ID: 11
$ start 11
Starting bundle 11 (pelix.remote.registry)...
$ install pelix.remote.dispatcher
Bundle ID: 12
$ start 12
Starting bundle 12 (pelix.remote.dispatcher)...
$ instantiate pelix-remote-dispatcher-servlet-factory dispatcher-servlet
Component 'dispatcher-servlet' instantiated.
```
The protocols we will use for discovery and transport depends on an HTTP server. As we are using two framework on the same machine, don't forget to use different HTTP ports for each framework:

```
$ install pelix.http.basic
Bundle ID: 13
$ start 13
Starting bundle 13 (pelix.http.basic)...
$ instantiate pelix.http.service.basic.factory httpd pelix.http.port=8000
INFO:httpd:Starting HTTP server: [0.0.0.0]:8000 ...
```
(continued from previous page)

```
INFO:httpd:HTTP server started: [0.0.0.0]:8000
Component 'httpd' instantiated.
```
The *dispatcher servlet* will be discovered by the newly started HTTP server and will be able to answer to clients.

# **Discovery and Transport**

Next, it is necessary to setup the remote service discovery layer. Here, we'll use a Pelix-specific protocol based on UDP multicast packets. By default, this protocol uses the UDP port 42000, which must therefore be accessible on any machine providing or consuming a remote service.

Start two Pelix framework with their shell and, in each one, install the pelix.remote.discovery.multicast bundle then instantiate the discovery component:

```
$ install pelix.remote.discovery.multicast
Bundle ID: 14
$ start 14
Starting bundle 14 (pelix.remote.discovery.multicast)...
$ instantiate pelix-remote-discovery-multicast-factory discovery
Component 'discovery' instantiated.
```
Finally, you will have to install the transport layer that will be used to send requests and to wait for their responses. Here, we'll use the JSON-RPC protocol (pelix.remote.json\_rpc), which is the easiest to use (*e.g.* XML-RPC has problems handling dictionaries of complex types). Transport providers often require to instantiate two components: one for the export and one for the import. This allows to instantiate the export part only, avoiding every single framework to know about all available services.

\$ install pelix.remote.json\_rpc Bundle ID: 15 \$ start 15 Starting bundle 15 (pelix.remote.json\_rpc).. .

\$ instantiate pelix-jsonrpc-importer-factory importer Component 'importer' instantiated. \$ instantiate pelix-jsonrpc-exporter-factory exporter Component 'exporter' instantiated.

Now, the frameworks you ran have all the necessary bundles and services to detect and use the services of their peers.

#### **Export a service**

Exporting a service is as simple as providing it: just add the service.exported.interfaces property while registering it and will be exported automatically. To avoid typos, this property is defined in the  $\text{pelix.remote}$ . PROP\_EXPORTED\_INTERFACES constant. This property can contain either a list of names of interfaces/contracts or a star  $(*)$  to indicate that all services interfaces are exported.

Here is the new version of the *hello world* provider, with the export property:

```
from pelix.ipopo.decorators import ComponentFactory, Provides, \
    Instantiate, Property
from pelix.remote import PROP_EXPORTED_INTERFACES
@ComponentFactory("service-provider-factory")
@Provides("hello.world")
# Here is the new property, to authorize the export
@Property('_export_itfs', PROP_EXPORTED_INTERFACES, '*')
@Instantiate("provider")
class Greetings(object):
      def hello(self, name="World"):
          print("Hello,", name, "!")
```
That's all!

Now you can install this provider in a framework, using:

```
$ install provider
Bundle ID: 16
$ start 16
Starting bundle 16 (provider)...
```
When installing a consumer in another framework, it will see the provider and use it:

```
$ install consumer
Bundle ID: 16
$ start 16
Component validated, calling the service...
Done.
```
You should then see the greeting message (*Hello, World !*) in the shell of the provider that has been used by the consumer.

# <span id="page-20-0"></span>**3.4 Tutorials**

This section provides tutorials for various parts of iPOPO.

# **3.4.1 iPOPO in 10 minutes**

## Authors Shadi Abras, Thomas Calmant

This tutorial presents how to use the iPOPO framework and its associated service-oriented component model. The concepts of the service-oriented component model are introduced, followed by a simple example that demonstrates the features of iPOPO. This framework uses decorators to describe components.

### **Introduction**

iPOPO aims to simplify service-oriented programming on OSGi frameworks in Python language; the name iPOPO is an abbreviation for *injected POPO*, where *POPO* would stand for Plain Old Python Object. The name is in fact a simple modification of the [Apache iPOJO project,](http://felix.apache.org/documentation/subprojects/apache-felix-ipojo.html) which stands for *injected Plain Old Java Object*

iPOPO provides a new way to develop OSGi/iPOJO-like service components in Python, simplifying service component implementation by transparently managing the dynamics of the environment as well as other non-functional requirements. The iPOPO framework allows developers to more clearly separate functional code (*i.e.* POPOs) from the non-functional code (*i.e.* dependency management, service provision, configuration, etc.). At run time, iPOPO combines the functional and non-functional aspects. To achieve this, iPOPO provides a simple and extensible service component model based on POPOs.

### **Basic concepts**

iPOPO is separated into two parts:

- Pelix, the underlying bundle and service registry
- iPOPO, the service-oriented component framework

It also defines three major concepts:

- A *[bundle](#page-30-1)* is a single Python module, *i.e.* a .py file, that is loaded using the Pelix API.
- A *[service](#page-34-0)* is a Python object that is registered to service registry using the Pelix API, associated to a set of specifications and to a dictionary of properties.
- A *[component](#page-40-0)* is an instance of *component factory*, *i.e.* a class manipulated by iPOPO decorators. Those decorators injects information into the class that are later used by iPOPO to manage the components. Components are defined inside bundles.

# **Simple example**

In this tutorial we will present how to:

- Publish a service
- Require a service
- Use lifecycle callbacks to activate and deactivate components

# **Presentation of the Spell application**

To illustrate some of iPOPO features, we will implement a very simple application. Three bundles compose this application:

- A bundle that defines a component implementing a dictionary service (an English and a French dictionaries).
- One with a component requiring the dictionary service and providing a spell checker service.
- One that defines a component requiring the spell checker and providing a user line interface.

The spell dictionary components provide the spell dictionary service specification. The spell checker provides a spell\_checker\_service specification.

# **Preparing the tutorial**

The example contains several bundles:

- [spell\\_dictionary\\_EN.py](../_static/tutorials/spell_checker/spell_dictionary_EN.py) defines a component that implements the Dictionary service, containing some English words.
- spell dictionary FR.py defines a component that implements the Dictionary service, containing some French words.
- [spell\\_checker.py](../_static/tutorials/spell_checker/spell_checker.py) contains an implementation of a Spell Checker. The spell checker requires a dictionary service and checks if an input passage is correct, according to the words contained in the wished dictionary.
- [spell\\_client.py](../_static/tutorials/spell_checker/spell_client.py) provides commands for the *[Pelix shell service](#page-13-1)*. This component uses a spell checker service. The user can interact with the spell checker with this command line interface.

Finally, a [main\\_pelix\\_launcher.py](../_static/tutorials/spell_checker/main_pelix_launcher.py) script starts the Pelix framework. It is not considered as a bundle as it is not loaded by the framework, but it can control the latter.

## **The English dictionary bundle: Providing a service**

The spell dictionary EN bundle is a simple implementation of the Dictionary service. It contains few English words.

```
1 #!/usr/bin/python
2 \mid \# -- \; Content-Encoding: \; UTF-8 --\frac{3}{3} """""
4 This bundle provides a component that is a simple implementation of the
5 Dictionary service. It contains some English words.
6 """""
7
8 # iPOPO decorators
9 from pelix.ipopo.decorators import ComponentFactory, Property, Provides, \
10 Validate, Invalidate, Instantiate
11
12
13 # Name the iPOPO component factory
14 @ComponentFactory("spell_dictionary_en_factory")
15 # This component provides a dictionary service
16 @Provides("spell_dictionary_service")
17 \mid # It is the English dictionary
18 @Property("_language", "language", "EN")
19 # Automatically instantiate a component when this factory is loaded
20 @Instantiate("spell_dictionary_en_instance")
21 class SpellDictionary(object):
\frac{22}{x^2} """
23 Implementation of a spell dictionary, for English language.
\frac{1}{24} \frac{1}{24} \frac{1}{24} \frac{1}{24} \frac{1}{24} \frac{1}{24} \frac{1}{24} \frac{1}{24} \frac{1}{24} \frac{1}{24} \frac{1}{24} \frac{1}{24} \frac{1}{24} \frac{1}{24} \frac{1}{24} \frac{1}{24} \frac{1}{24} \frac{1}{24} \frac{1}{24} \frac{1}{24} 2526 def __init__(self):
\frac{1}{27} \frac{1}{27} \frac{1}{27} \frac{1}{27} \frac{1}{27} \frac{1}{27} \frac{1}{27} \frac{1}{27} \frac{1}{27} \frac{1}{27} \frac{1}{27}28 Declares members, to respect PEP-8.
\frac{n}{m} \frac{n}{m}30 self.dictionary = None
31
32 @Validate
33 def validate(self, context):
\frac{34}{100} \frac{1}{200} \frac{1}{200} \frac{1}{200} \frac{1}{200} \frac{1}{200} \frac{1}{200}35 The component is validated. This method is called right before the
36 provided service is registered to the framework.
\frac{37}{100} \frac{1}{100} \frac{1}{100} \frac{1}{100}38 # All setup should be done here
39 self.dictionary = {"hello", "world", "welcome", "to", "the", "ipopo",
40 "tutorial"}
41 print('An English dictionary has been added')
42
43 @Invalidate
44 def invalidate(self, context):
\frac{45}{100} \frac{1}{100} \frac{1}{100} \frac{1}{100} \frac{1}{100}46 The component has been invalidated. This method is called right after
47 the provided service has been removed from the framework.
\frac{48}{100} \frac{1}{200} \frac{1}{200} \frac{1}{200} \frac{1}{200} \frac{1}{200} \frac{1}{200} \frac{1}{200} \frac{1}{200} \frac{1}{200} \frac{1}{200} \frac{1}{200} \frac{1}{200} \frac{1}{200} \frac{1}{200} \frac{1}{200} \frac{1}{200} \frac{1}{200} \frac{49 self.dictionary = None
50
51 def check_word(self, word):
\frac{1}{52} """"
```
54

(continued from previous page)

```
53 Determines if the given word is contained in the dictionary.
55 @param word the word to be checked.
56 @return True if the word is in the dictionary, False otherwise.
\frac{1}{57} \frac{1}{10} \frac{1}{10} \frac{1}{10} \frac{1}{10} \frac{1}{10} \frac{1}{10} \frac{1}{10} \frac{1}{10} \frac{1}{10} \frac{1}{10} \frac{1}{10} \frac{1}{10} \frac{1}{10} \frac{1}{10} \frac{1}{10} \frac{1}{10} \frac{1}{10} \frac{1}{10} \frac{1}{10} 58 word = word.lower().strip()
59 return not word or word in self.dictionary
```
- The @Component decorator is used to declare an iPOPO component. It must always be on top of other decorators.
- The @Provides decorator indicates that the component provides a service.
- The @Instantiate decorator instructs iPOPO to automatically create an instance of our component. The relation between components and instances is the same than between classes and objects in the object-oriented programming.
- The @Property decorator indicates the properties associated to this component and to its services (*e.g.* French or English language).
- The method decorated with @Validate will be called when the instance becomes valid.
- The method decorated with @Invalidate will be called when the instance becomes invalid (*e.g.* when one its dependencies goes away) or is stopped.

For more information about decorators, see :ref:refcard\_decorators.

### **The French dictionary bundle: Providing a service**

The spell dictionary FR bundle is a similar to the spell dictionary EN one. It only differs in the language component property, as it checks some French words declared during component validation.

```
1 #!/usr/bin/python
2 \mid \# -- Content-Encoding: UTF-8 --
\frac{3}{3} """"
4 This bundle provides a component that is a simple implementation of the
5 Dictionary service. It contains some French words.
6 """"
7
8 # iPOPO decorators
9 from pelix.ipopo.decorators import ComponentFactory, Property, Provides, \
10 Validate, Invalidate, Instantiate
11
12
13 # Name the iPOPO component factory
14 @ComponentFactory("spell_dictionary_fr_factory")
15 # This component provides a dictionary service
16 @Provides("spell_dictionary_service")
17 \# It is the French dictionary
18 @Property("_language", "language", "FR")
19 # Automatically instantiate a component when this factory is loaded
20 @Instantiate("spell_dictionary_fr_instance")
21 class SpellDictionary(object):
\frac{22}{} """
23 Implementation of a spell dictionary, for French language.
24 \frac{1}{24} \frac{1}{24} \frac{1}{24} \frac{1}{24} \frac{1}{24} \frac{1}{24} \frac{1}{24} \frac{1}{24} \frac{1}{24} \frac{1}{24} \frac{1}{24} \frac{1}{24} \frac{1}{24} \frac{1}{24} \frac{1}{24} \frac{1}{24} \frac{1}{24} \frac{1}{24} \frac{1}{24} \frac{1}{225
```
(continued from previous page)

```
26 def __init__(self):
27 \ldots \ldots \ldots \ldots \ldots28 Declares members, to respect PEP-8.
29 \frac{1}{2} \frac{n}{m} \frac{n}{m}30 self.dictionary = None
32 @Validate
33 def validate(self, context):
\frac{34}{100} \frac{1}{100} \frac{1}{100} \frac{1}{100} \frac{1}{100} \frac{1}{100} \frac{1}{100} \frac{1}{100} \frac{1}{100} \frac{1}{100}35 The component is validated. This method is called right before the
36 provided service is registered to the framework.
\frac{37}{100} \frac{1}{200} \frac{1}{200} \frac{1}{200} \frac{1}{200} \frac{1}{200}38 | # All setup should be done here
39 self.dictionary = {"bonjour", "le", "monde", "au", "a", "ipopo",
40 \blacksquare41 print('A French dictionary has been added')
43 @Invalidate
44 def invalidate(self, context):
\frac{45}{10} \frac{1}{10} \frac{1}{10} \frac{1}{10} \frac{1}{10}46 The component has been invalidated. This method is called right after
47 the provided service has been removed from the framework.
48 """
49 self.dictionary = None
51 def check_word(self, word):
52 """"
53 Determines if the given word is contained in the dictionary.
55 @param word the word to be checked.
56 @return True if the word is in the dictionary, False otherwise.
\frac{1}{57} """"
58 word = word.lower().strip()
59 return not word or word in self.dictionary
```
It is important to note that the iPOPO factory name must be unique in a framework: only the first one to be registered with a given name will be taken into account. The name of component instances follows the same rule.

## **The spell checker bundle: Requiring a service**

The spell\_checker bundle aims to provide a spell checker service. However, to serve this service, this implementation requires a dictionary service. During this step, we will create an iPOPO component requiring a Dictionary service and providing the Spell Checker service.

```
1 #!/usr/bin/python
2 \# -- Content-Encoding: UTF-8 --3 """""
4 The spell_checker component uses the dictionary services to check the spell of
s | a given text.
6 """""
7
8 # iPOPO decorators
9 from pelix.ipopo.decorators import ComponentFactory, Provides, \
10 Validate, Invalidate, Requires, Instantiate, BindField, UnbindField
11
```
(continues on next page)

(continued from previous page)

```
12 # Standard library
13 import re
14
15
16 # Name the component factory
17 @ComponentFactory("spell_checker_factory")
18 # Provide a Spell Checker service
19 @Provides("spell_checker_service")
20 # Consume all Spell Dictionary services available (aggregate them)
21 @Requires("_spell_dictionaries", "spell_dictionary_service", aggregate=True)
22 # Automatic instantiation
23 @Instantiate("spell_checker_instance")
24 class SpellChecker(object):
\frac{25}{25} """
26 A component that uses spell dictionary services to check the spelling of
27 given texts.
\frac{1}{28} """"
29
30 def __init__(self):
\frac{31}{10} \frac{1}{10} \frac{1}{10} \frac{1}{10} \frac{1}{10} \frac{1}{10} \frac{1}{10} \frac{1}{10} \frac{1}{10} \frac{1}{10} \frac{1}{10} \frac{1}{10} \frac{1}{10} \frac{1}{10} \frac{1}{10} \frac{1}{10} \frac{1}{10} \frac{1}{10} \frac{1}{10} \frac{1}{10} 
32 Define class members
\frac{33}{13} """"
34 # the spell dictionary service, injected list
35 | self._spell_dictionaries = []
36
37 # the list of available dictionaries, constructed
38 self.languages = {}
39
40 \parallel # list of some punctuation marks could be found in the given passage,
41 \# internal
42 self.punctuation_marks = None
43
44 @BindField('_spell_dictionaries')
45 def bind_dict(self, field, service, svc_ref):
\frac{46}{10} \frac{1}{10} \frac{1}{10} \frac{1}{10} \frac{1}{10} \frac{1}{10} \frac{1}{10} \frac{1}{10} \frac{1}{10} \frac{1}{10} \frac{1}{10} \frac{1}{10} \frac{1}{10} \frac{1}{10} \frac{1}{10} \frac{1}{10} \frac{1}{10} \frac{1}{10} \frac{1}{10} \frac{1}{10} 
47 Called by iPOPO when a spell dictionary service is bound to this
48 component
\frac{49}{100} \frac{1}{20} \frac{1}{20} \frac{1}{20} \frac{1}{20} \frac{1}{20} \frac{1}{20} \frac{1}{20} \frac{1}{20} \frac{1}{20} \frac{1}{20} \frac{1}{20} \frac{1}{20} \frac{1}{20} \frac{1}{20} \frac{1}{20} \frac{1}{20} \frac{1}{20} \frac{1}{20} \frac{1}{20}50 # Extract the dictionary language from its properties
51 language = svc_ref.get_property('language')
52
53 # Store the service according to its language
54 self.languages[language] = service
55
56 @UnbindField('_spell_dictionaries')
57 def unbind_dict(self, field, service, svc_ref):
\frac{1}{58} """"
59 Called by iPOPO when a dictionary service has gone away
\mathbf{u} \mathbf{u} \mathbf{u} \mathbf{u}61 # Extract the dictionary language from its properties
62 language = svc_ref.get_property('language')
63
64 # Remove it from the computed storage
65 # The injected list of services is updated by iPOPO
66 del self.languages[language]
67
68 @Validate
```

```
(continued from previous page)
```

```
69 def validate(self, context):
70 \ldots \ldots \ldots \ldots \ldots \ldots71 This spell checker has been validated, i.e. at least one dictionary
72 service has been bound.
\frac{1}{73} """"
74 # Set up internal members
75 self.punctuation_marks = {',', ';', '.', '?', '!', ':', ''}
76 print('A spell checker has been started')
78 @Invalidate
79 def invalidate(self, context):
\frac{1}{20} \frac{1}{20} \frac{1}{20} \frac{1}{20} \frac{1}{20} \frac{1}{20} \frac{1}{20} \frac{1}{20} \frac{1}{20} \frac{1}{20} \frac{1}{20} \frac{1}{20} \frac{1}{20} \frac{1}{20} \frac{1}{20} \frac{1}{20} \frac{1}{20} \frac{1}{20} \frac{1}{20} \frac{1}{20} 81 The component has been invalidated
82 \ldots \ldots \ldots \ldots\begin{array}{c|c}\n\text{3} & \text{self.} \text{punction marks} = \text{None}\n\end{array}84 print('A spell checker has been stopped')
86 def check(self, passage, language="EN"):
\frac{87}{100} \frac{m}{100} \frac{m}{100}88 Checks the given passage for misspelled words.
90 :param passage: the passage to spell check.
91 :param language: language of the spell dictionary to use
92 :return: An array of misspelled words or null if no words are misspelled
93 | :raise KeyError: No dictionary for this language
94 \overline{m} \overline{m} \overline{m} \overline{m}95 # list of words to be checked in the given passage
96 # without the punctuation marks
97 checked_list = re.split("([!,?.:; ])", passage)
98 try:
99 # Get the dictionary corresponding to the requested language
100 dictionary = self.languages[language]
101 except KeyError:
102 # Not found
103 raise KeyError('Unknown language: {0}'.format(language))
105 | # Do the job, calling the found service
106 return [word for word in checked_list
107 if word not in self.punctuation_marks
108 and not dictionary.check_word(word)]
```
- The @Requires decorator specifies a service dependency. This required service is injected in a local variable in this bundle. Its aggregate attribute tells iPOPO to collect the list of services providing the required specification, instead of the first one.
- The @BindField decorator indicates that a new required service bounded to the platform.
- The @UnbindField decorator indicates that one of required service has gone away.

### **The spell client bundle**

The spell client bundle contains a very simple user interface allowing a user to interact with a spell checker service.

```
1 #!/usr/bin/python
    Content-Encoding: UTF-8 --
```
(continued from previous page)

```
\frac{3}{3} """""
4 This bundle defines a component that consumes a spell checker.
5 It provides a shell command service, registering a "spell" command that can be
6 used in the shell of Pelix.
7
8 It uses a dictionary service to check for the proper spelling of a word by check
9 for its existence in the dictionary.
1011
12 \pm i POPO decorators
13 from pelix.ipopo.decorators import ComponentFactory, Provides, \
14 Validate, Invalidate, Requires, Instantiate
15
16 # Specification of a command service for the Pelix shell
17 from pelix.shell import SHELL_COMMAND_SPEC
18
19
20 # Name the component factory
21 @ComponentFactory("spell_client_factory")
22 # Consume a single Spell Checker service
23 @Requires("_spell_checker", "spell_checker_service")
24 # Provide a shell command service
25 @Provides(SHELL_COMMAND_SPEC)
26 # Automatic instantiation
27 @Instantiate("spell_client_instance")
28 class SpellClient(object):
\frac{29}{29} \frac{1}{29} \frac{1}{29} \frac{1}{29}30 A component that provides a shell command (spell.spell), using a
31 Spell Checker service.
\frac{32}{100} \frac{n \pi}{n}33
34 def __init__(self):
\frac{35}{100} \frac{1}{20} \frac{1}{20} \frac{1}{20} \frac{1}{20} \frac{1}{20} \frac{1}{20} \frac{1}{20} \frac{1}{20} \frac{1}{20} \frac{1}{20} \frac{1}{20} \frac{1}{20} \frac{1}{20} \frac{1}{20} \frac{1}{20} \frac{1}{20} \frac{1}{20} \frac{1}{20} \frac{1}{20}36 Defines class members
\frac{37}{100} \frac{1}{100} \frac{1}{100} \frac{1}{100}38 # the spell checker service
39 self._spell_checker = None
40
41 @Validate
42 def validate(self, context):
\frac{43}{100} \frac{1}{200} \frac{1}{200} \frac{1}{200} \frac{1}{200} \frac{1}{200} \frac{1}{200} \frac{1}{200} \frac{1}{200} \frac{1}{200} \frac{1}{200} \frac{1}{200} \frac{1}{200} \frac{1}{200} \frac{1}{200} \frac{1}{200} \frac{1}{200} \frac{1}{200} \frac{44 Component validated, just print a trace to visualize the event.
45 Between this call and the call to invalidate, the _spell_checker member
46 will point to a valid spell checker service.
47 " \boldsymbol{n} \boldsymbol{n} \boldsymbol{n}48 print('A client for spell checker has been started')
49
50 @Invalidate
51 def invalidate(self, context):
\frac{1}{2} \frac{1}{2} \frac{1}{2} \frac{1}{2} \frac{1}{2} \frac{1}{2} \frac{1}{2} \frac{1}{2} \frac{1}{2} \frac{1}{2} \frac{1}{2} \frac{1}{2} \frac{1}{2} \frac{1}{2} \frac{1}{2} \frac{1}{2} \frac{1}{2} \frac{1}{2} \frac{1}{2} \frac{1}{2} \frac{1}{2} \frac{1}{2} 53 Component invalidated, just print a trace to visualize the event
54 """"
55 print('A spell client has been stopped')
56
57 def get_namespace(self):
58 " n n n n n
59 Retrieves the name space of this shell command provider.
```

```
(continued from previous page)
```

```
60 Look at the shell tutorial for more information.
\frac{61}{100} \frac{1}{100} \frac{1}{100} \frac{1}{100} \frac{1}{100}62 return "spell"
64 def get_methods(self):
\frac{65}{10} \frac{1}{10} \frac{1}{10} \frac{1}{10} \frac{1}{10} \frac{1}{10} \frac{1}{10} \frac{1}{10} \frac{1}{10} \frac{1}{10} \frac{1}{10} \frac{1}{10} \frac{1}{10} \frac{1}{10} \frac{1}{10} \frac{1}{10} \frac{1}{10} \frac{1}{10} \frac{1}{10} \frac{1}{10} 
66 Retrieves the list of (command, method) tuples for all shell commands
67 provided by this component.
68 Look at the shell tutorial for more information.
\overline{u} \overline{u} \overline{u} \overline{u} \overline{u}70 return [("spell", self.spell)]
72 def spell(self, io_handler):
\frac{1}{73} """"
74 Reads words from the standard input and checks for their existence
75 from the selected dictionary.
\pi :param io_handler: A utility object given by the shell to interact with
78 the user.
\frac{1}{79} \frac{1}{10} \frac{1}{10} \frac{1}{10} \frac{1}{10} \frac{1}{10} \frac{1}{10} \frac{1}{10} \frac{1}{10} \frac{1}{10} \frac{1}{10} \frac{1}{10} \frac{1}{10} \frac{1}{10} \frac{1}{10} \frac{1}{10} \frac{1}{10} \frac{1}{10} \frac{1}{10} \frac{1}{10} 80 # Request the language of the text to the user
81 passage = None
82 language = io_handler.prompt("Please enter your language, EN or FR: ")
\begin{array}{c|c|c|c} \mathbf{1} & \mathbf{1} & \mathbf{85 while passage != 'quit':
86 | # Request the text to check
87 | passage = io handler.prompt(
88 "Please enter your paragraph, or 'quit' to exit:\n")
90 if passage and passage != 'quit':
91 # A text has been given: call the spell checker, which have been
92 # injected by iPOPO.
93 misspelled_words = self._spell_checker.check(passage, language)
94 if not misspelled_words:
95 io handler.write line("All words are well spelled!")
96 else:
97 | io_handler.write_line(
                                       "The misspelled words are: {0}", misspelled_words)
```
The component defined here implements and provides a shell command service, which will be consumed by the Pelix Shell Core Service. It registers a spell shell command.

# **Main script: Launching the framework**

We have all the bundles required to start playing with the application. To run the example, we have to start Pelix, then all the required bundles.

```
1 #!/usr/bin/python
2 \mid \# -- Content-Encoding: UTF-8 --
3 """""
4 Starts a Pelix framework and installs the Spell Checker bundles
5 """"
6
7 # Pelix framework module and utility methods
```
(continues on next page)

63

71

76

84

89

 

  (continued from previous page)

```
8 import pelix.framework
9 from pelix.utilities import use_service
11 # Standard library
12 import logging
15 def main():
\frac{16}{16} \frac{1}{2} \frac{1}{2} \frac{1}{2} \frac{1}{2} \frac{1}{2} \frac{1}{2} \frac{1}{2} \frac{1}{2} \frac{1}{2} \frac{1}{2} \frac{1}{2} \frac{1}{2} \frac{1}{2} \frac{1}{2} \frac{1}{2} \frac{1}{2} \frac{1}{2} \frac{1}{2} \frac{1}{2} \frac{1}{2} \frac{1}{2}17 Starts a Pelix framework and waits for it to stop
\frac{18}{18} """
19 # Prepare the framework, with iPOPO and the shell console
20 # Warning: we only use the first argument of this method, a list of bundles
21 framework = pelix.framework.create_framework((
22 \qquad \qquad \# \quad i \, POPO23 "pelix.ipopo.core",
24 # Shell core (engine)
25 "pelix.shell.core",
26 # Text console
27 "pelix.shell.console"))
29 # Start the framework, and the pre-installed bundles
30 framework.start()
32 # Get the bundle context of the framework, i.e. the link between the
33 # framework starter and its content.
34 context = framework.get_bundle_context()
36 # Start the spell dictionary bundles, which provide the dictionary services
37 context.install_bundle("spell_dictionary_EN").start()
38 context.install_bundle("spell_dictionary_FR").start()
40 # Start the spell checker bundle, which provides the spell checker service.
41 context.install_bundle("spell_checker").start()
43 # Sample usage of the spell checker service
44 | # 1. get its service reference, that describes the service itself
45 ref_config = context.get_service_reference("spell_checker_service")
47 # 2. the use_service method allows to grab a service and to use it inside a
48 # with block. It automatically releases the service when exiting the block,
49 # even if an exception was raised
50 with use_service(context, ref_config) as svc_config:
51 # Here, svc_config points to the spell checker service
52 passage = "Welcome to our framwork iPOPO"
53 print("1. Testing Spell Checker:", passage)
54 misspelled_words = svc_config.check(passage)
55 print("> Misspelled_words are:", misspelled_words)
57 # Start the spell client bundle, which provides a shell command
58 context.install_bundle("spell_client").start()
60 # Wait for the framework to stop
61 framework.wait for stop()
64 # Classic entry point...
```
(continued from previous page)

```
65 if \sum_{n=1}^{\infty} name == \sum_{n=1}^{\infty} main \sum_{n=1}^{\infty}:
66 logging.basicConfig(level=logging.DEBUG)
67 \text{ man})
```
### **Running the application**

Launch the main\_pelix\_launcher.py script. When the framework is running, type in the console: spell to enter your language choice and then your passage.

Here is a sample run, calling python main\_pelix\_launcher.py:

```
INFO:pelix.shell.core:Shell services registered
An English dictionary has been added
** Pelix Shell prompt **
A French dictionary has been added
A dictionary checker has been started
1. Testing Spell Checker: Welcome to our framwork iPOPO
> Misspelled_words are: ['our', 'framwork']
A client for spell checker has been started
$ spell
Please enter your language, EN or FR: FR
Please enter your paragraph, or 'quit' to exit:
Bonjour le monde !
All words are well spelled !
Please enter your paragraph, or 'quit' to exit:
quit
$ spell
Please enter your language, EN or FR: EN
Please enter your paragraph, or 'quit' to exit:
Hello, world !
All words are well spelled !
Please enter your paragraph, or 'quit' to exit:
Bonjour le monde !
The misspelled words are: ['Bonjour', 'le', 'monde']
Please enter your paragraph, or 'quit' to exit:
quit
$ quit
Bye !
A spell client has been stopped
INFO:pelix.shell.core:Shell services unregistered
```
# <span id="page-30-0"></span>**3.5 Reference Cards**

This section contains some short introductions to the services provided by Pelix/iPOPO.

# <span id="page-30-1"></span>**3.5.1 Bundles**

A bundle is a Python module installed using the Pelix [Framework](#page-100-0) instance or a [BundleContext](#page-96-0) object.

Each bundle is associated to an ID, an integer that is unique for a framework instance, and to a symbolic name, *i.e.* its module name. The framework itself is seen as the bundle which ID is always 0.

Because installing a bundle is in fact importing a module, no code should be written to be executed at module-level (except the definition of constants, the import of dependencies, . . . ). Initialization must be done in the bundle activator (see below).

# **Life-cycle**

Unlike a module, a bundle has a life-cycle and can be in one of the following states:

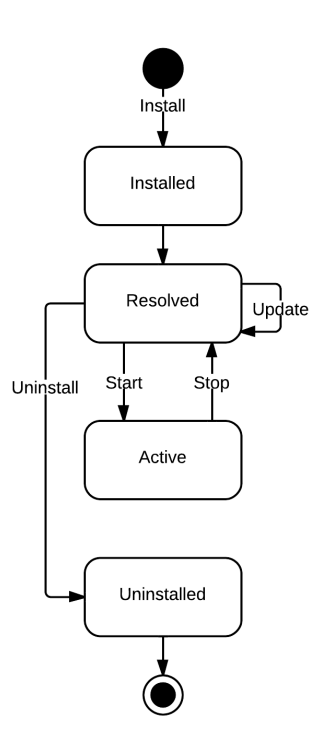

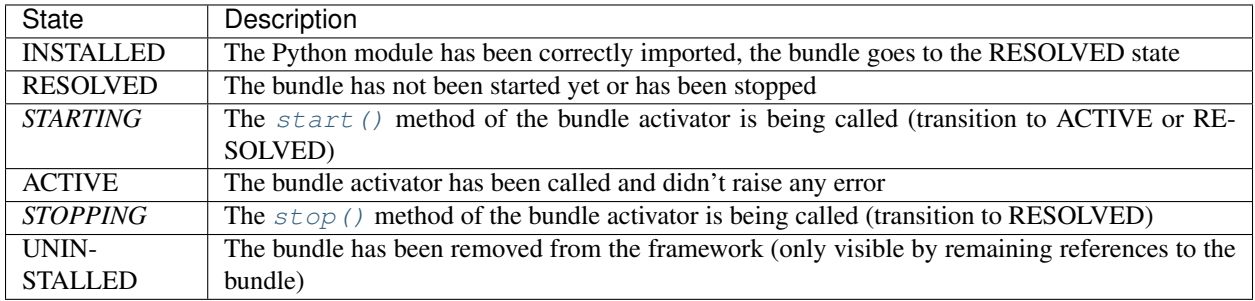

The update process of a bundle is simple:

- if it was active, the bundle is stopped: other bundles are notified of this transition, and its services are unregistered
- the module is updated, using the [imp.reload\(\)](https://docs.python.org/3/library/imp.html#imp.reload) method
	- if the update fails, the previous version of the module is kept, but the bundle is not restarted.
- if the update succeeds and the bundle was active, the bundle its restarted

# **Bundle Activator**

A bundle activator is a class defining the [start\(\)](#page-32-0) and [stop\(\)](#page-32-1) methods, which are called by the framework according to the bundle life-cycle.

#### **class** pelix.constants.**BundleActivator**

This decorator must be applied to the class that will be notified of the life-cycle events concerning the bundle. A bundle can only have one activator, which must implement the following methods:

#### <span id="page-32-0"></span>**start**(*context*)

This method is called when the bundle is in *STARTING* state. If this method doesn't raise an exception, the bundle goes immediately into the *ACTIVE* state. If an exception is raised, the bundle is stopped.

During the call of this method, the framework is locked. It is therefore necessary that this method returns as soon as possible: all time-consuming tasks should be executed in a new thread.

#### <span id="page-32-1"></span>**stop**(*context*)

This method is called when the bundle is in *STOPPING* state. After this method returns or raises an exception, the bundle goes into the *RESOLVED* state.

All resources consumed by the bundle should be released before this method returns.

A class is defined as the bundle activator if it is decorated with @BundleActivator, as shown in the following snippet:

```
import pelix.constants
```

```
@pelix.constants.BundleActivator
class Activator(object):
     "''"''"''"''"Bundle activator template
     "''"''"''"def start(self, context):
          "''"Bundle is starting
          \boldsymbol{H} . \boldsymbol{H}print("Start")
     def stop(self, context):
           "''"''"''"Bundle is stopping
           """
           print("Stop")
```
Note: The previous declaration of the activator, *i.e.* declaring an activator module member, is deprecated and its support will be removed in version 1.0.

# **Bundle Context**

A context is associated to each bundle, and allows it to interact with the framework. It is unique for a bundle until it is removed from the framework. It must be used to register and to look up services, to request framework information, etc.

All the available methods are described in the *[API chapter](#page-94-2)*. Here are the most used ones concerning the handling of bundles:

#### **class** pelix.framework.**BundleContext**(*framework*, *bundle*)

The bundle context is the link between a bundle and the framework. It is unique for a bundle and is created by the framework once the bundle is installed.

### **Parameters**

- **framework** Hosting framework
- **bundle** The associated bundle

### **add\_bundle\_listener**(*listener*)

Registers a bundle listener, which will be notified each time a bundle is installed, started, stopped or updated.

### The listener must be a callable accepting a single parameter:

• event – The description of the event (a BundleEvent object).

### Parameters **listener** – The bundle listener to register

Returns True if the listener has been registered, False if it already was

### **get\_bundle**(*bundle\_id=None*)

Retrieves the [Bundle](#page-102-0) object for the bundle matching the given ID (int). If no ID is given (None), the bundle associated to this context is returned.

Parameters **bundle\_id** – A bundle ID (optional)

Returns The requested [Bundle](#page-102-0) object

### Raises **BundleException** – The given ID doesn't exist or is invalid

#### **get\_bundles**()

Returns the list of all installed bundles

Returns A list of [Bundle](#page-102-0) objects

### **install\_bundle**(*name*, *path=None*)

Installs the bundle (module) with the given name.

If a path is given, it is inserted in first place in the Python loading path (sys.path). All modules loaded alongside this bundle, *i.e.* by this bundle or its dependencies, will be looked after in this path in priority.

Note: Before Pelix 0.5.0, this method returned the ID of the installed bundle, instead of the Bundle object.

**Warning:** The behavior of the loading process is subject to changes, as it does not allow to safely run multiple frameworks in the same Python interpreter, as they might share global module values.

#### Parameters

- **name** The name of the bundle to install
- **path** Preferred path to load the module (optional)

Returns The [Bundle](#page-102-0) object of the installed bundle

Raises **BundleException** – Error importing the module or one of its dependencies

### **install\_package**(*path*, *recursive=False*)

Installs all the modules found in the given package (directory). It is a utility method working like [install\\_visiting\(\)](#page-97-0), with a visitor accepting every module found.

#### Parameters

- **path** Path of the package (folder)
- **recursive** If True, installs the modules found in sub-directories
- **Returns** A 2-tuple, with the list of installed bundles ( $Bundle$ ) and the list of the names of the modules which import failed.

Raises **ValueError** – The given path is invalid

#### **install\_visiting**(*path*, *visitor*)

Looks for modules in the given path and installs those accepted by the given visitor.

#### The visitor must be a callable accepting 3 parameters:

- fullname The full name of the module
- is package If True, the module is a package
- module\_path The path to the module file

#### Parameters

- **path** Root search path (folder)
- **visitor** The visiting callable
- **Returns** A 2-tuple, with the list of installed bundles ( $Bundle$ ) and the list of the names of the modules which import failed.

Raises **ValueError** – Invalid path or visitor

### **remove\_bundle\_listener**(*listener*)

Unregisters the given bundle listener

Parameters **listener** – The bundle listener to remove

Returns True if the listener has been unregistered, False if it wasn't registered

# <span id="page-34-0"></span>**3.5.2 Services**

A service is an object that is registered to the framework service registry, associated with a set of specifications it implements and to properties.

The bundle that registers the service must keep the *[ServiceRegistration](#page-37-0)* object returned by the framework. It allows to update the service properties and to unregister the service. This object shall not be accessible by other bundles/services. Finally, all services must be unregistered when their bundle is stopped.

A consumer can look for a service in the framework that matches a specification and a set of properties. The framework will return a [ServiceReference](#page-37-1) object, which provides a read-only access to the description of its associated service: properties, registering bundle, bundles using it...

### **Properties**

When registered and while it is available, the properties of a service can be set and updated by its provider.

Although, some properties are reserved for the framework; each service has at least the following properties:

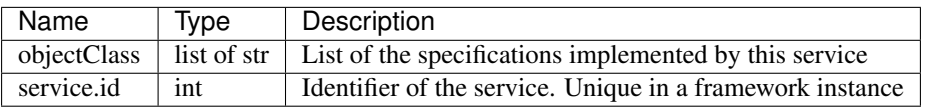

The framework also uses the following property to sort the result of a service look up:

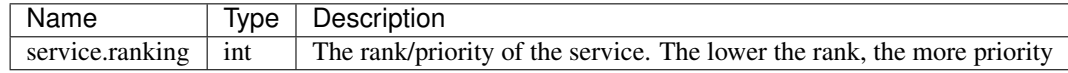

## **Service Factory**

Warning: Service factories are a very recent feature of iPOPO and might be prone to bugs: please report any bug encounter on the [project GitHub.](https://github.com/tcalmant/ipopo/issues)

A service factory is a pseudo-service with a specific flag, which can create individual instances of service objects for different bundles. Sometimes a service needs to be differently configured depending on which bundle uses the service. For example, the log service needs to be able to print the logging bundle's id, otherwise the log would be hard to read.

A service factory is registered in exactly the same way as a normal service, using [register\\_service\(\)](#page-97-1), with the factory argument set to True''. The only difference is an indirection step before the actual service object is handed out.

The client using the service need not, and should not, care if a service is generated by a factory or by a plain object.

A simple service factory example

```
class ServiceInstance:
    def __init__(self, value):
        self.__value = value
    def cleanup(self):
        self.__value = None
    def get_value(self):
        return self.__value
class ServiceFactory:
    def __init__(self):
        # Bundle -> Instance
        self._instances = {}
    def get_service(self, bundle, registration):
         "''"''"''"Called each time a new bundle requires the service
         "''"''"''"instance = ServiceInstance(bundle.get_bundle_id())
        self._instances[bundle] = instance
        return instance
    def unget_service(self, bundle, registration):
        "''"''"Called when a bundle has released all its references
        to the service
         \boldsymbol{u} \boldsymbol{u} \boldsymbol{n}# Release connections, ...
        self._instances.pop(bundle).cleanup()
bundle_context.register_service(
    "sample.factory", ServiceFactory(), {}, factory=True)
```
Note: The framework will cache generated service objects. Thus, at most one service can be generated per client bundle.

## **Prototype Service Factory**

Warning: Prototype Service factories are a very recent feature of iPOPO and might be prone to bugs: please report any bug encounter on the [project GitHub.](https://github.com/tcalmant/ipopo/issues)

A prototype service factory is a pseudo-service with a specific flag, which can create multiple instances of service objects for different bundles.

Each time a bundle requires the service, the prototype service factory is called and can return a different instance. When called, the framework gives the factory the [Bundle](#page-102-0) object requesting the service and the [ServiceRegistration](#page-37-0) of the requested service. This allows a single factory to be registered for multiple services.

Note that there is no Prototype Service Factory implemented in the core Pelix/iPOPO Framework (unlike the *Log Service simple* service factory).

A Prototype Service Factory is registered in exactly the same way as a normal service, using register  $s$ ervice $()$ , with the prototype argument set to True.

A simple prototype service factory example:

```
class ServiceInstance:
   def __init__(self, value):
       self.__value = value
    def cleanup(self):
        self.__value = None
    def get_value(self):
        return self.__value
class PrototypeServiceFactory:
    def __init__(self):
        # Bundle -> [instances]
        self._instances = {}
    def get_service(self, bundle, registration):
        "''"Called each time ``get_service()`` is called
        "''"''"''"bnd_instances = self._instances.setdefault(bundle, [])
        instance = ServiceInstance(
            [bundle.get_bundle_id(), len(bnd_instances)])
        bnd_instances.append(instance)
        return instance
    def unget_service_instance(self, bundle, registration, service):
        "''"Called when a bundle releases an instance of the service
        "''"bnd_instances[bundle].remove(service)
```
(continues on next page)

(continued from previous page)

```
service.cleanup()
    def unget_service(self, bundle, registration):
         ^{\prime\prime\prime\prime\prime\prime\prime}Called when a bundle has released all its references
         to the service
         "''"''"''"# Release global resources...
         # When this method is called, all instances will have been cleaned
         # up individually in ``unget_service_instance``
        if len(self._instances.pop(bundle)) != 0:
            raise ValueError("Should never happen")
bundle_context.register_service(
    "sample.proto", PrototypeServiceFactory(), {}, factory=True)
```
Note: A Prototype Service Factory is considered as a Service Factory, hence both  $is\_factory()$  and  $is\_prototype$  () will return True for this kind of service

# **API**

The service provider has access to the [ServiceRegistration](#page-37-0) object created by the framework when [register\\_service\(\)](#page-97-0) is called.

*date\_callback*)

<span id="page-37-0"></span>**class** pelix.framework.**ServiceRegistration**(*framework*, *reference*, *properties*, *up-*

Represents a service registration object

#### **Parameters**

- **framework** The host framework
- **reference** A service reference
- **properties** A reference to the ServiceReference properties dictionary object
- **update\_callback** Method to call when the sort key is modified

#### **get\_reference**()

Returns the reference associated to this registration

Returns A ServiceReference object

#### **set\_properties**(*properties*)

Updates the service properties

Parameters **properties** – The new properties

Raises **TypeError** – The argument is not a dictionary

#### **unregister**()

Unregisters the service

<span id="page-37-1"></span>Consumers can access the service using its  $ServiceReference$  object, unique and constant for each service. This object can be retrieved using the [BundleContext](#page-94-0) and its get\_service\_reference\* methods. A consumer can check the properties of a service through this object, before consuming it.

# **class** pelix.framework.**ServiceReference**(*bundle*, *properties*)

Represents a reference to a service

## **Parameters**

- **bundle** The bundle registering the service
- **properties** The service properties

## Raises **BundleException** – The properties doesn't contain mandatory entries

## **get\_bundle**()

Returns the bundle that registered this service

Returns the bundle that registered this service

## **get\_properties**()

Returns a copy of the service properties

Returns A copy of the service properties

## **get\_property**(*name*)

Retrieves the property value for the given name

Returns The property value, None if not found

## **get\_property\_keys**()

Returns an array of the keys in the properties of the service

Returns An array of property keys.

## **get\_using\_bundles**()

Returns the list of bundles that use this service

Returns A list of Bundle objects

## <span id="page-38-0"></span>**is\_factory**()

Returns True if this reference points to a service factory

Returns True if the service provides from a factory

## <span id="page-38-1"></span>**is\_prototype**()

Returns True if this reference points to a prototype service factory

Returns True if the service provides from a prototype factory

Finally, here are the methods of the *[BundleContext](#page-94-1)* class that can be used to handle services:

## **class** pelix.framework.**BundleContext**(*framework*, *bundle*)

The bundle context is the link between a bundle and the framework. It is unique for a bundle and is created by the framework once the bundle is installed.

## Parameters

- **framework** Hosting framework
- **bundle** The associated bundle

## **add\_service\_listener**(*listener*, *ldap\_filter=None*, *specification=None*)

Registers a service listener

The service listener must have a method with the following prototype:

```
def service_changed(self, event):
      \mathbf{r}\cdot\mathbf{r}\cdot\mathbf{r}Called by Pelix when some service properties changes
```
(continues on next page)

(continued from previous page)

```
event: A ServiceEvent object
\mathbf{r} \mathbf{r} \mathbf{r}# ..
```
#### Parameters

- **listener** The listener to register
- **ldap\_filter** Filter that must match the service properties (optional, None to accept all services)
- **specification** The specification that must provide the service (optional, None to accept all services)

Returns True if the listener has been successfully registered

#### **get\_all\_service\_references**(*clazz*, *ldap\_filter=None*)

Returns an array of ServiceReference objects. The returned array of ServiceReference objects contains services that were registered under the specified class and match the specified filter expression.

#### Parameters

- **clazz** Class implemented by the service
- **ldap\_filter** Service filter

Returns The sorted list of all matching service references, or None

#### **get\_service**(*reference*)

Returns the service described with the given reference

Parameters **reference** – A ServiceReference object

Returns The service object itself

#### **get\_service\_reference**(*clazz*, *ldap\_filter=None*)

Returns a ServiceReference object for a service that implements and was registered under the specified class

#### Parameters

- **clazz** The class name with which the service was registered.
- **ldap\_filter** A filter on service properties

Returns A service reference, None if not found

### **get\_service\_references**(*clazz*, *ldap\_filter=None*)

Returns the service references for services that were registered under the specified class by this bundle and matching the given filter

#### Parameters

- **clazz** The class name with which the service was registered.
- **ldap\_filter** A filter on service properties

Returns The list of references to the services registered by the calling bundle and matching the filters.

**register\_service**(*clazz*, *service*, *properties*, *send\_event=True*, *factory=False*, *prototype=False*) Registers a service

Parameters

- **clazz** Class or Classes (list) implemented by this service
- **service** The service instance
- **properties** The services properties (dictionary)
- **send\_event** If not, doesn't trigger a service registered event
- **factory** If True, the given service is a service factory
- **prototype** If True, the given service is a prototype service factory (the factory argument is considered True)

Returns A ServiceRegistration object

Raises **BundleException** – An error occurred while registering the service

**remove\_service\_listener**(*listener*)

Unregisters a service listener

Parameters **listener** – The service listener

Returns True if the listener has been unregistered

# **unget\_service**(*reference*)

Disables a reference to the service

Returns True if the bundle was using this reference, else False

# **3.5.3 iPOPO Components**

A component is an object with a life-cycle, requiring services and providing ones, and associated to properties. The code of a component is reduced to its functional purpose: its life-cycle, dependencies, etc. are handled by iPOPO. In iPOPO, a component is an instance of component factory, *i.e.* a Python class manipulated with the iPOPO decorators.

Note: Due to the use of Python properties, all component factories must be new-style classes. It is the case of all Python 3 classes, but Python 2.x classes must explicitly inherit from the  $\circ$ b ject class.

# **Life-cycle**

The component life cycle is handled by an instance manager created by the iPOPO service. This instance manager will inject control methods, run-time dependencies, and will register the component services. All changes will be notified to the component using the callback methods it decorated.

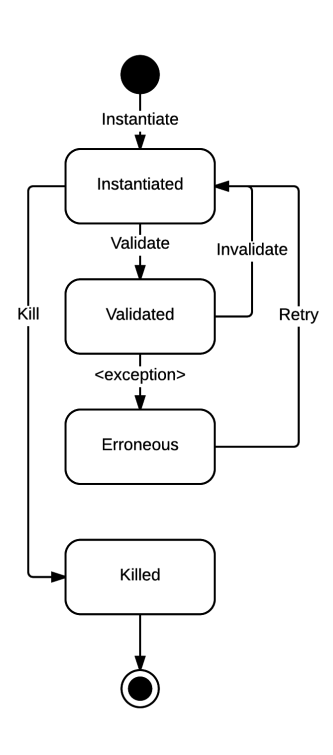

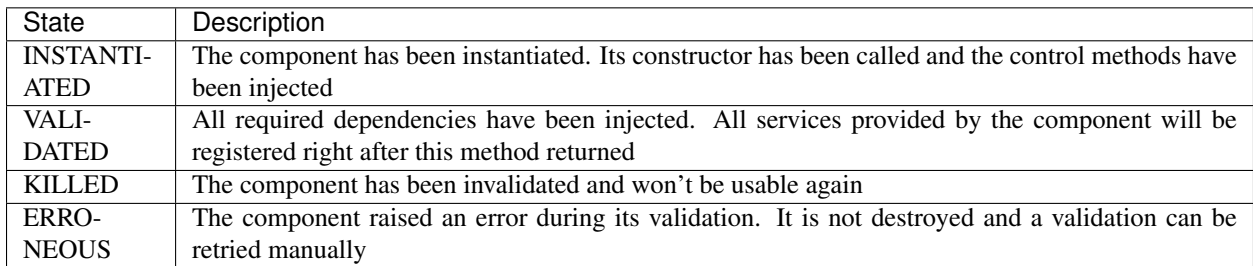

# **API**

iPOPO components are handled through the iPOPO core service, which can itself be accessed through the Pelix API or the utility context manager use \_ipopo(). The core service provides the pelix.ipopo.core specification.

pelix.ipopo.constants.**use\_ipopo**(*bundle\_context*)

Utility context to use the iPOPO service safely in a "with" block. It looks after the the iPOPO service and releases its reference when exiting the context.

Parameters **bundle\_context** – The calling bundle context

Returns The iPOPO service

Raises **BundleException** – Service not found

The following snippet shows how to use this method:

```
from pelix.ipopo.constants import use_ipopo
# ... considering "context" being a BundleContext object
with use_ipopo(context) as ipopo:
    # use the iPOPO core service with the "ipopo" variable
```
(continues on next page)

(continued from previous page)

```
ipopo.instantiate("my.factory", "my.component",
                     {"some.property": [1, 2, 3], "answer": 42})
 ... out of the "with" context, the iPOPO service has been released
# and shouldn't be used
```
Here are the most commonly used methods from the iPOPO core service to handle components and factories:

```
class pelix.ipopo.core._IPopoService(bundle_context)
    The iPOPO registry and service
```
Parameters **bundle\_context** – The iPOPO bundle context

#### **add\_listener**(*listener*)

Register an iPOPO event listener.

The event listener must have a method with the following prototype:

```
def handle_ipopo_event(self, event):
        \mathcal{T} \subset \mathcal{T} \subset \mathcal{T}event: A IPopoEvent object
        \mathbf{r} '\mathbf{r}# ...
```
Parameters **listener** – The listener to register

Returns True if the listener has been added to the registry

#### **get\_factories**()

Retrieves the names of the registered factories

Returns A list of factories. Can be empty.

#### **get\_factory\_details**(*name*)

Retrieves a dictionary with details about the given factory

- name: The factory name
- bundle: The Bundle object of the bundle providing the factory
- properties: Copy of the components properties defined by the factory
- requirements: List of the requirements defined by the factory
	- id: Requirement ID (field where it is injected)
	- specification: Specification of the required service
	- aggregate: If True, multiple services will be injected
	- optional: If True, the requirement is optional
- services: List of the specifications of the services provided by components of this factory
- handlers: Dictionary of the non-built-in handlers required by this factory. The dictionary keys are handler IDs, and it contains a tuple with:
	- $-$  A copy of the configuration of the handler  $(0)$
	- A flag indicating if the handler is present or not

Parameters **name** – The name of a factory

Returns A dictionary describing the factory

Raises **ValueError** – Invalid factory

#### **get\_instance\_details**(*name*)

Retrieves a snapshot of the given component instance. The result dictionary has the following keys:

- name: The component name
- factory: The name of the component factory
- bundle\_id: The ID of the bundle providing the component factory
- state: The current component state
- services: A {Service ID  $\rightarrow$  Service reference} dictionary, with all services provided by the component
- dependencies: A dictionary associating field names with the following dictionary:
	- handler: The name of the type of the dependency handler
	- filter (optional): The requirement LDAP filter
	- optional: A flag indicating whether the requirement is optional or not
	- aggregate: A flag indicating whether the requirement is a set of services or not
	- binding: A list of the ServiceReference the component is bound to
- properties: A dictionary key  $\rightarrow$  value, with all properties of the component. The value is converted to its string representation, to avoid unexpected behaviors.

Parameters **name** – The name of a component instance

Returns A dictionary of details

Raises **ValueError** – Invalid component name

#### **get\_instances**()

Retrieves the list of the currently registered component instances

Returns A list of (name, factory name, state) tuples.

**instantiate**(*factory\_name*, *name*, *properties=None*)

Instantiates a component from the given factory, with the given name

#### Parameters

- **factory\_name** Name of the component factory
- **name** Name of the instance to be started
- **properties** Initial properties of the component instance

Returns The component instance

Raises

- **TypeError** The given factory is unknown
- **ValueError** The given name or factory name is invalid, or an instance with the given name already exists
- **Exception** Something wrong occurred in the factory

#### **kill**(*name*)

Kills the given component

Parameters **name** – Name of the component to kill

Raises **ValueError** – Invalid component name

**remove\_listener**(*listener*) Unregister an iPOPO event listener.

Parameters **listener** – The listener to register

Returns True if the listener has been removed from the registry

**retry\_erroneous**(*name*, *properties\_update=None*)

Removes the ERRONEOUS state of the given component, and retries a validation

#### Parameters

- **name** Name of the component to retry
- **properties\_update** A dictionary to update the initial properties of the component

Returns The new state of the component

Raises **ValueError** – Invalid component name

# **3.5.4 iPOPO Decorators**

# **Component definition**

Those decorators describe the component. They must decorate the factory class itself.

### **Factory definition**

The factory definition decorator must be unique per class and must always be the last one executed, *i.e.* the top one in the source code.

<span id="page-44-0"></span>**class** pelix.ipopo.decorators.**ComponentFactory**(*name=None*, *excluded=None*)

Manipulates the component class according to a FactoryContext object filled by other decorators.

This must be the last executed decorator, *i.e.* the one on top of others in the source code.

It accepts the following arguments:

### Parameters

- **name** the name of the component factory
- **excluded** the list of the IDs of the handlers which configuration must **not** be inherited from a parent component class

If no factory name is given, it will be generated as ClassNameFactory, *e.g.* a Foo class will have the factory name FooFactory.

The init () method of a component factory must not require any parameter.

```
@ComponentFactory()
class Foo(object):
    def __init__(self):
        pass
@ComponentFactory('my-factory')
```
(continues on next page)

```
(continued from previous page)
```

```
class Bar(object):
  pass
```
## **Parameters**

- **name** Name of the component factory
- **excluded** List of IDs of handlers which configuration must not be inherited from the parent class
- **class** pelix.ipopo.decorators.**SingletonFactory**(*name=None*, *excluded=None*)

This decorator is a specialization of the  $ComponentFactory$ : it accepts the same arguments and follows the same rule, but it allows only one instance of component from this factory at a time.

If the factory is instantiated while another already exist, a ValueError will be raised.

```
@SingletonFactory()
class Foo(object):
    def __init__(self):
        pass
@SingletonFactory('my-factory')
class Bar(object):
   pass
```
## **Parameters**

- **name** Name of the component factory
- **excluded** List of IDs of handlers which configuration must not be inherited from the parent class

# **Component properties**

<span id="page-45-0"></span>**class** pelix.ipopo.decorators.**Property**(*field*, *name=None*, *value=None*)

The @Property decorator defines a component property. A property can be used to configure the component at validation time and to expose the state of a component. Note that component properties are exposed in the properties of the services it provides.

This decorator accepts the following parameters:

## Parameters

- **field** The property field in the class (can't be None nor empty)
- **name** The property name (if None, this will be the field name)
- **value** The property value (None by default)

Handler ID pelix.ipopo.constants.HANDLER\_PROPERTY

If no initial value is given, the value stored in the field in the  $\text{unit}$  () method will be used.

Warning: In Python 2, it is required that the component class inherits object for properties to work.

```
@ComponentFactory()
@Property('_answer', 'some.answer', 42)
class Foo(object):
   pass
```
### Parameters

- **field** The property field in the class (can't be None nor empty)
- **name** The property name (if None, this will be the field name)
- **value** The property value (None by default)

Raises

- **TypeError** Invalid argument type
- **ValueError** If the name or the name is None or empty

```
class pelix.ipopo.decorators.HiddenProperty(field, name=None, value=None)
```
The @HiddenProperty decorator defines a component property which won't be visible in the properties of the services it provides. This kind of property is also not accessible using iPOPO reflection methods.

This decorator accepts the same parameters and follows the same rules as *[Property](#page-45-0)*.

```
@ComponentFactory()
@HiddenProperty('_password', 'some.password', "secret")
class Foo(object):
    pass
```
#### **Parameters**

- **field** The property field in the class (can't be None nor empty)
- **name** The property name (if None, this will be the field name)
- **value** The property value (None by default)

## Raises

- **TypeError** Invalid argument type
- **ValueError** If the name or the name is None or empty

## **Special properties**

Note that some properties have a special meaning for iPOPO and Pelix.

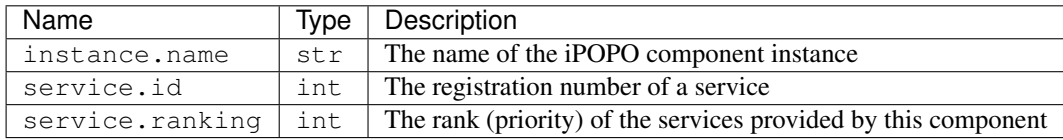

```
@ComponentFactory()
@Property('_name', 'instance.name') # Special property
@Property('_value', 'my.value') # Some property
@Property('_answer', 'the.answer', 42) # Some property, with a default value
```
(continues on next page)

(continued from previous page)

```
class Foo(object):
  def __init__(self):
      self. name = None # This will overwritten by iPOPO
      self._value = 12 # 12 will be used if this property is not configured
      self. answer = None # 42 will be used by default
```
# **Provided Services**

**class** pelix.ipopo.decorators.**Provides**(*specifications*, *controller=None*, *factory=False*) The @Provides decorator defines a service to be exposed by component instances. This service will be registered (visible) in the Pelix service registry while the component is valid and the service controller is set to True.

This decorator accepts the following parameters:

#### Parameters

- **specifications** A list of provided specification(s), or the single provided specification (can't be empty)
- **controller** The name of the service controller class field (optional)

Handler ID pelix.ipopo.constants.HANDLER\_PROVIDES

All the properties of the component defined with the  $Property$  decorator will be visible in the service properties.

The controller is a Python *property* that must contain a boolean. By default, the controller is set to True, *i.e.* the service will be provided by the component when it is validated.

```
@ComponentFactory()
# 'answer.value' will be a property of the service
@Property('_answer', 'answer.value')
@Provides('hello.world')
class Foo(object):
   pass
@ComponentFactory()
# This service will provide multiple specifications
@Provides(['hello.world', 'hello.world.extended'], '_svc_flag')
class Bar(object):
    # self._svc_flag = False ; to forbid the service to be provided
    # self. svc flag = True ; to provide the service
   pass
```
Sets up a provided service. A service controller can be defined to enable or disable the service.

## **Parameters**

- **specifications** A list of provided interface(s) name(s) (can't be empty)
- **controller** Name of the service controller class field (optional)
- **factory** If True, this service is a service factory

Raises **ValueError** – If the specifications are invalid

# **Requirements**

```
class pelix.ipopo.decorators.Requires(field, specification, aggregate=False, optional=False,
                                                spec_filter=None, immediate_rebind=False)
```
The @Requires decorator defines the requirement of a service. It accepts the following parameters:

**Parameters** 

- **field** The field where to inject the requirement
- **specification** The specification of the service to inject
- **aggregate** If True, injects a list of services, else the first matching service
- **optional** If True, this injection is optional: the component can be valid without it
- **spec\_filter** An LDAP query to filter injected services according to their properties
- **immediate** rebind If True, the component won't be invalidated then re-validated if a matching service is available when the injected dependency is unbound

Handler ID pelix.ipopo.constants.HANDLER\_REQUIRES

The field and specification attributes are mandatory. By default, a requirement is neither aggregated nor optional (both are set to False and no specification filter is used.

Note: Since iPOPO 0.5.4, only one specification can be given.

```
@ComponentFactory()
@Requires('_hello', 'hello.world')
class Foo(object):
   pass
@ComponentFactory()
@Requires('_hello', 'hello.world', aggregate=True, optional=False,
          spec_filter='(language=fr)')
class Bar(object):
    pass
```
#### **Parameters**

- **field** The injected field
- **specification** The injected service specification
- **aggregate** If True, injects a list
- **optional** If True, this injection is optional
- **spec\_filter** An LDAP query to filter injected services upon their properties
- **immediate** rebind If True, the component won't be invalidated then re-validated if a matching service is available when the injected dependency is unbound

## Raises

- **TypeError** A parameter has an invalid type
- **ValueError** An error occurred while parsing the filter or an argument is incorrect

**class** pelix.ipopo.decorators.**Temporal**(*field*, *specification*, *optional=False*, *spec\_filter=None*,

*timeout=10*)

The @Temporal decorator defines a single immediate rebind requirement with a grace time when the injected service disappears.

This decorator acts like :class:Requires except it doesn't support immediate\_rebind (set to True) nor aggregate. It also adds the following argument:

Parameters **timeout** – Temporal timeout, in seconds (must be greater than 0)

Handler ID pelix.ipopo.constants.HANDLER\_TEMPORAL

When the injected service disappears, the component won't be invalidated before the given timeout. If a matching is found, it is injected in-place and the component instance continues its operations. If the service is used while no service is available, the call is put in hold and blocks until a new service is injected or until the timeout is reached. In the latter case, a TemporalException is raised.

```
@ComponentFactory()
@Temporal('_hello', 'hello.world', timeout=5)
class Bar(object):
    pass
```
#### Parameters

- **field** The injected field
- **specification** The injected service specification
- **optional** If true, this injection is optional
- **spec** filter An LDAP query to filter injected services upon their properties
- **timeout** Temporal timeout, in seconds (must be greater than 0)

## Raises

- **TypeError** A parameter has an invalid type
- **ValueError** An error occurred while parsing the filter or an argument is incorrect

**class** pelix.ipopo.decorators.**RequiresBest**(*field*, *specification*, *optional=False*, *spec\_filter=None*, *immediate\_rebind=True*) The @[Requires](#page-48-0)Best decorator acts like Requires, but it always injects the service with the best rank

(service.ranking property).

Unlike most of the other requirement decorators, @RequiresBest doesn't support the injection of a list of services: only the best service can be injected.

Handler ID pelix.ipopo.constants.HANDLER\_REQUIRES\_BEST

```
@ComponentFactory()
@RequiresBest('_hello', 'hello.world')
class Foo(object):
    pass
@ComponentFactory()
@RequiresBest('_hello', 'hello.world', optional=True,
              spec_filter='(language=fr)')
class Bar(object):
    pass
```
## Parameters

- **field** The injected field
- **specification** The injected service specification
- **optional** If true, this injection is optional
- **spec\_filter** An LDAP query to filter injected services upon their properties
- **immediate** rebind If True, the component won't be invalidated then re-validated if a matching service is available when the injected dependency is unbound

Raises

- **TypeError** A parameter has an invalid type
- **ValueError** An error occurred while parsing the filter or an argument is incorrect

```
class pelix.ipopo.decorators.RequiresMap(field, specification, key, allow_none=False,
                                              aggregate=False, optional=False,
                                              spec_filter=None)
```
The @RequiresMap decorator defines a requirement that must be injected in a dictionary.

In addition to the arguments of :class:Requires, this decorator also accepts or redefines the following ones:

#### **Parameters**

- **key** The name of the service property to use as a dictionary key
- **allow\_none** If True, also injects services with the property value set to None or missing
- **aggregate** If true, injects a list of services with the same property value, else injects only one service per value

Handler ID pelix.ipopo.constants.HANDLER\_REQUIRES\_MAP

```
@ComponentFactory()
@RequiresMap('_hello', 'hello.world', 'language')
class Bar(object):
    # self._hello['fr'].hello('le monde')
    pass
```
#### Parameters

- **field** The injected field
- **specification** The injected service specification
- **key** Name of the service property to use as a dictionary key
- **allow\_none** If True, inject services with a None property value
- **aggregate** If true, injects a list
- **optional** If true, this injection is optional
- **spec\_filter** An LDAP query to filter injected services upon their properties

#### Raises

- **TypeError** A parameter has an invalid type
- **ValueError** An error occurred while parsing the filter or an argument is incorrect

**class** pelix.ipopo.decorators.**RequiresVarFilter**(*field*, *specification*, *aggregate=False*, *optional=False*, *spec\_filter=None*, *immediate\_rebind=False*)

The @[Requires](#page-48-0)VarFilter decorator acts like Requires, but its LDAP filter dynamically adapts to the properties of this component.

Handler ID pelix.ipopo.constants.HANDLER\_REQUIRES\_VARIABLE\_FILTER

```
@ComponentFactory()
@Property('_lang', 'lang', 'fr')
@RequiresVarFilter('_hello', 'hello.world', optional=True,
                   spec_filter='(language={lang})')
class Bar(object):
   pass
```
#### **Parameters**

- **field** The injected field
- **specification** The injected service specification
- **aggregate** If True, injects a list
- **optional** If True, this injection is optional
- **spec** filter An LDAP query to filter injected services upon their properties
- **immediate** rebind If True, the component won't be invalidated then re-validated if a matching service is available when the injected dependency is unbound

## Raises

- **TypeError** A parameter has an invalid type
- **ValueError** An error occurred while parsing the filter or an argument is incorrect

## **Instance definition**

```
class pelix.ipopo.decorators.Instantiate(name, properties=None)
```
This decorator tells iPOPO to instantiate a component instance from this factory as soon as its bundle is in ACTIVE state.

It accepts the following arguments:

#### Parameters

- **name** The name of the component instance (mandatory)
- **properties** The initial properties of the instance

If no properties are given, the default value declared in @Property decorators will be used.

The properties are associated to the component instance but not added to it. This means that new (meta-) properties can be added to add information to the component (like the Remote Services export properties), but those won't be accessible directly by the component. Those extra properties will be visible in component's services properties and in the instance properties returned by the iPOPO get\_instance\_details() method, but no new field will be injected in the component instance.

```
@ComponentFactory()
@Property('_name', 'name', 'foo')
@Instantiate('component-1')
```
(continues on next page)

(continued from previous page)

```
@Instantiate('component-2', {'name': 'bar'})
class Foo(object):
    pass
```
#### **Parameters**

- **name** Instance name
- **properties** Instance properties

## **Life-cycle events**

Those decorators store behavioral information on component methods. They must decorate methods in the component class.

## **Component state**

```
pelix.ipopo.decorators.Validate(method)
```
The validation callback decorator is called when a component becomes valid, *i.e.* if all of its required dependencies has been injected.

The decorated method must accept the bundle's [BundleContext](#page-94-0) as argument:

```
@Validate
def validation_method(self, bundle_context):
    \mathbf{r}bundle_context: The component's bundle context
    T T T# ...
```
If the validation callback raises an exception, the component goes into ERRONEOUS state.

If the component provides a service, the validation method is called before the provided service is registered to the framework.

Parameters **method** – The validation method

Raises **TypeError** – The decorated element is not a valid function

```
pelix.ipopo.decorators.Invalidate(method)
```
The invalidation callback decorator is called when a component becomes invalid, *i.e.* if one of its required dependencies disappeared.

The decorated method must accept the bundle's  $BundleContext$  as argument:

```
@Invalidate
def invalidation_method(self, bundle_context):
      \mathcal{T} \subset \mathcal{T} \subset \mathcal{T}bundle_context: The component's bundle context
      \mathbf{r} \mathbf{r}# ...
```
Exceptions raised by an invalidation callback are ignored.

If the component provides a service, the invalidation method is called after the provided service has been unregistered to the framework.

Parameters **method** – The decorated method

Raises **TypeError** – The decorated element is not a function

## **Injections**

pelix.ipopo.decorators.**Bind**(*method*)

The @Bind callback decorator is called when a component is bound to a dependency.

The decorated method must accept the injected service object and its  $ServiceReference$  as arguments:

```
@Bind
def bind_method(self, service, service_reference):
     \mathbf{r} \cdot \mathbf{r} \cdot \mathbf{r}service: The injected service instance.
     service_reference: The injected service ServiceReference
     T T T# ...
```
If the service is a required one, the bind callback is called before the component is validated.

The service reference can be stored *if it is released on unbind*.

Exceptions raised by a bind callback are ignored.

Parameters **method** – The decorated method

Raises **TypeError** – The decorated element is not a valid function

```
class pelix.ipopo.decorators.BindField(field, if_valid=False)
```
The @BindField callback decorator is called when a component is bound to a dependency, injected in the given field.

This decorator accepts the following arguments:

**Parameters** 

- **field** The field associated to the binding
- **if\_valid** If True, call the decorated method only when the component is valid

The decorated method must accept the field where the service has been injected, the service object and its [ServiceReference](#page-37-1) as arguments:

```
@BindField('_hello')
def bind_method(self, field, service, service_reference):
     \boldsymbol{I} , \boldsymbol{I} , \boldsymbol{I}field: Field wherein the dependency is injected
     service: The injected service instance.
     service_reference: The injected service ServiceReference
     \mathbf{r} '' \mathbf{r}# ...
```
If the service is a required one, the bind callback is called before the component is validated. The bind field callback is called after the global bind method.

The service reference can be stored *if it is released on unbind*.

Exceptions raised by a bind callback are ignored.

#### Parameters

• **field** – Field associated to the binding

• **if** valid – Call the method only if the component is valid

pelix.ipopo.decorators.**Update**(*method*)

The @Update callback decorator is called when the properties of an injected service have been modified.

The decorated method must accept the injected service object and its [ServiceReference](#page-37-1) and the previous properties as arguments:

```
@Update
def update_method(self, service, service_reference, old_properties):
     '''service: The injected service instance.
    service_reference: The injected service ServiceReference
    old_properties: The previous service properties
    \mathbf{r}# ...
```
Exceptions raised by an update callback are ignored.

Parameters **method** – The decorated method

Raises **TypeError** – The decorated element is not a valid function

```
class pelix.ipopo.decorators.UpdateField(field, if_valid=False)
```
The @UpdateField callback decorator is called when the properties of a service injected in the given field have been updated.

This decorator accepts the following arguments:

#### **Parameters**

- **field** The field associated to the binding
- **if** valid If True, call the decorated method only when the component is valid

The decorated method must accept the field where the service has been injected, the service object, its [ServiceReference](#page-37-1) and its previous properties as arguments:

```
@UpdateField('_hello')
def update_method(self, service, service_reference, old_properties):
     \mathbf{r}^{\top}\mathbf{r}^{\top}\mathbf{r}field: Field wherein the dependency is injected
    service: The injected service instance.
     service_reference: The injected service ServiceReference
     old properties: The previous service properties
     \mathbf{r} \mathbf{r}# ...
```
Exceptions raised by an update callback are ignored.

**Parameters** 

- **field** Field associated to the binding
- **if\_valid** Call the method only if the component is valid

pelix.ipopo.decorators.**Unbind**(*method*)

The @Unbind callback decorator is called when a component dependency is unbound.

The decorated method must accept the injected service object and its  $ServiceReference$  as arguments:

```
@Unbind
def unbind_method(self, service, service_reference):
    \mathbf{r}service: The previously injected service instance.
    service_reference: Its ServiceReference
     '''# \ldots
```
If the service is a required one, the unbind callback is called after the component has been invalidated.

Exceptions raised by an unbind callback are ignored.

Parameters **method** – The decorated method

Raises **TypeError** – The decorated element is not a valid function

**class** pelix.ipopo.decorators.**UnbindField**(*field*, *if\_valid=False*) The @UnbindField callback decorator is called when an injected dependency is unbound.

This decorator accepts the following arguments:

#### **Parameters**

- **field** The field associated to the binding
- **if\_valid** If True, call the decorated method only when the component is valid

The decorated method must accept the field where the service has been injected, the service object, its [ServiceReference](#page-37-1) and its previous properties as arguments:

```
@UnbindField('_hello')
def unbind_method(self, field, service, service_reference):
    T T Tfield: Field wherein the dependency was injected
    service: The injected service instance.
    service_reference: The injected service ServiceReference
    \mathbf{r}# ...
```
If the service is a required one, the unbind callback is called after the component has been invalidated. The unbind field callback is called before the global unbind method.

Exceptions raised by an unbind callback are ignored.

# Parameters

- **field** Field associated to the binding
- **if** valid Call the method only if the component is valid

## **Service state**

```
pelix.ipopo.decorators.PostRegistration(method)
```
The service post-registration callback decorator is called after a service of the component has been registered to the framework.

The decorated method must accept the *[ServiceReference](#page-37-1)* of the registered service as argument:

```
@PostRegistration
def callback_method(self, service_reference):
     '''service reference: The ServiceReference of the provided service
    \mathbf{r}# ...
```
Parameters **method** – The decorated method

Raises **TypeError** – The decorated element is not a valid function

pelix.ipopo.decorators.**PostUnregistration**(*method*)

The service post-unregistration callback decorator is called after a service of the component has been unregistered from the framework.

The decorated method must accept the *[ServiceReference](#page-37-1)* of the registered service as argument:

```
@PostUnregistration
def callback_method(self, service_reference):
      \mathbf{r}service reference: The ServiceReference of the provided service
      \mathbf{r}^{\top}\mathbf{r}^{\top}\mathbf{r}# ...
```
Parameters **method** – The decorated method

Raises **TypeError** – The decorated element is not a valid function

# **3.5.5 Initial Configuration File**

The pelix.misc.init\_handler module provides the [InitFileHandler](#page-58-0) class. It is able to load the configuration of an iPOPO framework, from one or multiple files.

This configuration allows to setup environment variables, additional Python paths, framework properties, a list of bundles to start with the framework and a list of components to instantiate.

# **File Format**

Configuration files are in JSON format, with a root object which can contain the following entries:

- properties: a JSON object defining the initial properties of the framework. The object keys must be strings, but can be associated to any valid JSON value.
- environment: a JSON object defining new environment variables for the process running the framework. Both keys and values must be strings.
- paths: a JSON array containing paths to add to the Python lookup paths. The given paths will be prioritized, *i.e.* if a path was already defined in sys.path, it will be moved forward. The given paths can contains environment variables and the user path marker  $(\sim)$ .

Note that the current working directory (*cwd*) will always be the first element of sys.path when using an initial configuration handler.

- bundles: a JSON array containing the names of the bundles to install and start with the framework.
- components: a JSON array of JSON objects defining the components to instantiate. Each component description has the following entries:
- factory: the name of the component factory
- name: the name of the instance
- properties (optional): a JSON object defining the initial properties of the component

Here is a sample initial configuration file:

```
{
  "properties": {
    "some.value": 42,
    "framework.uuid": "custom-uuid",
    "arrays": ['they', 'work', 'too', 123],
    "dicts": {"why": "not?"}
 },
  "environment": {
    "new_path": "/opt/foo",
    "LANG": "en_US.UTF-8"
  }
  "paths": [
   "/opt/bar",
    "$new_path/mylib.zip"
 \frac{1}{2}"bundles": [
   "pelix.misc.log",
    "pelix.shell.log",
    "pelix.http.basic"
 ],
  "components": [
    {
      "factory": "pelix.http.service.basic.factory",
      "name": "httpd",
      "properties": {
         "pelix.http.address": "127.0.0.1"
      }
    }
 \, \, \,}
```
Moreover, if the root object contains a reset\_<name> entry, then the previously loaded configuration for the <name> entry are forgotten: the current configuration will replace the old one instead of updating it.

For example:

```
{
  "bundles": [
     "pelix.http.basic"
 ],
  "reset_bundles": true
}
```
When this file will be loaded, the list of bundles declared by previously loaded configuration files will be cleared and replaced by the one in this file.

# <span id="page-57-0"></span>**File lookup**

A [InitFileHandler](#page-58-0) object updates its internal state with the content of the files it parses. As a result, multiple configuration files can be used to start framework with a common basic configuration.

When calling  $load()$  without argument, the handler will try to load all the files named .pelix.conf in the following folders and order:

- /etc/default
- /etc
- /usr/local/etc
- ~/.local/pelix
- ~/.config
- $\sim$  (user directory)
- . (current working directory)

When giving a file name to  $load()$ , the handler will merge the configuration it contains with its current state.

Finally, after having updated a configuration, the  $InitFileHandler$  will remove duplicated in Python path and bundles configurations.

# **Support in Pelix shell**

The framework doesn't starts a [InitFileHandler](#page-58-0) on its own: it must be created and loaded before creating the framework.

Currently, only the Pelix Shell Console supports the initial configuration, using the following arguments:

- *no argument*: the *.pelix.conf* files are loaded as described in *[File lookup](#page-57-0)*.
- $\bullet$  -e, --empty-conf: no initial configuration file will be loaded
- -c <filename>, --conf <filename>: the default configuration files, then given one will be loaded.
- -C <filename>, --exclusive-conf <filename>: only the given configuration file will be loaded.

It is planned that the support for initial configuration files will be added to other shells in future iPOPO versions.

## **API**

<span id="page-58-0"></span>**class** pelix.misc.init\_handler.**InitFileHandler**

Parses and handles the instructions of initial configuration files

```
clear()
```
Clears the current internal state (cleans up all loaded content)

**instantiate\_components**(*context*) Instantiate the defined components

Parameters context - A [BundleContext](#page-94-0) object

Raises **BundleException** – Error starting a component

<span id="page-58-1"></span>**load**(*filename=None*)

Loads the given file and adds its content to the current state. This method can be called multiple times to merge different files.

If no filename is given, this method loads all default files found. It returns False if no default configuration file has been found

Parameters **filename** – The file to load

Returns True if the file has been correctly parsed, False if no file was given and no default file exist

Raises **IOError** – Error loading file

## **normalize**()

Normalizes environment variables and the Python path.

This method first updates the environment variables ( $\cos$ . environ). Then, it normalizes the Python path (sys.path) by resolving all references to the user directory and environment variables.

## **bundles**

Returns The list of names of bundles to install and start

## **properties**

Returns The initial framework properties

## **Sample API Usage**

This sample starts a framework based on the default configuration files, plus a given one named *some\_file.json*.

```
import pelix.framework as pelix
from pelix.misc.init_handler import InitFileHandler
# Read the initial configuration script
init = InitFileHandler()
# Load default configuration
init.load()
# Load the given configuration file
init.load("some_file.json")
# Normalize configuration (forge sys.path)
init.normalize()
# Use the utility method to create, run and delete the framework
framework = pelix.create_framework(init.bundles, init.properties)
framework.start()
# Instantiate configured components
init.instantiate_components(framework.get_bundle_context())
# Let the framework live
try:
    framework.wait_for_stop()
except KeyboardInterrupt:
   framework.stop()
```
# **3.5.6 Logging**

The best way to log traces in iPOPO is to use the [logging](https://docs.python.org/3/library/logging.html) module from the Python Standad Library. Pelix/iPOPO relies on this module for its own logs, using a module level constant providing a logger with the name of the module, like this:

```
import logging
_logger = logging.getLogger(__name__)
```
That being said, Pelix/iPOPO provides a utility log service matching the OSGi *LogService* specification, which logs to and reads traces from the standard Python logging system.

The log service is provided by the  $\text{pelix.misc.log bundle.}$  It handles LogEntry object keeping track of the log timestamp, source bundle and message. It also registers as a handler to the Python logging system, which means it can also keep track of all traces logged with the logging module.

# **API**

Once install and started, the pelix.misc.log bundle provides two services:

- pelix.log: The main log service, which allows to log entries;
- pelix.log.reader: The log reader service, which gives a read-only access to previous log entries. Those entries can be stored using either the log service or the Python logging system.

# **Log Service**

The log service provides the following method:

```
class pelix.misc.log.LogServiceInstance(reader, bundle)
     Instance of the log service given to a bundle by the factory
```
## **Parameters**

- **reader** The Log Reader service
- **bundle** Bundle associated to this instance

**log**(*level*, *message*, *exc\_info=None*, *reference=None*) Logs a message, possibly with an exception

#### Parameters

- **level** Severity of the message (Python logging level)
- **message** Human readable message
- **exc\_info** The exception context (sys.exc\_info()), if any
- **reference** The ServiceReference associated to the log

## **Log Reader Service**

The log reader provides the following methods:

```
class pelix.misc.log.LogReaderService(context, max_entries)
    The LogReader service
```
#### <span id="page-60-0"></span>**Parameters**

- **context** The bundle context
- **max\_entries** Maximum stored entries

## **add\_log\_listener**(*listener*)

Subscribes a listener to log events.

A log listener is an object providing with a logged method, with the following signature:

```
def logged(self, log_entry):
     T T TA log entry (LogEntry) has been added to the log service
     \mathcal{T}=\mathcal{T}=\mathcal{T}# ...
```
## Parameters **listener** – A new listener

<span id="page-61-0"></span>**get\_log**()

Returns the logs events kept by the service

Returns A tuple of log entries

```
remove_log_listener(listener)
     Unsubscribes a listener from log events.
```
Parameters **listener** – The listener to remove

The result of [get\\_log\(\)](#page-61-0) and the argument to listeners registered with [add\\_log\\_listener\(\)](#page-60-0) is a [LogEntry](#page-61-1) object, giving read-only access to the following properties:

<span id="page-61-1"></span>**class** pelix.misc.log.**LogEntry**(*level*, *message*, *exception*, *bundle*, *reference*) Represents a log entry

## Parameters

- **level** The Python log level of the entry
- **message** A human readable message
- **exception** The exception associated to the entry
- **bundle** The bundle that created the entry
- **reference** The service reference associated to the entry

# **bundle**

The bundle that created this entry

#### **exception**

The exception associated to this entry

## **level**

The log level of this entry (Python constant)

#### **message**

The message associated to this entry

### **osgi\_level**

The log level of this entry (OSGi constant)

## **reference**

The reference to the service associated to this entry

## **time**

The timestamp of this entry

Note: LogEntry is a read-only bean which can't be un-marshalled by Pelix Remote Services transport providers. As a consequence, it is not possible to get the content of a remote log service as is.

# **Sample Usage**

Using the shell is pretty straightforward, as it can be seen in the  $\text{pelix}$ . shell.log bundle.

```
import logging
from pelix.ipopo.decorators import ComponentFactory, Requires, Instantiate, \
  Validate, Invalidate
from pelix.misc import LOG_SERVICE, LOG_READER_SERVICE
@ComponentFactory("log-sample-factory")
@Requires("_logger", LOG_SERVICE)
@Requires("_reader", LOG_READER_SERVICE)
@Instantiate("log-sample")
class SampleLog(object):
    "''"Provides shell commands to print the content of the log service
    "''"def __init__(self):
       self._logger = None
       self._reader = None
   @Validate
   def _validate(self, context):
       self._reader.add_log_listener(self)
        self._logger.log(logging.INFO, "Component validated")
    @Invalidate
   def _invalidate(self, context):
        self._logger.log(logging.WARNING, "Component invalidated")
        self._reader.remove_log_listener(self)
    def logged(self, entry):
        print("Got a log:", entry.message, "at level", entry.level)
```
The log service is provided by a service factory, therefore the components of a same bundle share the same service, and each bundle has a different instance of the logger. The log reader service is a singleton service.

# **Shell Commands**

The pelix.shell.log bundle provides a set of commands in the log shell namespace, to interact with the log services:

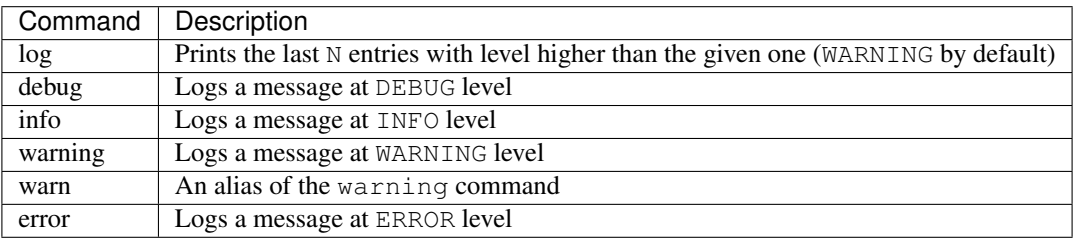

```
$ install pelix.misc.log
Bundle ID: 12
$ start $?
Starting bundle 12 (pelix.misc.log)...
$ install pelix.shell.log
Bundle ID: 13
$ start $?
Starting bundle 13 (pelix.shell.log)...
$ debug "Some debug log"
$ info "..INFO.."
$ warning !!WARN!!
$ error oops
$ log 3
WARNING :: 2017-03-10 12:06:29.131131 :: pelix.shell.log :: !!WARN!!
ERROR :: 2017-03-10 12:06:31.884023 :: pelix.shell.log :: oops
$ log info
INFO :: 2017-03-10 12:06:26.331350 :: pelix.shell.log :: ..INFO..
WARNING :: 2017-03-10 12:06:29.131131 :: pelix.shell.log :: !!WARN!!
ERROR :: 2017-03-10 12:06:31.884023 :: pelix.shell.log :: oops
$ log info 2
WARNING :: 2017-03-10 12:06:29.131131 :: pelix.shell.log :: !!WARN!!
ERROR :: 2017-03-10 12:06:31.884023 :: pelix.shell.log :: oops
\boldsymbol{\mathsf{S}}
```
# **3.5.7 HTTP Service**

The HTTP service is a basic servlet container, dispatching HTTP requests to the handler registered for the given path. A servlet can be a simple class or a component, registered programmatically to the HTTP service, or a service registered in the Pelix framework and automatically registered by the HTTP service.

Note: Even if it borrows the concept of *servlets* from Java, the Pelix HTTP service doesn't follow the OSGi specification. The latter inherits a lot from the existing Java APIs, while this is an uncommon way to work in Python.

The basic implementation of the HTTP service is defined in pelix.http.basic. It is based on the HTTP server available in the standard Python library (see [http.server\)](https://docs.python.org/3/library/http.server.html). Future implementations might appear in the future Pelix implementations, based on more robust requests handlers.

# **Configuration properties**

All implementations of the HTTP service must support the following property:

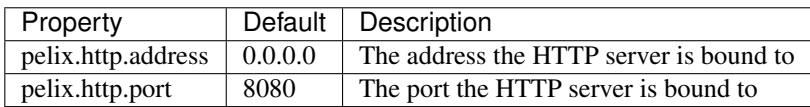

# **Instantiation**

The HTTP bundle defines a component factory which name is implementation-dependent. The HTTP service factory provided by Pelix/iPOPO is pelix.http.service.basic.factory.

Here is a snippet that starts a HTTP server component, named http-server, which only accepts local clients on port 9000:

```
from pelix.framework import FrameworkFactory
from pelix.ipopo.constants import use_ipopo
# Start the framework
framework = FrameworkFactory.get_framework()
framework.start()
context = framework.get_bundle_context()
# Install & start iPOPO
context.install_bundle('pelix.ipopo.core').start()
# Install & start the basic HTTP service
context.install_bundle('pelix.http.basic').start()
# Instantiate a HTTP service component
with use_ipopo(context) as ipopo:
  ipopo.instantiate(
       'pelix.http.service.basic.factory', 'http-server',
       {'pelix.http.address': 'localhost',
        'pelix.http.port': 9000})
```
This code starts an HTTP server which will be listening on port 9000 and the HTTP service will be ready to handle requests. As no servlet service has been registered, the server will only return 404 errors.

# **API**

# **HTTP service**

The HTTP service provides the following interface:

```
class pelix.http.basic.HttpService
    Basic HTTP service component
```

```
get_access()
     Retrieves the (address, port) tuple to access the server
```
**static get\_hostname**() Retrieves the server host name

Returns The server host name

**get\_registered\_paths**()

Returns the paths registered by servlets

Returns The paths registered by servlets (sorted list)

```
get_servlet(path)
```
Retrieves the servlet matching the given path and its parameters. Returns None if no servlet matches the given path.

Parameters **path** – A request URI

Returns A tuple (servlet, parameters, prefix) or None

## <span id="page-64-0"></span>**is\_https**()

Returns True if this is an HTTPS server

Returns True if this server uses SSL

**register\_servlet**(*path*, *servlet*, *parameters=None*) Registers a servlet

Parameters

- **path** Path handled by this servlet
- **servlet** The servlet instance
- **parameters** The parameters associated to this path

Returns True if the servlet has been registered, False if it refused the binding.

Raises **ValueError** – Invalid path or handler

## **unregister**(*path*, *servlet=None*)

Unregisters the servlet for the given path

### Parameters

- **path** The path to a servlet
- **servlet** If given, unregisters all the paths handled by this servlet

Returns True if at least one path as been unregistered, else False

The service also provides two utility methods to ease the display of error pages:

## **class** pelix.http.basic.**HttpService**

Basic HTTP service component

**make\_exception\_page**(*path*, *stack*) Prepares a page printing an exception stack trace in a 500 error

Parameters

- **path** Request path
- **stack** Exception stack trace

Returns A HTML page

**make\_not\_found\_page**(*path*) Prepares a "page not found" page for a 404 error

Parameters **path** – Request path

Returns A HTML page

## **Servlet service**

To use the whiteboard pattern, a servlet can be registered as a service providing the pelix.http.servlet specification. It must also have a valid  $\text{pelix}$ . http.path property, or it will be ignored.

The binding methods described below have a parameters argument, which represents a set of properties of the server, given as a dictionary. Some parameters can also be given when using the [register\\_servlet\(\)](#page-64-0) method, with the parameters argument.

In any case, the following entries must be set by all implementations of the HTTP service and can't be overridden when register a servlet. Note that their content and liability is implementation-dependent:

- http.address: the binding address (*str*) of the HTTP server;
- http.port: the real listening port (*int*) of the HTTP server;
- http.https: a boolean flag indicating if the server is listening to HTTP (False) or HTTPS (True) requests;
- http.name: the name (*str*) of the server. If the server is an iPOPO component, it should be the instance name;
- http.extra: an implementation dependent set of properties.

A servlet for the Pelix HTTP service has the following methods:

## **class HttpServlet**

These are the methods that the HTTP service can call in a servlet. Note that it is not necessary to implement them all: the service has a default behaviour for missing methods.

## <span id="page-66-0"></span>**accept\_binding**(*path*, *parameters*)

This method is called before trying to bind the servlet. If it returns False, the servlet won't be bound to the server. This allows a servlet service to be bound to a specific server.

If this method doesn't exist or returns None or anything else but False, the calling HTTP service will consider that the servlet accepts to be bound to it.

#### Parameters

- **path**  $(str)$  The path of the servlet in the server
- **parameters** (dict) The parameters of the server

#### <span id="page-66-1"></span>**bound\_to**(*path*, *parameters*)

This method is called when the servlet is bound to a path. If it returns False or raises an Exception, the registration is aborted.

#### Parameters

- $path(str)$  The path of the servlet in the server
- **parameters** (dict) The parameters of the server

## **unbound\_from**(*path*, *parameters*)

This method is called when the servlet is bound to a path. The parameters are the ones given in [accept\\_binding\(\)](#page-66-0) and [bound\\_to\(\)](#page-66-1).

#### Parameters

- **path**  $(str)$  The path of the servlet in the server
- **parameters** (dict) The parameters of the server

# **do\_GET**(*request*, *response*)

Each request is handled by the method call do\_XXX where XXX is the name of an HTTP method (do\_GET, do\_POST, do\_PUT, do\_HEAD, . . . ).

If it raises an exception, the server automatically sends an HTTP 500 error page. In nominal behaviour, the method must use the response argument to send a reply to the client.

## Parameters

- **request** A [AbstractHTTPServletRequest](#page-66-2) representation of the request
- **response** The [AbstractHTTPServletResponse](#page-67-0) object to use to reply to the client

# **HTTP request**

Each request method has a request helper argument, which implements the [AbstractHTTPServletRequest](#page-66-2) abstract class.

<span id="page-66-2"></span>**class** pelix.http.**AbstractHTTPServletRequest** Abstract HTTP Servlet request helper

## **get\_client\_address**()

Returns the address of the client

Returns A (host, port) tuple

## **get\_command**()

Returns the HTTP verb (GET, POST, . . . ) used for the request

**get\_header**(*name*, *default=None*) Returns the value of a header

## Parameters

• **name** – Header name

• **default** – Default value if the header doesn't exist

Returns The header value or the default one

## **get\_headers**()

Returns a copy all headers, with a dictionary interface

Returns A dictionary-like object

#### **get\_path**()

Returns the request full path

Returns A request full path (string)

#### **get\_prefix\_path**()

Returns the path to the servlet root

Returns A request path (string)

# **get\_rfile**()

Returns the request input as a file stream

Returns A file-like input stream

#### **get\_sub\_path**()

Returns the servlet-relative path, i.e. after the prefix

Returns A request path (string)

## **read\_data**()

Reads all the data in the input stream

Returns The read data

## **HTTP response**

Each request method also has a response helper argument, which implements the [AbstractHTTPServletResponse](#page-67-0) abstract class.

#### <span id="page-67-0"></span>**class** pelix.http.**AbstractHTTPServletResponse**

HTTP Servlet response helper

#### **end\_headers**()

Ends the headers part

## **get\_wfile**()

Retrieves the output as a file stream. end\_headers() should have been called before, except if you want to write your own headers.

Returns A file-like output stream

**is\_header\_set**(*name*)

Checks if the given header has already been set

Parameters **name** – Header name

Returns True if it has already been set

**send\_content**(*http\_code*, *content*, *mime\_type='text/html'*, *http\_message=None*, *content\_length=-1*)

Utility method to send the given content as an answer. You can still use get wfile or write afterwards, if you forced the content length.

If content\_length is negative (default), it will be computed as the length of the content; if it is positive, the given value will be used; if it is None, the content-length header won't be sent.

#### Parameters

- **http\_code** HTTP result code
- **content** Data to be sent (must be a string)
- **mime**  $type$  Content MIME type (content-type)
- **http\_message** HTTP code description
- **content\_length** Forced content length

#### **set\_header**(*name*, *value*)

Sets the value of a header. This method should not be called after end headers ().

- Parameters
	- **name** Header name
	- **value** Header value
- **set\_response**(*code*, *message=None*)

Sets the response line. This method should be the first called when sending an answer.

#### **Parameters**

- **code** HTTP result code
- **message** Associated message

#### **write**(*data*)

Writes the given data. end\_headers() should have been called before, except if you want to write your own headers.

**Parameters data** – Data to be written

## **Write a servlet**

This snippet shows how to write a component providing the servlet service:

```
from pelix.ipopo.decorators import ComponentFactory, Property, Provides, \
    Requires, Validate, Invalidate, Unbind, Bind, Instantiate
@ComponentFactory(name='simple-servlet-factory')
@Instantiate('simple-servlet')
@Provides(specifications='pelix.http.servlet')
@Property('_path', 'pelix.http.path', "/servlet")
class SimpleServletFactory(object):
```
(continues on next page)

 $\boldsymbol{u}$   $\boldsymbol{u}$   $\boldsymbol{n}$ 

(continued from previous page)

```
Simple servlet factory
  \boldsymbol{u} \boldsymbol{u} \boldsymbol{n}def __init__(self):
       self._path = None
  def bound_to(self, path, params):
       "''"''"''Servlet bound to a path
       "''"''"''"print('Bound to ' + path)
       return True
  def unbound_from(self, path, params):
       "''"''"''"Servlet unbound from a path
       \boldsymbol{u} \boldsymbol{u} \boldsymbol{n}print('Unbound from ' + path)
       return None
  def do_GET(self, request, response):
       "''"''"Handle a GET
       "''"''"content = """<html>
<head>
<title>Test SimpleServlet</title>
</head>
<body>
<sub>ul</sub></sub>
<li>Client address: {clt_addr[0]}</li>
<li>Client port: {clt_addr[1]}</li>
<li>Host: {host}</li>
<li>Keys: {keys}</li>
\langle/ul>
</body>
</html>""".format(clt_addr=request.get_client_address(),
                   host=request.get_header('host', 0),
                   keys=request.get_headers().keys())
       response.send_content(200, content)
```
To test this snippet, install and start this bundle and the HTTP service bundle in a framework, then open a browser to the servlet URL. If you used the HTTP service instantiation sample, this URL should be [http://localhost:9000/servlet.](http://localhost:9000/servlet)

# **3.5.8 HTTP Routing utilities**

The pelix.http.routing module provides a utility class and a set of decorators to ease the development of REST-like servlets.

# **Decorators**

Important: A servlet which uses the utility decorators must inherit from the pelix.http.routing. RestDispatcher class.

The pelix.http.routing.RestDispatcher class handles all  $d_0$   $\star$  methods and calls the corresponding decorated methods in the child class.

The child class can declare as many methods as necessary, with any name (public, protected or private) and decorate them with the following decorators. Note that a method can be decorated multiple times.

<span id="page-70-0"></span>**class** pelix.http.routing.**Http**(*route*, *methods=None*) Decorator indicating which route a method handles

**Parameters** 

- **route** Path handled by the method (beginning with a '/')
- **methods** List of HTTP methods allowed (GET, POST, . . . )
- **class** pelix.http.routing.**HttpGet**(*route*) Bases: [pelix.http.routing.Http](#page-70-0)

Decorates a method handling GET requests

**Parameters route** – Path handled by the method (beginning with a '/')

```
class pelix.http.routing.HttpPost(route)
    Bases: pelix.http.routing.Http
```
Decorates a method handling POST requests

**Parameters route** – Path handled by the method (beginning with a '/')

**class** pelix.http.routing.**HttpPut**(*route*)

Bases: [pelix.http.routing.Http](#page-70-0)

Decorates a method handling PUT requests

**Parameters route** – Path handled by the method (beginning with a '/')

**class** pelix.http.routing.**HttpHead**(*route*) Bases: [pelix.http.routing.Http](#page-70-0)

Decorates a method handling HEAD requests

**Parameters route** – Path handled by the method (beginning with a '/')

**class** pelix.http.routing.**HttpDelete**(*route*) Bases: [pelix.http.routing.Http](#page-70-0)

Decorates a method handling DELETE requests

**Parameters route** – Path handled by the method (beginning with a '/')

The decorated methods muse have the following signature:

**decorated\_method**(*request*, *response*, *\*\*kwargs*) Called by the dispatcher to handle a request.

The keyword arguments must have the same name as the ones given in the URL pattern in the decorators.

**Parameters** 

- **request** An [AbstractHTTPServletRequest](#page-66-2) object
- **response** An [AbstractHTTPServletResponse](#page-67-0) object

# **Supported types**

Each argument in the URL can be automatically converted to the requested type. If the conversion fails, an error 500 is automatically sent back to the client.

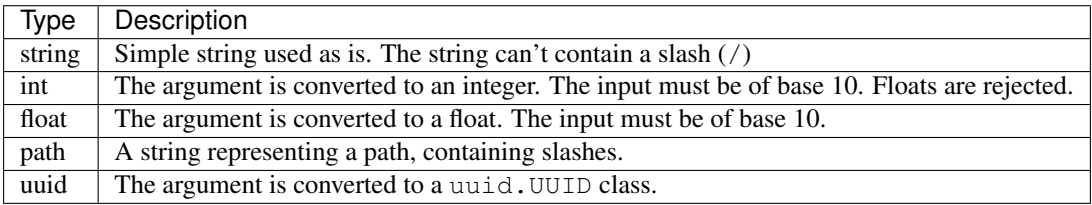

Multiple arguments can be given at a time, but can only be of one type.

# **Sample**

```
from pelix.ipopo.decorators import ComponentFactory, Provides, Property, \
   Instantiate
from pelix.http import HTTP_SERVLET, HTTP_SERVLET_PATH
from pelix.http.routing import RestDispatcher, HttpGet, HttpPost
@ComponentFactory()
@Provides(HTTP_SERVLET)
@Property('_path', HTTP_SERVLET_PATH, '/api/v0')
@Instantiate("some-servlet")
class SomeServlet(RestDispatcher):
  @HttpGet("/list")
  def list_elements(self, request, response):
      response.send_content(200, "<p>The list</p>")
   @HttpPost("/form/<form_id:uuid>")
   def handle form(self, request, response, form id):
     reponse.send_content(200, "<p>Handled {}</p>".format(form_id))
  @HttpPut("/upload/<some_id:int>/<filename:path>")
  @HttpPut("/upload/<filename:path>")
  def handle_upload(
   self, request, response,
                     some_id=None, filename=None):
      reponse.send_content(200, "<p>Handled {} : {}</p>" \
         .format(some_id, filename))
```
# **3.5.9 Remote Services**

Pelix/iPOPO provides support for *remote services*, *i.e.* consuming services provided from another framework instance. This provider can run on the same machine as the consumer, or on another one.

# **Concepts**

Pelix/iPOPO remote services implementation is a based on a set of services. This architecture eases the development of new providers and allows to plug in or update protocols providers at run time.

In this section, we will shortly describe the basic concepts of Pelix Remote Services, *i.e.*:
- the concept of import and export endpoints
- the core services required to activate remote services
- the discovery providers
- the transport providers

The big picture of the Pelix Remote Services can be seen as:

Note that Pelix Remote Services implementation has been inspired from the OSGi Remote Services specification, and tries to reuse most of its constants, to ease compatibility.

Before that, it is necessary to see the big picture: how does Pelix Remote Services works.

# **How does it work?**

The export and import of a service follows this sequence diagram, described below:

When a service declares it can be exported, the *export dispatcher* detects it (as it is a service listener) notifies all *transport providers* which matches the service properties. Each transport provider then tests if it can/must create an endpoint for it and, if so, returns an *export endpoint* description to the *exports dispatcher*. The endpoint implementation is transport-dependent: it can be a servlet (HTTP-based procotols), a serial-port listener, . . . As a result, there can be multiple *export endpoints* for a single service: (at least) one per transport provider. The description of each *export endpoint* is then stored in the *exports dispatcher*, one of the core services of Pelix Remote Services.

When an endpoint (or a set of endpoints) is stored in the *exports dispatcher*, the discovery providers are notified and send there protocol-specific events. They can target other Pelix frameworks, but also any other kind of frameworks (OSGi/Java, . . . ) or of software (like a Node.js server with mDNS support). Those events indicate that new export endpoints are available: they can point to the description of this endpoint or contain its serialized form. Note that the description sent over the network must be an import-side description: it should contain all information required to connect and use the endpoint, stored in import properties so that the newly imported services don't get exported by mistake.

Another framework using the same discovery provider can capture this event and handle the new set of *import endpoints*. Those endpoints will be stored in the *imports registry*, the other core service of Pelix Remote Services. If multiple discovery providers find the same endpoints, don't worry, they will be filtered out according to their unique identifier (UUID).

The *imports registry* then notifies the *transport providers* to let them create a local proxy to the remote service and register it as a local service (with import properties). This remote service is now usable by local consumers.

Note: In the current implementation of Pelix Remote Services, the same remote service can be imported multiple times by the same consumer framework. This is due to the fact that the imported service is created by the transport providers and not by the centralized imports registry.

This behaviour is useful when you want to consume a service from a specific provider, or if you can sort transport providers by efficiency. This has to been taken into account in some cases, like when consuming multiple services of the same specification while multiple transport providers are active.

This behaviour is subject to debate but is also used in some projects. It could be modified if enough problems are reported either on the [mailing list](https://groups.google.com/forum/#!forum/ipopo-users) or in [GitHub issues.](https://github.com/tcalmant/ipopo/issues)

Finally, Pelix Remote Services also supports the update of service properties, which can be handled as a minimalist event by the discovery providers, *e.g.* containing only the endpoint UID and the new properties. The unregistration is often the simplest event of a discovery provider, sending only the endpoint UID.

# **Export/Import Endpoints**

The endpoints objects are declared in pelix.remote.beans by the [ExportEndpoint](#page-80-0) and [ImportEndpoint](#page-81-0) classes.

Both contain the following information:

- UID: the unique identifier of the endpoint. It is a class-4 UUID, which should be unique across frameworks.
- Framework: the UID of the framework providing the endpoint. It is mainly used to clean up the endpoints of a lost framework. If too many endpoint UID collisions are reported, it could be used as a secondary key.
- Name: the name of the endpoint. It can have a meaning for the transport provider, but isn't used by Pelix itself.
- Properties: a copy of the current properties of the remote service.
- Specifications: the list of service exported specifications. A service can choose to export a subset of its specifications, as some could be private or using non-serializable types.
- Configurations: the list of transports allowed to export this endpoint or used for importing it.

Finally, the *[ExportEndpoint](#page-80-0)* object also gives access to the service reference and implemnetation, in order to let transport providers access the methods and properties of the service.

# **Core Services**

The core services of the Pelix Remote Services implementation is based on two services:

• the *exports dispatcher* which keeps track of and notifies the discovery providers about the export endpoints created/updated/deleted by transport providers. If a discovery provider appears after the creation of an export endpoint, it will still be notified by the exports dispatcher.

This service is provided by an auto-instantiated component from the pelix.remote.dispatcher bundle. It provides a [pelix.remote.dispatcher](#page-82-0) service.

• the *imports registry* which keeps track of and notifies the transports providers about the import endpoints, according to the notifications from the discovery providers. If a transport provider appears after the registration of an import endpoint, it will nevertheless be notified by the imports registry of existing endpoints.

This service is provided by an auto-instantiated component from the pelix.remote.registry bundle. It provides a [pelix.remote.registry](#page-82-1) service.

# **Dispatcher Servlet**

The content of the *exports dispatcher* can be exposed by the *dispatcher servlet*, provided by the same bundle as the *exports dispatcher*, pelix.remote.dispatcher. Most discovery providers rely on this servlet as it allows to get the list of exported endpoints, or the details of a single one, in JSON format.

This servlet must be instantiated explicitly using its pelix-remote-dispatcher-servlet-factory factory. As it is a servlet, it requires the HTTP service to be up and running to provide it to clients.

Its API is very simple:

• / framework: returns the framework UID as a JSON string

- /endpoints: returns the whole list of the export endpoints registered in the exports dispatcher, as a JSON array of JSON objects.
- /endpoint/<uid>: returns the export endpoint with the given UID as a JSON object.

# **Discovery Providers**

A framework must discover a service before being able to use it. Pelix/iPOPO provides a set of discovery protocols:

- a home-made protocol based on UDP multicast packets, which supports addition, update and removal of services;
- a home-made protocol based on MQTT, which supports addition, update and removal of services;
- mDNS, which is a standard but doesn't support service update;
- a discovery service based on [Redis.](https://redis.io)

# **Transport Providers**

The *remote services* implementation supports XML-RPC (using the [xmlrpc](https://docs.python.org/3/library/xmlrpc.html) standard package), but it is recommended to use JSON-RPC instead (using the [jsonrpclib-pelix](https://github.com/tcalmant/jsonrpclib/) third-party module). Indeed, the JSON-RPC layer has a better handling of dictionaries and custom types. iPOPO also supports a variant of JSON-RPC, *Jabsorb-RPC*, which adds Java type information to the arguments and results. As long as a Java interface is correctly implementing, this protocol allows a Python service to be used by a remote OSGi Java framework, and vice-versa. The OSGi framework must host the [Java implementation](https://github.com/isandlaTech/cohorte-remote-services) of the Pelix Remote Services.

All those protocols require the HTTP service to be up and running to work. Finally, iPOPO also supports a kind of *MQTT-RPC* protocol, *i.e.* JSON-RPC over MQTT.

# **Providers included with Pelix/iPOPO**

This section gives more details about the usage of the discovery and transport providers included in Pelix/iPOPO. You'll need at least a discovery and a compatible transport provider for Pelix Remote Services to work.

Apart MQTT, the discovery and transport providers are independent and can be used with one another.

# **Multicast Discovery**

Bundle pelix.remote.discovery.multicast

Factory pelix-remote-discovery-multicast-factory

Requires HTTP Service, Dispatcher Servlet

Libraries *nothing* (based on the Python Standard Library)

Pelix comes with a home-made UDP multicast discovery protocol, implemented in the pelix.remote. discovery.multicast bundle. This is the original discovery protocol of Pelix/iPOPO and the most reliable one in small local area networks. A Java version of this protocol is provided by the [Cohorte Remote Services imple](https://github.com/isandlaTech/cohorte-remote-services)[mentation.](https://github.com/isandlaTech/cohorte-remote-services)

This protocol consists in minimalist packets on remote service registration, update and unregistration. They mainly contain the notification event type, the port of the HTTP server of the framework and the path to the dispatcher servlet. The IP of the framework is the source IP of the multicast packet: this allows to get a valid address for frameworks on servers with multiple network interfaces.

This provider relies on the HTTP server and the *dispatcher servlet*. It doesn't have external dependencies.

The bundle provides a pelix-remote-discovery-multicast-factory iPOPO factory, which must be instantiated to work. It can be configured with the following properties:

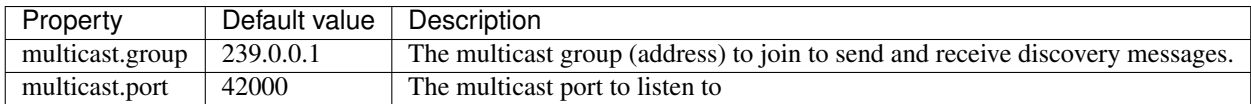

To use this discovery provider, you'll need to install the following bundles and instantiate the associated components:

```
# Start the HTTP service with default parameters
install pelix.http.basic
start $?
instantiate pelix.http.service.basic.factory httpd
# Install Remote Services Core
install pelix.remote.registry
start $?
install pelix.remote.dispatcher
start $?
# Instantiate the dispatcher servlet
instantiate pelix-remote-dispatcher-servlet-factory dispatcher-servlet
# Install and start the multicast discovery with the default parameters
install pelix.remote.discovery.multicast
start $?
instantiate pelix-remote-discovery-multicast-factory discovery-mcast
```
# **mDNS Discovery**

Bundle pelix.remote.discovery.mdns

Factory pelix-remote-discovery-zeroconf-factory

Requires HTTP Service, Dispatcher Servlet

Libraries [pyzeroconf](https://github.com/mcfletch/pyzeroconf)

The mDNS protocol, also known as Zeroconf, is a standard protocol based on multicast packets. It provides a Service Discovery layer (mDNS-SD) based on the DNS-SD specification.

Unlike the home-made multicast protocol, this one doesn't support service updates and gives troubles with service unregistrations (frameworks lost, . . . ). As a result, it should be used only if it is required to interact with other mDNS devices.

In order to work with the mDNS discovery from the Eclipse Communication Framework, the pyzeroconf library must be patched: the .local. check in zeroconf.mdns.DNSQuestion must be removed (around line 220).

This provider is implemented in the pelix.remote.discovery.mdns bundle, which provides a pelix-remote-discovery-zeroconf-factory iPOPO factory, which must be instantiated to work. It can be configured with the following properties:

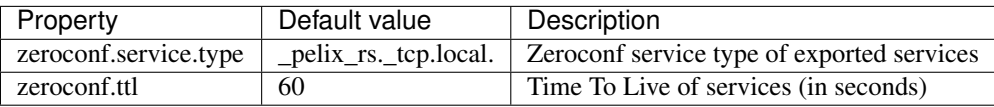

To use this discovery provider, you'll need to install the following bundles and instantiate the associated components:

```
# Start the HTTP service with default parameters
install pelix.http.basic
start $?
instantiate pelix.http.service.basic.factory httpd
# Install Remote Services Core
install pelix.remote.registry
start $?
install pelix.remote.dispatcher
start $?
# Instantiate the dispatcher servlet
instantiate pelix-remote-dispatcher-servlet-factory dispatcher-servlet
# Install and start the mDNS discovery with the default parameters
install pelix.remote.discovery.mdns
start $?
instantiate pelix-remote-discovery-zeroconf-factory discovery-mdns
```
# **Redis Discovery**

Bundle pelix.remote.discovery.redis

Factory pelix-remote-discovery-redis-factory

Requires *nothing* (all is stored in the Redis database)

Libraries [redis](https://pypi.python.org/pypi/redis)

The Redis discovery is the only one working well in Docker (Swarm) networks. It uses a [Redis database](https://redis.io/) to store the host name of each framework and the description of each exported endpoint of each framework. Those description are stored in the OSGi standard EDEF XML format, so it should be possible to implement a Java version of this discovery provider. The Redis discovery uses the *key events* of the database to be notified by the latter when a framework or an exported service is registered, updated, unregistered or timed out, which makes it both robust and reactive.

This provider is implemented in the pelix.remote.discovery.redis bundle, which provides a pelix-remote-discovery-redis-factory iPOPO factory, which must be instantiated to work. It can be configured with the following properties:

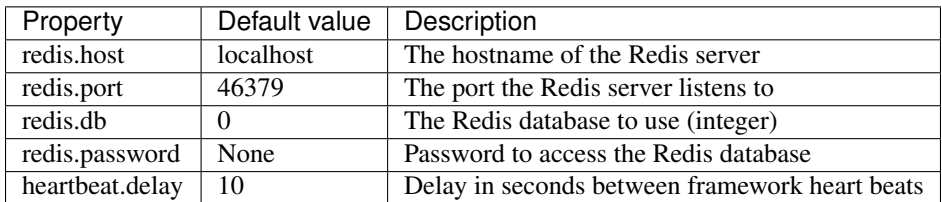

To use this discovery provider, you'll need to install the following bundles and instantiate the associated components:

```
# Install Remote Services Core
install pelix.remote.registry
start $?
install pelix.remote.dispatcher
start $?
```

```
# Install and start the Redis discovery with the default parameters
install pelix.remote.discovery.redis
start $?
instantiate pelix-remote-discovery-redis-factory discovery-redis
```
### **XML-RPC Transport**

Bundle pelix.remote.xml\_rpc

Factories pelix-xmlrpc-exporter-factory, pelix-xmlrpc-importer-factory

Requires HTTP Service

Libraries *nothing* (based on the Python Standard Library)

The XML-RPC transport is the first one having been implemented in Pelix/iPOPO. Its main advantage is that is doesn't depend on an external library, XML-RPC being supported by the Python Standard Library.

It has some troubles with complex and custom types (dictionaries, . . . ), but can be used without problems on primitive types. The JSON-RPC transport can be preferred in most cases.

Like most of the transport providers, this one is split in two components: the exporter and the importer. Both must be instantiated manually.

The exporter instance can be configured with the following property:

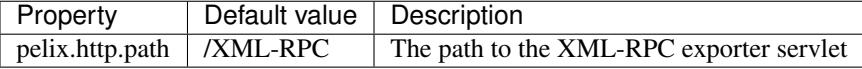

To use this transport provider, you'll need to install the following bundles and instantiate the associated components:

```
# Start the HTTP service with default parameters
install pelix.http.basic
start $?
instantiate pelix.http.service.basic.factory httpd
# Install Remote Services Core
install pelix.remote.registry
start $?
install pelix.remote.dispatcher
start $?
# Install and start the XML-RPC importer and exporter with the default
# parameters
install pelix.remote.xml_rpc
start $?
instantiate pelix-xmlrpc-exporter-factory xmlrpc-exporter
instantiate pelix-xmlrpc-importer-factory xmlrpc-importer
```
#### **JSON-RPC Transport**

Bundle pelix.remote.json\_rpc

Factories pelix-jsonrpc-exporter-factory, pelix-jsonrpc-importer-factory

Requires HTTP Service

Libraries [jsonrpclib-pelix](https://github.com/tcalmant/jsonrpclib) (installation requirement of iPOPO)

The JSON-RPC transport is the recommended one in Pelix/iPOPO. It depends on an external library, [jsonrpclib-pelix](https://github.com/tcalmant/jsonrpclib) which has no transient dependency. It has way less troubles with complex and custom types than the XML-RPC transport, which eases the development of most of Pelix/iPOPO applications.

Like most of the transport providers, this one is split in two components: the exporter and the importer. Both must be instantiated manually.

The exporter instance can be configured with the following property:

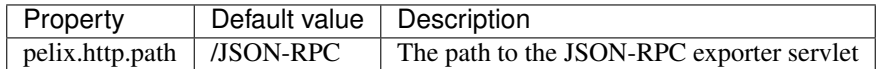

To use this transport provider, you'll need to install the following bundles and instantiate the associated components:

```
# Start the HTTP service with default parameters
install pelix.http.basic
start $?
instantiate pelix.http.service.basic.factory httpd
# Install Remote Services Core
install pelix.remote.registry
start $?
install pelix.remote.dispatcher
start $?
# Install and start the JSON-RPC importer and exporter with the default
# parameters
install pelix.remote.json_rpc
start $?
instantiate pelix-jsonrpc-exporter-factory jsonrpc-exporter
instantiate pelix-jsonrpc-importer-factory jsonrpc-importer
```
# **Jabsorb-RPC Transport**

Bundle pelix.remote.transport.jabsorb\_rpc

Factories pelix-jabsorbrpc-exporter-factory, pelix-jabsorbrpc-importer-factory

Requires HTTP Service

Libraries [jsonrpclib-pelix](https://github.com/tcalmant/jsonrpclib) (installation requirement of iPOPO)

The JABSORB-RPC transport is based on a variant of the JSON-RPC protocol. It adds Java typing hints to ease unmarshalling on Java clients, like the [Cohorte Remote Services implementation.](https://github.com/isandlaTech/cohorte-remote-services) The additional information comes at small cost, but this transport shouldn't be used when no Java frameworks are expected: it doesn't provide more features than JSON-RPC in a 100% Python environment.

Like the JSON-RPC transport, it depends on an external library, [jsonrpclib-pelix](https://github.com/tcalmant/jsonrpclib) which has no transient dependency.

Like most of the transport providers, this one is split in two components: the exporter and the importer. Both must be instantiated manually.

The exporter instance can be configured with the following property:

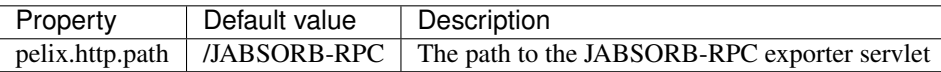

To use this transport provider, you'll need to install the following bundles and instantiate the associated components:

```
# Start the HTTP service with default parameters
install pelix.http.basic
start $?
instantiate pelix.http.service.basic.factory httpd
# Install Remote Services Core
install pelix.remote.registry
start $?
install pelix.remote.dispatcher
start $?
# Install and start the JABSORB-RPC importer and exporter with the default
# parameters
install pelix.remote.transport.jabsorb_rpc
start $?
instantiate pelix-jabsorbrpc-exporter-factory jabsorbrpc-exporter
instantiate pelix-jabsorbrpc-importer-factory jabsorbrpc-importer
```
# **MQTT discovery and MQTT-RPC Transport**

Bundle pelix.remote.discovery.mqtt, pelix.remote.transport.mqtt\_rpc

Factories pelix-remote-discovery-mqtt-factory, pelix-mqttrpc-exporter-factory, pelix-mqttrpc-importerfactory

Requires *nothing* (everything goes through MQTT messages)

#### Libraries [paho](https://www.eclipse.org/paho/)

Finally, the MQTT discovery and transport protocols have been developped as a proof of concept with the [fabMSTIC](http://fabmstic.liglab.fr/) fablab of the Grenoble Alps University.

The idea was to rely on the lightweight MQTT messages to provide both discovery and transport mechanisms, and to let them be handled by low-power devices like small Arduino boards. Mixed results were obtained: it worked but the performances were not those intended, mainly in terms of latencies.

Those providers are kept in Pelix/iPOPO as they work and provide a non-HTTP way to communicate, but they won't be updated without new contributions (pull requests, . . . ).

They rely on the [Eclipse Paho](https://www.eclipse.org/paho/) library, previously known as the [Mosquitto](http://mosquitto.org/) library.

The discovery instance can be configured with the following properties:

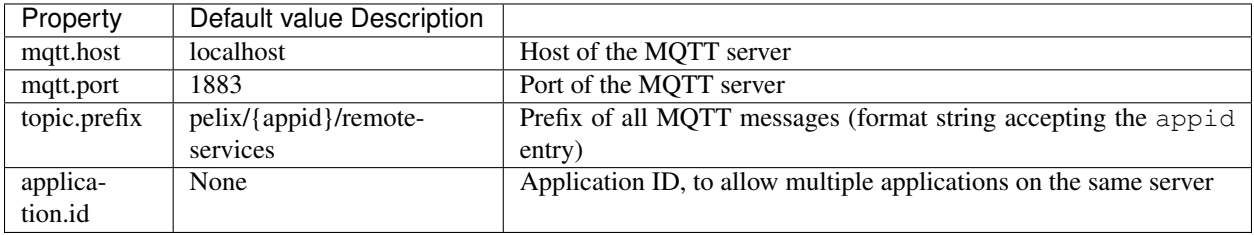

The transport exporter and importer instances should be configured with the same mqtt.host and mqtt.port properties as the discovery service.

To use the MQTT providers, you'll need to install the following bundles and instantiate the associated components:

```
# Install Remote Services Core
install pelix.remote.registry
start $?
install pelix.remote.dispatcher
start $?
# Install and start the MQTT discovery and the MQTT-RPC importer and exporter
# with the default parameters
install pelix.remote.discovery.mqtt
start $?
instantiate pelix-remote-discovery-mqtt-factory mqttrpc-discovery
install pelix.remote.transport.mqtt_rpc
start $?
instantiate pelix-mqttrpc-exporter-factory mqttrpc-exporter
instantiate pelix-mqttrpc-importer-factory mqttrpc-importer
```
# **API**

#### **Endpoints**

ExportEndpoint objects are created by transport providers and stored in the registry of the *exports dispatcher*. It is used by discovery providers to create a description of the endpoint to send over the network and suitable for the import-side.

*properties*)

<span id="page-80-0"></span>**class** pelix.remote.beans.**ExportEndpoint**(*uid*, *fw\_uid*, *configurations*, *name*, *svc\_ref*, *service*,

Represents an export end point (one per group of configuration types)

#### **Parameters**

- **uid** Unique identified of the end point
- **fw\_uid** The framework UID
- **configurations** Kinds of end point (xmlrpc, . . . )
- **name** Name of the end point
- **svc\_ref** ServiceReference of the exported service
- **service** Instance of the exported service
- **properties** Extra properties

Raises **ValueError** – Invalid UID or the end point exports nothing (all specifications have been filtered)

**get\_properties**()

Returns merged properties

Returns Endpoint merged properties

#### **make\_import\_properties**()

Returns the properties of this endpoint where export properties have been replaced by import ones

Returns A dictionary with import properties

```
rename(new_name)
    Updates the endpoint name
```
**Parameters new name** – The new name of the endpoint

#### **configurations**

Configurations of this end point

#### **framework**

Framework UID

#### **instance**

Service instance

#### **name**

Name of the end point

#### **reference**

Service reference

#### **specifications**

Returns the exported specifications

**uid**

End point unique identifier

ImportEndpoint objects are the description of an endpoint on the consumer side. They are given by the *imports registry* to the *transport providers* on the import side.

<span id="page-81-0"></span>**class** pelix.remote.beans.**ImportEndpoint**(*uid*, *framework*, *configurations*, *name*, *specifica-*

*tions*, *properties*) Represents an end point to access an imported service

#### **Parameters**

- **uid** Unique identified of the end point
- **framework** UID of the framework exporting the end point (can be None)
- **configurations** Kinds of end point (xmlrpc, . . . )
- **name** Name of the end point
- **specifications** Specifications of the exported service
- **properties** Properties of the service

#### **configurations**

Kind of end point

#### **framework**

UID of the framework exporting this end point

#### **name**

Name of the end point

# **properties**

Properties of the imported service

## **specifications**

Specifications of the service

#### **uid**

End point unique identifier

# **Core Services**

The *exports dispatcher* service provides the pelix.remote.dispatcher (constant string stored in pelix. remote.SERVICE\_DISPATCHER) service, with the following API:

#### <span id="page-82-0"></span>**class** pelix.remote.dispatcher.**Dispatcher**

Common dispatcher for all exporters

```
get_endpoint(uid)
```
Retrieves an end point description, selected by its UID. Returns None if the UID is unknown.

Parameters **uid** – UID of an end point

Returns An [ExportEndpoint](#page-80-0) or None.

#### **get\_endpoints**(*kind=None*, *name=None*)

Retrieves all end points matching the given kind and/or name

Parameters

- **kind** A kind of end point
- **name** The name of the end point

Returns A list of [ExportEndpoint](#page-80-0) matching the parameters

The *import registry* service provides the pelix.remote.registry (constant string stored in pelix.remote. SERVICE\_REGISTRY) service, with the following API:

#### <span id="page-82-1"></span>**class** pelix.remote.registry.**ImportsRegistry**

Registry of discovered end points. End points are identified by their UID

#### **add**(*endpoint*)

Registers an end point and notifies listeners. Does nothing if the endpoint UID was already known.

Parameters **endpoint** – An [ImportEndpoint](#page-81-0) object

Returns True if the end point has been added

#### **contains**(*endpoint*)

Checks if an endpoint is in the registry

Parameters endpoint - An endpoint UID or an *[ImportEndpoint](#page-81-0)* object

Returns True if the endpoint is known, else False

#### **lost\_framework**(*uid*)

Unregisters all the end points associated to the given framework UID

Parameters **uid** – The UID of a framework

#### **remove**(*uid*)

Unregisters an end point and notifies listeners

Parameters **uid** – The UID of the end point to unregister

Returns True if the endpoint was known

#### **update**(*uid*, *new\_properties*)

Updates an end point and notifies listeners

#### **Parameters**

- **uid** The UID of the end point
- **new\_properties** The new properties of the end point

Returns True if the endpoint is known, else False

# **3.5.10 Configuration Admin**

## **Concept**

The Configuration Admin service allows to easily set, update and delete the configuration (a dictionary) of managed services.

The Configuration Admin service can be used by any bundle to configure a service, either by creating, updating or deleting a Configuration object.

The Configuration Admin service handles the persistence of configurations and distributes them to their target services.

Two kinds of managed services exist: \* Managed Services, which handle the configuration as is \* Managed Service Factories, which can handle multiple configuration of a kind

Note: Even if iPOPO doesn't fully respect it, you can find details about the Configuration Admin Service Specification in the chapter 104 of the OSGi Compendium Services Specification.

Note: This page is highly inspired from the [Configuration Admin tutorial](http://felix.apache.org/documentation/subprojects/apache-felix-config-admin.html) from the [Apache Felix project.](http://felix.apache.org/)

#### **Basic Usage**

Here is a bery basic example of a managed service able to handle a single configuration. This configuration contains a single entry: the length of a pretty printer.

The managed service must provide the pelix.configadmin.managed specification, associated to a persistent ID (PID) identifying its configuration (service.pid).

The PID is just a string, which must be globally unique. Assuming a simple case where your pretty printer configurator receives the configuration has a unique class name, you may well use that name.

So lets assume, our managed service is called PrettyPrinter and that name is also used as the PID. The class would be:

```
class PrettyPrinter:
    def updated(self, props):
         \overline{u}" \overline{u}A configuration has been updated
         "''"if props is None:
             # Configuration have been deleted
             pass
         else:
             # Apply configuration from config admin
             pass
```
Now, in your bundle activator's start() method you can register PrettyPrinter as a managed service:

```
@BundleActivator
class Activator:
    def __init__(self):
```

```
self.svc_reg = None
def start(self, context):
    svc_props = {"service.pid": "pretty.printer"}
    self.svc_reg = context.register_service(
        "pelix.configadmin.managed", PrettyPrinter(), svc_props)
def stop(self, context):
    if self.svc_reg is not None:
        self.svc_reg.unregister()
        self.svc_reg = None
```
That's more or less it. You may now go on to use your favourite tool to create and edit the configuration for the Pretty Printer, for example something like this:

```
# Get the current configuration
pid = "pretty.printer"
config = config_admin_svc.get_configuration(pid)
props = config.get_properties()
if props is None:
  props = {}
# Set properties
props.put("key", "value")
# Update the configuration
config.update(props)
```
After the call to update() the Configuration Admin service persists the new configuration data and sends an update to the managed service registered with the service PID pretty.printer, which happens to be our PrettyPrinter class as expected.

#### **Managed Service Factory example**

Registering a service as a Managed Service Factory means that it will be able to receive several different configuration dictionaries. This can be useful when used by a Service Factory, that is, a service responsible for creating a distinct instance of a service according to the bundle consuming it.

A Managed Service Factory needs to provide the pelix.configadmin.managed.factory specification, as shown below:

```
class SmsSenderFactory:
   def __init__(self):
       self.existing = {}
    def updated(pid, props):
        "''"Called when a configuration has been created or updated
        "''"if pid in self.existing:
            # Service already exist
            self.existing[pid].configure(props)
        else:
            # Create the service
            svc = self.create_instance()
```

```
svc.configure(props)
          self.existing[pid] = service
def deleted(pid):
     "''"Called when a configuration has been deleted
     \boldsymbol{u} \boldsymbol{u} \boldsymbol{n}self.existing[pid].close()
    del self.existing[pid]
```
The example above shows that, differently from a managed service, the managed service factory is designed to manage multiple instances of a service.

In fact, the updated method accept a PID and a dictionary as arguments, thus allowing to associate a certain configuration dictionary to a particular service instance (identified by the PID).

Note also that the managed service factory specification requires to implement (besides the getName method) a deleted method: this method is invoked when the Configuration Admin service asks the managed service factory to delete a specific instance.

The registration of a managed service factory follows the same steps of the managed service sample:

```
@BundleActivator
class Activator:
   def __init__(self):
        self.svc_reg = None
    def start(self, context):
        svc_props = {"service.pid": "sms.sender"}
        self.svc_reg = context.register_service(
            "pelix.configadmin.managed.factory", SmsSenderFactory(),
            svc_props)
    def stop(self, context):
        if self.svc_reg is not None:
            self.svc_reg.unregister()
            self.svc_reg = None
```
Finally, using the ConfigurationAdmin interface, it is possible to send new or updated configuration dictionaries to the newly created managed service factory:

```
@BundleActivator
class Activator:
    def __init__(self):
        self.configs = {}
    def start(self, context):
        svc_ref = context.get_service_reference("pelix.configadmin")
        if svc_ref is not None:
            # Get the configuration admin service
            config_admin_svc = context.get_service(svc_ref)
            # Create a new configuration for the given factory
            config = config_admin_svc.create_factory_configuration(
                "sms.sender")
            # Update it
```

```
props = {"key": "value"}
        config.update(props)
        # Store it for future use
        self.configs[config.get_pid()] = config
def stop(self, context):
    # Clear all configurations (for this example)
    for config in self.configs:
        config.delete()
    self.configs.clear()
```
# **3.5.11 EventAdmin service**

#### **Description**

The EventAdmin service defines an inter-bundle communication mechanism.

Note: This service is inspired from the EventAdmin specification in OSGi, but without the Event class.

It is a publish/subscribe communication service, using the whiteboard pattern, that allows to send an *event*:

- the publisher of an event uses the EventAdmin service to send its event
- the handler (or subscriber or listener) publishes a service with filtering properties

An event is the association of:

- a topic, a URI-like string that defines the nature of the event
- a set of properties associated to the event

Some properties are defined by the EventAdmin service:

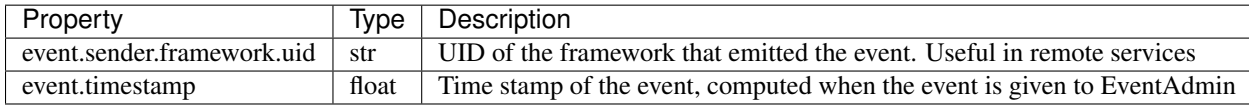

#### **Usage**

#### **Instantiation**

The EventAdmin service is implemented in pelix.services.eventadmin bundle, as a single iPOPO component. This component must be instantiated programmatically, by using the iPOPO service and the pelix-services-eventadmin-factory factory name.

```
from pelix.ipopo.constants import use_ipopo
import pelix.framework
# Start the framework (with iPOPO)
framework = pelix.framework.create_framework(['pelix.ipopo.core'])
```

```
framework.start()
context = framework.get_bundle_context()
# Install & start the EventAdmin bundle
context.install_bundle('pelix.services.eventadmin').start()
# Get the iPOPO the service
with use_ipopo(context) as ipopo:
  # Instantiate the EventAdmin component
  ipopo.instantiate('pelix-services-eventadmin-factory',
                     'EventAdmin', {})
```
It can also be instantiated via the Pelix Shell:

```
$ install pelix.services.eventadmin
Bundle ID: 12
$ start 12
Starting bundle 12 (pelix.services.eventadmin)...
$ instantiate pelix-services-eventadmin-factory eventadmin
Component 'eventadmin' instantiated.
```
The EventAdmin component accepts the following property as a configuration:

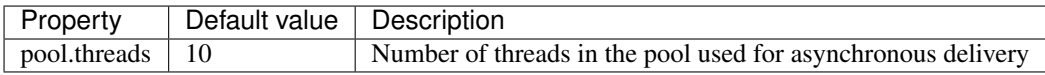

### **Interfaces**

#### **EventAdmin service**

The EventAdmin service provides the pelix.services.eventadmin specification:

**class** pelix.services.eventadmin.**EventAdmin**

The EventAdmin implementation

**post**(*topic*, *properties=None*) Sends asynchronously the given event

Parameters

- **topic** Topic of event
- **properties** Associated properties

**send**(*topic*, *properties=None*) Sends synchronously the given event

#### Parameters

- **topic** Topic of event
- **properties** Associated properties

Both send and post methods get the topic as first parameter, which must be a URI-like string, *e.g.* sensor/ temperature/changed and a dictionary as second parameter, which can be None.

When sending an event, each handler is notified with a different copy of the property dictionary, avoiding to propagate changes done by a handler.

# **EventHandler service**

An event handler must provide the pelix.services.eventadmin.handler specification, which defines by the following method:

**handle\_event**(*topic*, *properties*)

Called by the EventAdmin service to notify a handler of a new event

**Parameters** 

- **topic** The topic of the event (str)
- **properties** The properties associated to the event (dict)

**Warning:** Events sent using the post () are delivered from another thread. It is unlikely but possible that sometimes the handle\_event() method may be called whereas the handler service has been unregistered, for example after the handler component has been invalidated.

It is therefore recommended to check that the injected dependencies used in this method are not None before handling the event.

An event handler must associate at least one the following properties to its service:

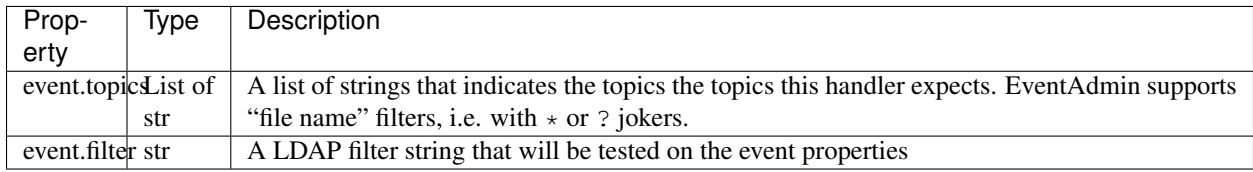

# **Example**

In this example, a component will publish an event when it is validated or invalidated. These events will be:

- example/publisher/validated
- example/publisher/invalidated

The event handler component will provide a service with a topic filter that accepts both topics: example/ publisher/\*

# **Publisher**

The publisher requires the EventAdmin service, which specification is defined in the  $p$ elix. services module.

```
# iPOPO
from pelix.ipopo.decorators import *
import pelix.ipopo.constants as constants
# EventAdmin constants
import pelix.services
@ComponentFactory('publisher-factory')
# Require the EventAdmin service
@Requires('_event', pelix.services.SERVICE_EVENT_ADMIN)
```

```
# Inject our component name in a field
@Property('_name', constants.IPOPO_INSTANCE_NAME)
# Auto-instantiation
@Instantiate('publisher')
class Publisher(object):
  \boldsymbol{u} \boldsymbol{u} \boldsymbol{n}A sample publisher
  "''"''"def __init__(self):
        "" "
       Set up members, to be OK with PEP-8
       \boldsymbol{u} \boldsymbol{u} \boldsymbol{n}# EventAdmin (injected)
       self._event = None
       # Component name (injected property)
       self._name = None
  @Validate
  def validate(self, context):
       \boldsymbol{H} . \boldsymbol{H}Component validated
       "''"''"''"# Send a "validated" event
       self._event.send("example/publisher/validated",
                           {"name": self._name})
  @Invalidate
  def invalidate(self, context):
       "''"''"Component invalidated
       \pi \pi \pi# Post an "invalidated" event
       self._event.send("example/publisher/invalidated",
                            {"name": self._name})
```
## **Handler**

The event handler has no dependency requirement. It has to provide the EventHandler specification, which is defined in the pelix.services module.

```
# iPOPO
from pelix.ipopo.decorators import *
import pelix.ipopo.constants as constants
# EventAdmin constants
import pelix.services
@ComponentFactory('handler-factory')
# Provide the EventHandler service
@Provides(pelix.services.SERVICE_EVENT_HANDLER)
# The event topic filters, injected as a component property that will be
# propagated to its services
@Property('_event_handler_topic', pelix.services.PROP_EVENT_TOPICS,
        ['example/publisher/*'])
```

```
# The event properties filter (optional, here set to None by default)
@Property('_event_handler_filter', pelix.services.PROP_EVENT_FILTER)
# Auto-instantiation
@Instantiate('handler')
class Handler(object):
  \boldsymbol{u} \boldsymbol{u} \boldsymbol{n}A sample event handler
  "''"''"def __init__(self):
        "''"''"Set up members
       \boldsymbol{u} \boldsymbol{u} \boldsymbol{n}self._event_handler_topic = None
       self._event_handler_filter = None
  def handle_event(self, topic, properties):
        "''"Event received
       \boldsymbol{H} . \boldsymbol{H} . \boldsymbol{H}print ('Got a \{0\} event from \{1\} at \{2\}' \
               .format(topic, properties['name'],
                         properties[pelix.services.EVENT_PROP_TIMESTAMP]))
```
It is recommended to define an event filter property, even if it is set to None by default: it allows to customize the event handler when it is instantiated using the iPOPO API:

```
# This handler will be notified only of events with a topic matching
# 'example/publisher/*' (default value of 'event.topics'), and in which
# the 'name' property is 'foobar'.
ipopo.instantiate('handler-factory', 'customized-handler',
                  {pelix.services.PROP_EVENT_FILTER: '(name=foobar)'})
```
## **Shell Commands**

It is possible to send events from the Pelix shell, after installing the pelix.shell.eventadmin bundle.

This bundle defines two commands, in the event scope:

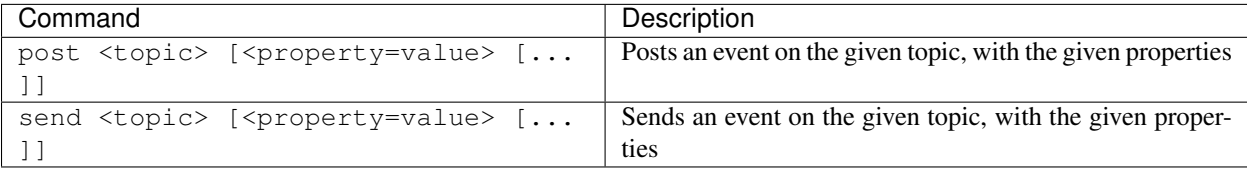

Here is a sample shell session, considering the sample event handler above has been started. It installs and start the EventAdmin shell bundle:

```
$ install pelix.shell.eventadmin
13
$ start 13
$ event.send example/publisher/activated name=foobar
Got a example/publisher/activated from foobar at 1369125501.028135
```
# **Events printer utility component**

A pelix-misc-eventadmin-printer-factory component factory is provided by the pelix.misc. eventadmin\_printer bundle. It can be used to instantiate components that will print and/or log the event matching a given filter.

Here is a Pelix Shell snippet to instantiate a printer and to send it some events:

```
$ install pelix.shell.eventadmin
13
$ start 13
$ install pelix.misc.eventadmin_printer
14
$ start 14
$ instantiate pelix-misc-eventadmin-printer-factory printerA event.topics=foo/*
Component 'printerA' instantiated.
$ instantiate pelix-misc-eventadmin-printer-factory printerB evt.log=True event.
˓→topics=foo/bar/*
Component 'printerB' instantiated.
$ send foo/abc
Event: foo/abc
Properties:
{'event.sender.framework.uid': 'aa180e9b-bb45-4cbf-8092-d45fbe12464f',
'event.timestamp': 1492698306.1903257}
$ send foo/bar/def
Event: foo/bar/def
Properties:
{'event.sender.framework.uid': 'aa180e9b-bb45-4cbf-8092-d45fbe12464f',
'event.timestamp': 1492698324.9549854}
Event: foo/bar/def
Properties:
{'event.sender.framework.uid': 'aa180e9b-bb45-4cbf-8092-d45fbe12464f',
 'event.timestamp': 1492698324.9549854}
```
The second event is printed twice as it is handled by both printers.

# **MQTT Bridge**

Pelix provides a bridge to send EventAdmin events to an MQTT server and vice-versa. This can be used to send events between various Pelix frameworks, without the need of the remote services layer, or between different entities sharing an MQTT server.

The component factory, pelix-services-eventadmin-mqtt-factory, is provided by the pelix. services. event admin mqtt bundle. It can be configured with the following properties:

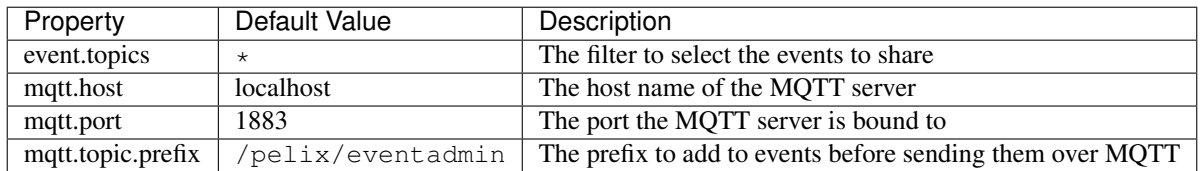

Events handled by this component, i.e. matching the filter given at instantiation time, and having the event. propagate property set to any value (even False) will be sent as messages to the MQTT server with the following modifications:

• the MQTT message topic will be the event topic prefixed by the value of the mqtt.topic.prefix property

- if the event topic starts with a slash (/), a pelix.eventadmin.mqtt.start\_slash property is added to the event and is set to True
- a pelix.eventadmin.mqtt.source is added to the event, containing the UUID of the emitting framework, to avoid loops.

The event properties are then converted to JSON and used as the body the MQTT message.

When an MQTT message starting with the configured prefix is received, it is converted back to an event, given to EventAdmin. Loopback messages are detected and ignored to avoid loops.

# CHAPTER 4

# API Reference

If you are looking for information on a specific function, class or method, this part of the documentation is for you.

# **4.1 API**

This part of the documentation covers all the core classes and services of iPOPO.

# **4.1.1 BundleContext Object**

The bundle context is the link between a bundle and the framework. It's by the context that you can register services, install other bundles.

**class** pelix.framework.**BundleContext**(*framework*, *bundle*)

The bundle context is the link between a bundle and the framework. It is unique for a bundle and is created by the framework once the bundle is installed.

#### **Parameters**

- **framework** Hosting framework
- **bundle** The associated bundle

#### **add\_bundle\_listener**(*listener*)

Registers a bundle listener, which will be notified each time a bundle is installed, started, stopped or updated.

The listener must be a callable accepting a single parameter:

• event – The description of the event (a BundleEvent object).

Parameters **listener** – The bundle listener to register

Returns True if the listener has been registered, False if it already was

#### **add\_framework\_stop\_listener**(*listener*)

Registers a listener that will be called back right before the framework stops

The framework listener must have a method with the following prototype:

```
def framework_stopping(self):
       T T TNo parameter given
       \mathbf{r}^{\top}\mathbf{r}^{\top}\mathbf{r}# ...
```
#### Parameters **listener** – The framework stop listener

Returns True if the listener has been registered

```
add_service_listener(listener, ldap_filter=None, specification=None)
     Registers a service listener
```
The service listener must have a method with the following prototype:

```
def service changed(self, event):
      \mathcal{T} \subset \mathcal{T} \subset \mathcal{T}Called by Pelix when some service properties changes
      event: A ServiceEvent object
      \mathbf{r}# . . .
```
#### Parameters

- **listener** The listener to register
- **ldap\_filter** Filter that must match the service properties (optional, None to accept all services)
- **specification** The specification that must provide the service (optional, None to accept all services)

Returns True if the listener has been successfully registered

#### **get\_all\_service\_references**(*clazz*, *ldap\_filter=None*)

Returns an array of ServiceReference objects. The returned array of ServiceReference objects contains services that were registered under the specified class and match the specified filter expression.

#### Parameters

- **clazz** Class implemented by the service
- **ldap\_filter** Service filter

Returns The sorted list of all matching service references, or None

#### <span id="page-95-0"></span>**get\_bundle**(*bundle\_id=None*)

Retrieves the  $Bundle$  object for the bundle matching the given ID (int). If no ID is given (None), the bundle associated to this context is returned.

Parameters **bundle\_id** – A bundle ID (optional)

**Returns** The requested  $Bundle$  object

Raises **BundleException** – The given ID doesn't exist or is invalid

#### **get\_bundles**()

Returns the list of all installed bundles

Returns A list of [Bundle](#page-102-0) objects

#### **get\_framework**()

Returns the Framework that created this bundle context

Returns The [Framework](#page-98-0) object

#### **get\_property**(*name*)

Returns the value of a property of the framework, else returns the OS environment value.

Parameters **name** – A property name

#### **get\_service**(*reference*)

Returns the service described with the given reference

Parameters **reference** – A ServiceReference object

Returns The service object itself

#### **get\_service\_objects**(*reference*)

Returns the ServiceObjects object for the service referenced by the specified ServiceReference object.

Parameters **reference** – Reference to a prototype service factory

Returns An intermediate object to get more instances of a service

#### **get\_service\_reference**(*clazz*, *ldap\_filter=None*)

Returns a ServiceReference object for a service that implements and was registered under the specified class

Parameters

- **clazz** The class name with which the service was registered.
- **ldap\_filter** A filter on service properties

Returns A service reference, None if not found

#### **get\_service\_references**(*clazz*, *ldap\_filter=None*)

Returns the service references for services that were registered under the specified class by this bundle and matching the given filter

#### Parameters

- **clazz** The class name with which the service was registered.
- **ldap\_filter** A filter on service properties

Returns The list of references to the services registered by the calling bundle and matching the filters.

## **install\_bundle**(*name*, *path=None*)

Installs the bundle (module) with the given name.

If a path is given, it is inserted in first place in the Python loading path (sys.path). All modules loaded alongside this bundle, *i.e.* by this bundle or its dependencies, will be looked after in this path in priority.

Note: Before Pelix 0.5.0, this method returned the ID of the installed bundle, instead of the Bundle object.

Warning: The behavior of the loading process is subject to changes, as it does not allow to safely run multiple frameworks in the same Python interpreter, as they might share global module values.

#### Parameters

- **name** The name of the bundle to install
- **path** Preferred path to load the module (optional)

Returns The [Bundle](#page-102-0) object of the installed bundle

Raises **BundleException** – Error importing the module or one of its dependencies

#### **install\_package**(*path*, *recursive=False*)

Installs all the modules found in the given package (directory). It is a utility method working like [install\\_visiting\(\)](#page-97-0), with a visitor accepting every module found.

#### Parameters

- **path** Path of the package (folder)
- **recursive** If True, installs the modules found in sub-directories
- **Returns** A 2-tuple, with the list of installed bundles ( $Bundle$ ) and the list of the names of the modules which import failed.

Raises **ValueError** – The given path is invalid

#### <span id="page-97-0"></span>**install\_visiting**(*path*, *visitor*)

Looks for modules in the given path and installs those accepted by the given visitor.

#### The visitor must be a callable accepting 3 parameters:

- fullname The full name of the module
- is package If True, the module is a package
- module\_path The path to the module file

#### Parameters

- **path** Root search path (folder)
- **visitor** The visiting callable
- **Returns** A 2-tuple, with the list of installed bundles ( $Bundle$ ) and the list of the names of the modules which import failed.

Raises **ValueError** – Invalid path or visitor

#### **register\_service**(*clazz*, *service*, *properties*, *send\_event=True*, *factory=False*, *prototype=False*) Registers a service

#### Parameters

- **clazz** Class or Classes (list) implemented by this service
- **service** The service instance
- **properties** The services properties (dictionary)
- **send\_event** If not, doesn't trigger a service registered event
- **factory** If True, the given service is a service factory

• **prototype** – If True, the given service is a prototype service factory (the factory argument is considered True)

Returns A ServiceRegistration object

Raises **BundleException** – An error occurred while registering the service

**remove\_bundle\_listener**(*listener*) Unregisters the given bundle listener

Parameters **listener** – The bundle listener to remove

Returns True if the listener has been unregistered, False if it wasn't registered

#### **remove\_framework\_stop\_listener**(*listener*) Unregisters a framework stop listener

Parameters **listener** – The framework stop listener

Returns True if the listener has been unregistered

**remove\_service\_listener**(*listener*) Unregisters a service listener

Parameters **listener** – The service listener

Returns True if the listener has been unregistered

**unget\_service**(*reference*)

Disables a reference to the service

Returns True if the bundle was using this reference, else False

# **4.1.2 Framework Object**

The Framework object is a singleton and can be accessed using  $qet\_bundle(0)$ . This class inherits the methods from [pelix.framework.Bundle](#page-102-0).

<span id="page-98-0"></span>**class** pelix.framework.**Framework**(*properties=None*) The Pelix framework (main) class. It must be instantiated using FrameworkFactory

Sets up the framework.

Parameters **properties** – The framework properties

**add\_property**(*name*, *value*)

Adds a property to the framework if it is not yet set.

If the property already exists (same name), then nothing is done. Properties can't be updated.

Parameters

- **name** The property name
- **value** The value to set

Returns True if the property was stored, else False

**delete**(*force=False*)

Deletes the current framework

**Parameters force** – If True, stops the framework before deleting it

Returns True if the framework has been delete, False if is couldn't

**find\_service\_references**(*clazz=None*, *ldap\_filter=None*, *only\_one=False*) Finds all services references matching the given filter.

#### Parameters

- **clazz** Class implemented by the service
- **Idap filter** Service filter
- **only\_one** Return the first matching service reference only

Returns A list of found reference, or None

Raises **BundleException** – An error occurred looking for service references

#### **get\_bundle\_by\_id**(*bundle\_id*)

Retrieves the bundle with the given ID

Parameters **bundle\_id** – ID of an installed bundle

Returns The requested bundle

Raises **BundleException** – The ID is invalid

#### **get\_bundle\_by\_name**(*bundle\_name*)

Retrieves the bundle with the given name

Parameters **bundle\_name** – Name of the bundle to look for

Returns The requested bundle, None if not found

#### **get\_bundles**()

Returns the list of all installed bundles

Returns the list of all installed bundles

#### **get\_properties**()

Retrieves a copy of the stored framework properties.

#### **get\_property**(*name*)

Retrieves a framework or system property. As framework properties don't change while it's running, this method don't need to be protected.

Parameters **name** – The property name

#### **get\_property\_keys**()

Returns an array of the keys in the properties of the service

Returns An array of property keys.

#### **get\_service**(*bundle*, *reference*)

Retrieves the service corresponding to the given reference

#### Parameters

- **bundle** The bundle requiring the service
- **reference** A service reference

Returns The requested service

Raises

- **BundleException** The service could not be found
- **TypeError** The argument is not a ServiceReference object

**get\_symbolic\_name**()

Retrieves the framework symbolic name

Returns Always "pelix.framework"

**install\_bundle**(*name*, *path=None*)

Installs the bundle with the given name

*Note:* Before Pelix 0.5.0, this method returned the ID of the installed bundle, instead of the Bundle object.

WARNING: The behavior of the loading process is subject to changes, as it does not allow to safely run multiple frameworks in the same Python interpreter, as they might share global module values.

#### Parameters

- **name** A bundle name
- **path** Preferred path to load the module

Returns The installed Bundle object

Raises **BundleException** – Something happened

**install\_package**(*path*, *recursive=False*, *prefix=None*) Installs all the modules found in the given package

#### Parameters

- **path** Path of the package (folder)
- **recursive** If True, install the sub-packages too
- **prefix** (internal) Prefix for all found modules

Returns A 2-tuple, with the list of installed bundles and the list of failed modules names

Raises **ValueError** – Invalid path

#### **install\_visiting**(*path*, *visitor*, *prefix=None*)

Installs all the modules found in the given path if they are accepted by the visitor.

The visitor must be a callable accepting 3 parameters:

- fullname: The full name of the module
- is\_package: If True, the module is a package
- module\_path: The path to the module file

#### Parameters

- **path** Root search path
- **visitor** The visiting callable
- **prefix** (internal) Prefix for all found modules

Returns A 2-tuple, with the list of installed bundles and the list of failed modules names

Raises **ValueError** – Invalid path or visitor

**register\_service**(*bundle*, *clazz*, *service*, *properties*, *send\_event*, *factory=False*, *prototype=False*) Registers a service and calls the listeners

## **Parameters**

• **bundle** – The bundle registering the service

- **clazz** Name(s) of the interface(s) implemented by service
- **service** The service to register
- **properties** Service properties
- **send\_event** If not, doesn't trigger a service registered event
- **factory** If True, the given service is a service factory
- **prototype** If True, the given service is a prototype service factory (the factory argument is considered True)

Returns A ServiceRegistration object

Raises **BundleException** – An error occurred while registering the service

#### **start**()

Starts the framework

Returns True if the bundle has been started, False if it was already running

Raises **BundleException** – A bundle failed to start

#### **stop**()

Stops the framework

Returns True if the framework stopped, False it wasn't running

#### **uninstall**()

A framework can't be uninstalled

Raises **BundleException** – This method must not be called

#### **uninstall\_bundle**(*bundle*)

Ends the uninstallation of the given bundle (must be called by Bundle)

Parameters **bundle** – The bundle to uninstall

Raises **BundleException** – Invalid bundle

# **unregister\_service**(*registration*)

Unregisters the given service

Parameters registration – A ServiceRegistration to the service to unregister

Raises **BundleException** – Invalid reference

#### **update**()

Stops and starts the framework, if the framework is active.

Raises **BundleException** – Something wrong occurred while stopping or starting the framework.

#### **wait\_for\_stop**(*timeout=None*)

Waits for the framework to stop. Does nothing if the framework bundle is not in ACTIVE state.

Uses a threading.Condition object

Parameters **timeout** – The maximum time to wait (in seconds)

Returns True if the framework has stopped, False if the timeout raised

# **4.1.3 Bundle Object**

This object gives access to the description of an installed bundle. It is useful to check the path of the source module, the version, etc.

<span id="page-102-0"></span>**class** pelix.framework.**Bundle**(*framework*, *bundle\_id*, *name*, *module\_*)

Represents a "bundle" in Pelix

Sets up the bundle descriptor

**Parameters** 

- **framework** The host framework
- **bundle** id The ID of the bundle in the host framework
- **name** The bundle symbolic name
- **module** The bundle module

#### **get\_bundle\_context**()

Retrieves the bundle context

Returns The bundle context

## **get\_bundle\_id**()

Retrieves the bundle ID

Returns The bundle ID

#### **get\_location**()

Retrieves the location of this module

Returns The location of the Pelix module, or an empty string

#### **get\_module**()

Retrieves the Python module corresponding to the bundle

Returns The Python module

## **get\_registered\_services**()

Returns this bundle's ServiceReference list for all services it has registered or an empty list

The list is valid at the time of the call to this method, however, as the Framework is a very dynamic environment, services can be modified or unregistered at any time.

Returns An array of ServiceReference objects

Raises **BundleException** – If the bundle has been uninstalled

#### **get\_services\_in\_use**()

Returns this bundle's ServiceReference list for all services it is using or an empty list. A bundle is considered to be using a service if its use count for that service is greater than zero.

The list is valid at the time of the call to this method, however, as the Framework is a very dynamic environment, services can be modified or unregistered at any time.

Returns An array of ServiceReference objects

Raises **BundleException** – If the bundle has been uninstalled

#### **get\_state**()

Retrieves the bundle state

Returns The bundle state

#### **get\_symbolic\_name**()

Retrieves the bundle symbolic name (its Python module name)

Returns The bundle symbolic name

#### **get\_version**()

Retrieves the bundle version, using the \_\_version\_\_ or \_\_version\_info\_\_ attributes of its module.

Returns The bundle version, "0.0.0" by default

#### **start**()

Starts the bundle. Does nothing if the bundle is already starting or active.

Raises **BundleException** – The framework is not yet started or the bundle activator failed.

#### **stop**()

Stops the bundle. Does nothing if the bundle is already stopped.

Raises **BundleException** – The bundle activator failed.

#### **uninstall**()

Uninstalls the bundle

# **update**()

Updates the bundle

**ACTIVE = 32**

The bundle is now running

#### **INSTALLED = 2**

The bundle is installed but not yet resolved

# **RESOLVED = 4**

The bundle is resolved and is able to be started

### **STARTING = 8**

The bundle is in the process of starting

#### **STOPPING = 16**

The bundle is in the process of stopping

#### **UNINSTALLED = 1**

The bundle is uninstalled and may not be used

# CHAPTER 5

# Additional Notes

Design notes, legal information and changelog are here for the interested.

# **5.1 Who uses iPOPO ?**

If you want to add your name here, send a mail on the [ipopo-users mailing list.](http://groups.google.com/group/ipopo-users)

# **5.1.1 Cohorte Technologies (isandlaTech)**

[Cohorte Technologies](http://cohorte-technologies.com/) is the main sponsor and user of iPOPO. It uses iPOPO as the basis of all its core developments, like the [Cohorte Framework.](http://cohorte.github.io/)

# **5.1.2 G2ELab / G-Scop**

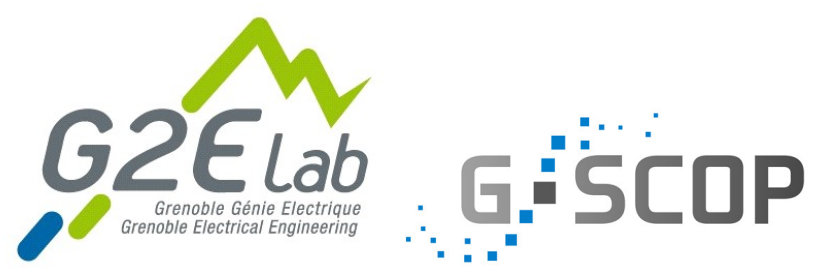

[PREDIS](http://www.g2elab.grenoble-inp.fr/plateformes/plateforme-predis-196107.kjsp) is a complex of several plat-

forms dedicated for research and education. These platforms gather many industrials and academic partners working around emerging axes of electrical engineering and energy management. PREDIS platforms are part of the Ense3 school which trains high-level engineers and doctors able to take up the challenges associated with the new energy order, with the increasing demand of water, both in quantity and quality, and with the sustainable development and country planning.

The [PREDIS Smart Building platform](http://www.g2elab.grenoble-inp.fr/plateformes/plateforme-predis-196107.kjsp) is mainly focused on energy management in buildings such as offices. Two laboratories are developing their research activities in Predis, the [Grenoble Electrical Engineering lab \(G2Elab\)](http://www.g2elab.grenoble-inp.fr/) and the [Design and Production Sciences laboratories \(G-Scop\).](http://www.g-scop.grenoble-inp.fr/)

The main topics studied in PREDIS SB are:

- Multi-sensor monitoring
- User activities and their energy impact analysis
- Multi-physical modelling, measurement handle and sensitivity analysing
- Optimal control strategies development.

# **5.1.3 Polytech Grenoble / AIR**

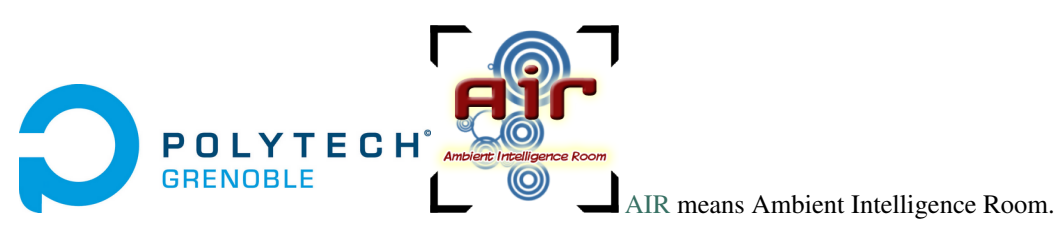

Ambient intelligence (AmI) is now part of the everyday world of users. It is found in all areas of activity: intelligent building with energy control and maintenance, intelligent electrical grid (*smart grid*), health care with home care, transportation and supply chain, public and private security, culture and entertainment (*infotainment*) with serious games, . . .

The AmI applications development relies primarily pooling of expertise in many areas of computer science and electronics which are generally purchased separately in university curricula and engineering schools. AmI education focuses on developing applications for a wide range of smart objects (the IT server 3G user terminal and the on-board sensor Zigbee/6LoWPAN instrumenting the physical environment). This teaching can be done properly only in the context of experimental practice through group projects and student assignments for various application areas. The experiments can achieve scaled in specialized rooms.

The AIR platform is a *fablab* [\(Fabrication Laboratory\)](https://en.wikipedia.org/wiki/Fab_lab) for engineering students and Grenoble students to invent, create and implement projects and application objects ambient intelligence through their training. The platform of the [Grenoble Alps University](http://www.univ-grenoble-alpes.fr/) is housed in the [Polytech Grenoble](http://www.polytech-grenoble.fr/) building. AIR is an educational platform of the [labex](http://www.persyval-lab.org/) [Persyval.](http://www.persyval-lab.org/)

# **5.2 Release Notes**

# **5.2.1 iPOPO 0.7.0**

Release Date 2017-12-30

# **Project**

- Removed Python 2.6 compatibility code
- New version of the logo, with SVG sources in the repository
- Added some tests for install\_package()

# **Pelix**

- When a bundle is stopped, the framework now automatically releases the services it consumed. This was required to avoid stale references when using (prototype) service factories. WARNING: this can lead to issues if you were using stale references to pass information from one bundle version to another (which is bad).
- Added support for Prototype Service Factories, which were missing from issue [Service Factories \(#75\).](https://github.com/tcalmant/ipopo/issues/75)
- Handle deprecation of the imp module (see #85)
- Added a delete() method to the Framework class. The FrameworkFactory class can now be fully avoided by developers.

# **5.2.2 iPOPO 0.6.5**

Release Date 2017-09-17

# **Project**

- Project documentation migrated to [Read The Docs](https://ipopo.readthedocs.io/) as the previous documentation server crashed. All references to the previous server (coderxpress.net) have been removed.
- The documentation is being completely rewritten while it is converted from Dokuwiki to Sphinx.
- Removed Pypy 3 from Travis-CI/Tox tests, as it is not compatible with pip.

# **Pelix**

- The import path normalization now ensures that the full path of the initial working directory is stored in the path, and that the current working directory marker (empty string) is kept as the first entry of the Python path.
- Merged [pull request #65,](https://github.com/tcalmant/ipopo/pull/65) to ignore import errors when normalizing the Python path.
- Merged [pull request #68,](https://github.com/tcalmant/ipopo/pull/68) correcting the behaviour of the thread pool.

# **iPOPO**

- The evalidate method of components is now always called after the bundle activator has returned. [\(#66\)](https://github.com/tcalmant/ipopo/issues/66)
- Added a get\_instance (name) method to access to the component instance object by its name. [\(#74\)](https://github.com/tcalmant/ipopo/issues/74)

# **HTTP**

- Added some utility methods to HttpServletRequest:
	- get\_command(): get the HTTP command of the request
	- get\_prefix\_path(): get the servlet prefix path
	- get\_sub\_path(): get the part of the path corresponding to the servlet (*i.e.* without the prefix path)
- get servlet() now returns the servlet prefix along with the servlet and the server parameters.
- Added a pelix.https service property and an is\_https() service method to indicate that the server uses HTTPS.
- Added a utility module,  $\text{pelix}$ .http.routing, which eases the routing of HTTP requests whith decorators like @Http, @HttpGet. . .
- Merged [pull request #70,](https://github.com/tcalmant/ipopo/pull/70) avoiding remote HTTP servlets to be used by the local HTTP server.

# **Remote Services**

- JSON-RPC and XML-RPC transports providers now support HTTPS.
- Added a [Redis-](https://redis.io/)based discovery provider, working with all HTTP-based transport providers.

# **Shell**

• Added the *Configuration Handler*, which allows to give a JSON file to set the initial configuration of a framework: properties, bundles, instances, . . .

# **5.2.3 iPOPO 0.6.4**

Release Date 2016-06-12

# **iPOPO**

- Added @RequiresVariableFilter, which works like @Requires but also supports the use of component properties as variables in LDAP filter.
- Added @HiddenProperty, which extends @Property, but ensures that the property key and value won't be seen in the description API nor in the shell. (it will stay visible using the standard reflection API of Python)

# **HTTP Service**

• The HTTP basic component now support HTTPS. It is activated when given two files (a certificate and a key) in its component properties. A password can also be given if the key file is encrypted. This is a prototype feature and should be used carefully. Also, it should not be used with remote services.

# **Services**

• A new *log service* has been added to this version, though the pelix.misc.log bundle. It provides the OSGi API to log traces, but also keeps track of the traces written with the logging module. The log entries can be accessed locally (but not through remote services). They can be printed in the shell using commands provided by pelix.shell.log.

# **5.2.4 iPOPO 0.6.3**

Release Date 2015-10-23
#### **Project**

- iPOPO now has a logo ! (thanks to @debbabi)
- README file has been rewritten
- Better PEP-8 compliance
- Updated jsonrpclib-pelix requirement version to 0.2.6

#### **Framework**

- Optimization of the service registry (less dictionaries, use of sets, ...)
- Added the hide\_bundle\_services() to the service registry. It is by the framework to hide the services of a stopping bundle from get\_service\_reference methods, and before those services will be unregistered.
- Removed the deprecated ServiceEvent.get\_type() method

#### **iPOPO**

• Optimization of StoredInstance (handlers, use of sets, . . . )

#### **HTTP Service**

- Added a is\_header\_set() method to the HTTPServletResponse bean.
- Response headers are now sent on end\_headers(), not on set\_header(), to avoid duplicate headers.
- The request queue size of the basic HTTP server can now be set as a component property (pelix.http. request\_queue\_size)

#### **Remote Services**

- Added support for keyword arguments in most of remote services transports (all except XML-RPC)
- Added support for pelix.remote.export.only and pelix.remote.export.none service properties. pelix.remote.export.only tells the exporter to export the given specifications only, while pelix.remote.export.none forbids the export of the service.

#### **Shell**

- The pelix.shell.console module can now be run as a main script
- Added the *report* shell command
- Added the name of *varargs* in the signature of commands
- Corrected the signature shown in the help description for static methods
- Corrected the *thread* and *threads* shell commands for Pypy

#### **Utilities**

• Updated the MQTT client to follow the new API of Eclipse Paho MQTT Client

#### **Tests**

- Travis-CI: Added Python 3.5 and Pypy3 targets
- Better configuration of coverage
- Added tests for the remote shell
- Added tests for the MQTT client and for MQTT-RPC

### **5.2.5 iPOPO 0.6.2**

Release Date 2015-06-17

#### **iPOPO**

- The properties of a component can be updated when calling the retry erroneous () method. This allows to modify the configuration of a component before trying to validate it again (HTTP port, . . . ).
- The get\_instance\_details() dictionary now always contains a *filter* entry for each of the component requirement description, even if not filter has been set.

#### **HTTP Service**

• Protection of the ServletRequest.read data() method against empty or invalid Content-Length headers

#### **Shell**

- The ipopo.retry shell command accepts properties to be reconfigure the instance before trying to validate it again.
- The bundle commands (*start*, *stop*, *update*, *uninstall*) now print the name of the bundle along with its ID.
- The threads and threads shell commands now accept a stack depth limit argument.

### **5.2.6 iPOPO 0.6.1**

Release Date 2015-04-20

#### **iPOPO**

• The stack trace of the exception that caused a component to be in the ERRONEOUS state is now kept, as a string. It can be seen through the instance shell command.

#### **Shell**

- The command parser has been separated from the shell core service. This allows to create custom shells without giving access to Pelix administration commands.
- Added cd and pwd shell commands, which allow changing the working directory of the framework and printing the current one.

• Corrected the encoding of the shell output string, to avoid exceptions when printing special characters.

#### **Remote Services**

• Corrected a bug where an imported service with the same endpoint name as an exported service could be exported after the unregistration of the latter.

### **5.2.7 iPOPO 0.6.0**

Release Date 2015-03-12

#### **Project**

• The support of Python 2.6 has been removed

#### **Utilities**

• The XMPP bot class now supports anonymous connections using SSL or StartTLS. This is a workaround for [issue 351](https://github.com/fritzy/SleekXMPP/issues/351) of [SleekXMPP.](http://sleekxmpp.com/)

### **5.2.8 iPOPO 0.5.9**

Release Date 2015-02-18

#### **Project**

• iPOPO now works with IronPython (tested inside Unity 3D)

#### **iPOPO**

- Components raising an error during validation goes in the ERRONEOUS state, instead of going back to INVALID. This avoids trying to validate them automatically.
- The retry\_erroneous() method of the iPOPO service and the retry shell command allows to retry the validation of an ERRONEOUS component.
- The @SingletonFactory decorator can replace the @ComponentFactory one. It ensures that only one component of this factory can be instantiated at a time.
- The @Temporal requirement decorator allows to require a service and to wait a given amount of time for its replacement before invalidating the component or while using the requirement.
- @RequiresBest ensures that it is always the service with the best ranking that is injected in the component.
- The @PostRegistration and @PreUnregistration callbacks allows the component to be notified right after one of its services has been registered or will be unregistered.

#### **HTTP Service**

- The generated 404 page shows the list of registered servlets paths.
- The 404 and 500 error pages can be customized by a hook service.
- The default binding address is back to "0.0.0.0" instead of "localhost" (for those who used the development version).

#### **Utilities**

• The ThreadPool class is now a cached thread pool. It now has a minimum and maximum number of threads: only the required threads are alive. A thread waits for a task during 60 seconds (by default) before stopping.

## **5.2.9 iPOPO 0.5.8**

Release Date 2014-10-13

#### **Framework**

- FrameworkFactory.delete\_framework() can be called with None or without argument. This simplifies the clean up afters tests, etc.
- The list returned by Framework.get\_bundles() is always sorted by bundle ID.

#### **iPOPO**

• Added the immediate rebind option to the @Requires decorator. This indicates iPOPO to not invalidate then re-validate a component if a service can replace an unbound required one. This option only applies to non-optional, non-aggregate requirements.

#### **Shell**

- The I/O handler is now part of a ShellSession bean. The latter has the same API as the I/O handler so there is no need to update existing commands. I/O Handler write methods are now synchronized.
- The shell supports variables as arguments, *e.g.* echo \$var. See string. Template for more information. The Template used in Pelix Shell allows . (dot) in names.
- A special variable \$? stores the result of the last command which returned a result, *i.e.* anything but None or False.
- Added *set* and *unset* commands to work with variables
- Added the *run* command to execute a script file.
- Added protection against AttributeError in *threads* and *thread*

### **5.2.10 iPOPO 0.5.7**

Release Date 2014-09-18

#### **Project**

- Code review to be more PEP-8 compliant
- [jsonrpclib-pelix](https://pypi.python.org/pypi/jsonrpclib-pelix) is now an install requirement (instead of an optional one)

#### **Framework**

- Forget about previous global members when calling Bundle.update(). This ensures to have a fresh dictionary of members after a bundle update
- Removed from pelix.constants import \* in pelix.framework: only use pelix. constants to access constants

#### **Remote Services**

- Added support for endpoint name reuse
- Added support for synonyms: specifications that can be used on the remote side, or which describe a specification of another language (*e.g.* a Java interface)
- Added support for a pelix.remote.export.reject service property: the specifications it contains won't be exported, event if indicated in service.exported.interfaces.
- JABSORB-RPC:
	- Use the common dispatch() method, like JSON-RPC
- MQTT(-RPC):
	- Explicitly stop the reading loop when the MQTT client is disconnecting
	- Handle unknown correlation ID

#### **Shell**

- Added a loglevel shell command, to update the log level of any logger
- Added a --verbose argument to the shell console script
- Remote shell module can be ran as a script

#### **HTTP Service**

• Remove double-slashes when looking for a servlet

#### **XMPP**

- Added base classes to write a XMPP client based on [SleekXMPP](http://sleekxmpp.com/)
- Added a XMPP shell interface, to control Pelix/iPOPO from XMPP

#### **Miscellaneous**

- Added an IPv6 utility module, to setup double-stack and to avoids missing constants bugs in Windows versions of Python
- Added a EventData class: it acts like Event, but it allows to store a data when setting the event, or to raise an exception in all callers of wait()
- Added a CountdownEvent class, an Event which is set until a given number of calls to step() is reached
- threading.Future class now supports a callback methods, to avoid to actively wait for a result.

### **5.2.11 iPOPO 0.5.6**

#### Release Date 2014-04-28

#### **Project**

- Added samples to the project repository
- Removed the static website from the repository
- Added the project to [Coveralls](https://coveralls.io/)
- Increased code coverage

#### **Framework**

- Added a @BundleActivator decorator, to define the bundle activator class. The activator module variable should be replaced by this decorator.
- Renamed specifications constants: from XXX\_SPEC to SERVICE\_XXX

#### **iPOPO**

- Added a *waiting list* service: instantiates components as soon as the iPOPO service and the component factory are registered
- Added @RequiresMap handler
- Added an if\_valid parameter to binding callbacks decorators: @Bind, @Update, @Unbind, @BindField, @UpdateField, @UnbindField. The decorated method will be called if and only if the component valid.
- The get\_factory\_context() from decorators becomes public to ease the implementation of new decorators

#### **Remote Services**

- Large rewriting of Remote Service core modules
	- Now using OSGi Remote Services properties
	- Added support for the OSGi EDEF file format (XML)
- Added an abstract class to easily write RPC implementations
- Added mDNS service discovery
- Added an MQTT discovery protocol
- Added an MQTT-RPC protocol, based on Node.js [MQTT-RPC module](https://github.com/wolfeidau/mqtt-rpc)
- Added a Jabsorb-RPC transport. Pelix can now use Java services and vice-versa, using:
	- [Cohorte Remote Services](https://github.com/isandlaTech/cohorte-remote-services)
	- [Eclipse ECF](http://wiki.eclipse.org/ECF) and the [Jabsorb-RPC provider](https://github.com/isandlaTech/cohorte-remote-services/tree/master/org.cohorte.ecf.provider.jabsorb)

#### **Shell**

- Enhanced completion with readline
- Enhanced commands help generation
- Added arguments to filter the output of bl, sl, factories and instances
- Corrected prompt when using readline
- Corrected write\_lines() when not giving format arguments
- Added an echo command, to test string parsing

#### **Services**

- Added support for *managed service factories* in ConfigurationAdmin
- Added an EventAdmin-MQTT bridge: events from EventAdmin with an event.propagate property are published over MQTT
- Added an early version of an MQTT Client Factory service

#### **Miscellaneous**

- Added a **misc** package, with utility modules and bundles:
	- eventadmin\_printer: an EventAdmin handler that prints or logs the events it receives
	- jabsorb: converts dictionary from and to the Jabsorb-RPC format
	- mqtt\_client: a wrapper for the [Paho](http://www.eclipse.org/paho/) MQTT client, used in MQTT discovery and MQTT-RPC.

### **5.2.12 iPOPO 0.5.5**

#### Release Date 2013-11-15

#### **Project**

The license of the iPOPO project is now the [Apache Software License 2.0.](http://www.apache.org/licenses/LICENSE-2.0.html)

#### **Framework**

- get\_\*\_service\_reference\*() methods have a default LDAP filter set to None. Only the service specification is required, event if set to None.
- Added a context use\_service(context, svc\_ref), that allows to consume a service in a with block.

#### **iPOPO**

• Added the *Handler Factory* pattern: all instance handlers are created by their factory, called by iPOPO according to the handler IDs found in the factory context. This will simplify the creation of new handlers.

#### **Services**

- Added the ConfigurationAdmin service
- Added the FileInstall service

### **5.2.13 iPOPO 0.5.4**

#### Release Date 2013-10-01

#### **Project**

- Global speedup replacing list.append() by bisect.insort().
- Optimizations in handling services, components and LDAP filters.
- Some classes of Pelix framework and iPOPO core modules extracted to new modules.
- Fixed support of Python 2.6.
- Replaced Python 3 imports conditions by *try-except* blocks.

#### **iPOPO**

- @Requires accepts only one specification
- Added a context use\_ipopo(bundle\_context), to simplify the usage of the iPOPO service, using the keyword with.
- get\_factory\_details(name) method now also returns the ID of the bundle provided the component factory, and the component instance properties.
- Protection of the unregistration of factories, as a component can kill another one of the factory during its invalidation.

#### **Remote Services**

- Protection of the unregistration loop during the invalidation of JSON-RPC and XML-RPC exporters.
- The *Dispatcher Servlet* now handles the *discovered* part of the discovery process. This simplifies the *Multicast Discovery* component and suppresses a socket bug/feature on BSD (including Mac OS).

**Shell**

- The help command now uses the inspect module to list the required and optional parameters.
- IOHandler now has a prompt() method to ask the user to enter a line. It replaces the read() method, which was to buggy.
- The make\_table() method now accepts generators as parameters.
- Remote commands handling removed: get\_methods\_names() is not used anymore.

## **5.2.14 iPOPO 0.5.3**

Release Date 2013-08-01

#### **iPOPO**

- New get\_factory\_details(name) method in the iPOPO service, acting like get\_instance\_details(name) but for factories. It returns a dictionary describing the given factory.
- New factory shell command, which describes a component factory: properties, requirements, provided services,  $\dots$

#### **HTTP Service**

• Servlet exceptions are now both sent to the client and logged locally

#### **Remote Services**

• Data read from the servlets or sockets are now properly converted from bytes to string before being parsed (Python 3 compatibility).

#### **Shell**

- Exceptions are now printed using  $str(ex)$  instead of ex.message (Python 3 compatibility).
- The shell output is now flushed, both by the shell I/O handler and the text console. The remote console was already flushing its output. This allows to run the Pelix shell correctly inside Eclipse.

### **5.2.15 iPOPO 0.5.2**

#### Release Date 2013-07-19

#### **iPOPO**

- An error is now logged if a class is manipulated twice. Decorators executed after the first manipulation, i.e. upon @ComponentFactory(), are ignored.
- Better handling of inherited and overridden methods: a decorated method can now be overridden in a child class, with the name, without warnings.

• Better error logs, with indication of the error source file and line

#### **HTTP Service**

- New servlet binding parameters:
	- http.name: Name of HTTP service. The name of component instance in the case of the basic implementation.
	- http.extra: Extra properties of the HTTP service. In the basic implementation, this the content of the http.extra property of the HTTP server component
- New method accept\_binding(path, params) in servlets. This allows to refuse the binding with a server before to test the availability of the registration path, thus to avoid raising a meaningless exception.

#### **Remote Services**

- End points are stored according to their framework
- Added a method lost\_framework(uid) in the registry of imported services, which unregisters all the services provided by the given framework.

#### **Shell**

• Shell *help* command now accepts a command name to print a specific documentation

## **5.2.16 iPOPO 0.5.1**

Release Date 2013-07-05

#### **Framework**

• Bundle.update() now logs the SyntaxError exception that be raised in Python 3.

#### **HTTP Service**

- The HTTP service now supports the update of servlet services properties. A servlet service can now update its registration path property after having been bound to a HTTP service.
- A *500 server error* page containing an exception trace is now generated when a servlet fails.
- The bound to () method of a servlet is called only after the HTTP service is ready to accept clients.

#### **Shell**

- The remote shell now provides a service,  $\text{pelix}$ .shell.remote, with a get\_access() method that returns the *(host, port)* tuple where the remote shell is waiting for clients.
- Fixed the threads command that wasn't working on Python 3.

### **5.2.17 iPOPO 0.5**

#### Release Date 2013-05-21

#### **Framework**

- BundleContext.install\_bundle() now returns the Bundle object instead of the bundle ID. BundleContext.get\_bundle() has been updated to accept both IDs and Bundle objects in order to keep a bit of compatibility
- Framework.get\_symbolic\_name() now returns pelix.framework instead of org.psem2m. pelix
- ServiceEvent.get\_type() is renamed get\_kind(). The other name is still available but is declared deprecated (a warning is logged on its first use).
- BundleContext.install\_visiting(path, visitor): visits the given path and installs the found modules if the visitor accepts them
- **BundleContext.install\_package(path)** (*experimental*):
	- Installs all the modules found in the package at the given path
	- Based on install\_visiting()

#### **iPOPO**

• Components with a pelix.ipopo.auto\_restart property set to True are automatically re-instantiated after their bundle has been updated.

#### **Services**

- Remote Services: use services of a distant Pelix instance
	- Multicast discovery
	- XML-RPC transport (not fully usable)
	- JSON-RPC transport (based on a patched version of jsonrpclib)
- EventAdmin: send events (a)synchronously

#### **Shell**

• Shell command methods now take an IOHandler object in parameter instead of input and output file-like streams. This hides the compatibility tricks between Python 2 and 3 and simplifies the output formatting.

## **5.2.18 iPOPO 0.4**

Release Date 2012-11-21

#### **Framework**

- New create\_framework() utility method
- The framework has been refactored, allowing more efficient services and events handling

#### **iPOPO**

- A component can provide multiple services
- A service controller can be injected for each provided service, to activate or deactivate its registration
- Dependency injection and service providing mechanisms have been refactored, using a basic handler concept.

#### **Services**

- Added a HTTP service component, using the concept of *servlet*
- Added an extensible shell, interactive and remote, simplifying the usage of a framework instance

### **5.2.19 iPOPO 0.3**

#### Release Date 2012-04-13

Packages have been renamed. As the project goes public, it may not have relations to isandlaTech projects anymore.

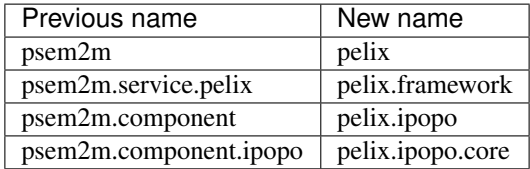

## **5.2.20 iPOPO 0.2**

Release Date 2012-02-07

Version 0.2 is the first public release of the project, under the terms of the [GPLv3 license.](https://www.gnu.org/licenses/gpl-3.0.txt)

### **5.2.21 iPOPO 0.1**

#### Release Date 2012-01-20

The first version of the Pelix framework, with packages still named after the python. injection and PSEM2M (now named Cohorte) projects by isandlaTech (now named Cohorte Technologies).

Back then, Pelix (bundles and services) was the most advanced part of the project, iPOPO was only an extension of it to handle basic components.

### **5.2.22 python.injections**

```
Release Date 2011-12-20
```
The proof-of-concept package trying to mimic the iPOJO framework in Python 2.6. It only supported basic injections described by decorators.

## **5.3 License**

iPOPO is licensed under the terms of the [Apache Software License 2.0.](http://www.apache.org/licenses/LICENSE-2.0) All contributions must comply with this license.

## **5.3.1 File Header**

This snippet is added to the module-level documentation:

```
Copyright 2017 Thomas Calmant
Licensed under the Apache License, Version 2.0 (the "License");
you may not use this file except in compliance with the License.
You may obtain a copy of the License at
   http://www.apache.org/licenses/LICENSE-2.0
Unless required by applicable law or agreed to in writing, software
distributed under the License is distributed on an "AS IS" BASIS,
WITHOUT WARRANTIES OR CONDITIONS OF ANY KIND, either express or implied.
See the License for the specific language governing permissions and
limitations under the License.
```
## **5.3.2 License Full Text**

Apache License

Version 2.0, January 2004

<http://www.apache.org/licenses/>

#### TERMS AND CONDITIONS FOR USE, REPRODUCTION, AND DISTRIBUTION

1. Definitions.

"License" shall mean the terms and conditions for use, reproduction, and distribution as defined by Sections 1 through 9 of this document.

"Licensor" shall mean the copyright owner or entity authorized by the copyright owner that is granting the License.

"Legal Entity" shall mean the union of the acting entity and all other entities that control, are controlled by, or are under common control with that entity. For the purposes of this definition, "control" means (i) the power, direct or indirect, to cause the direction or management of such entity, whether by contract or otherwise, or (ii) ownership of fifty percent (50%) or more of the outstanding shares, or (iii) beneficial ownership of such entity.

"You" (or "Your") shall mean an individual or Legal Entity exercising permissions granted by this License.

"Source" form shall mean the preferred form for making modifications, including but not limited to software source code, documentation source, and configuration files.

"Object" form shall mean any form resulting from mechanical transformation or translation of a Source form, including but not limited to compiled object code, generated documentation, and conversions to other media types.

"Work" shall mean the work of authorship, whether in Source or Object form, made available under the License, as indicated by a copyright notice that is included in or attached to the work (an example is provided in the Appendix below).

"Derivative Works" shall mean any work, whether in Source or Object form, that is based on (or derived from) the Work and for which the editorial revisions, annotations, elaborations, or other modifications represent, as a whole, an original work of authorship. For the purposes of this License, Derivative Works shall not include works that remain separable from, or merely link (or bind by name) to the interfaces of, the Work and Derivative Works thereof.

"Contribution" shall mean any work of authorship, including the original version of the Work and any modifications or additions to that Work or Derivative Works thereof, that is intentionally submitted to Licensor for inclusion in the Work by the copyright owner or by an individual or Legal Entity authorized to submit on behalf of the copyright owner. For the purposes of this definition, "submitted" means any form of electronic, verbal, or written communication sent to the Licensor or its representatives, including but not limited to communication on electronic mailing lists, source code control systems, and issue tracking systems that are managed by, or on behalf of, the Licensor for the purpose of discussing and improving the Work, but excluding communication that is conspicuously marked or otherwise designated in writing by the copyright owner as "Not a Contribution."

"Contributor" shall mean Licensor and any individual or Legal Entity on behalf of whom a Contribution has been received by Licensor and subsequently incorporated within the Work.

- 2. Grant of Copyright License. Subject to the terms and conditions of this License, each Contributor hereby grants to You a perpetual, worldwide, non-exclusive, no-charge, royalty-free, irrevocable copyright license to reproduce, prepare Derivative Works of, publicly display, publicly perform, sublicense, and distribute the Work and such Derivative Works in Source or Object form.
- 3. Grant of Patent License. Subject to the terms and conditions of this License, each Contributor hereby grants to You a perpetual, worldwide, non-exclusive, no-charge, royalty-free, irrevocable (except as stated in this section) patent license to make, have made, use, offer to sell, sell, import, and otherwise transfer the Work, where such license applies only to those patent claims licensable by such Contributor that are necessarily infringed by their Contribution(s) alone or by combination of their Contribution(s) with the Work to which such Contribution(s) was submitted. If You institute patent litigation against any entity (including a cross-claim or counterclaim in a lawsuit) alleging that the Work or a Contribution incorporated within the Work constitutes direct or contributory patent infringement, then any patent licenses granted to You under this License for that Work shall terminate as of the date such litigation is filed.
- 4. Redistribution. You may reproduce and distribute copies of the Work or Derivative Works thereof in any medium, with or without modifications, and in Source or Object form, provided that You meet the following conditions:
	- (a) You must give any other recipients of the Work or Derivative Works a copy of this License; and
	- (b) You must cause any modified files to carry prominent notices stating that You changed the files; and
	- (c) You must retain, in the Source form of any Derivative Works that You distribute, all copyright, patent, trademark, and attribution notices from the Source form of the Work, excluding those notices that do not pertain to any part of the Derivative Works; and

(d) If the Work includes a "NOTICE" text file as part of its distribution, then any Derivative Works that You distribute must include a readable copy of the attribution notices contained within such NOTICE file, excluding those notices that do not pertain to any part of the Derivative Works, in at least one of the following places: within a NOTICE text file distributed as part of the Derivative Works; within the Source form or documentation, if provided along with the Derivative Works; or, within a display generated by the Derivative Works, if and wherever such third-party notices normally appear. The contents of the NOTICE file are for informational purposes only and do not modify the License. You may add Your own attribution notices within Derivative Works that You distribute, alongside or as an addendum to the NOTICE text from the Work, provided that such additional attribution notices cannot be construed as modifying the License.

You may add Your own copyright statement to Your modifications and may provide additional or different license terms and conditions for use, reproduction, or distribution of Your modifications, or for any such Derivative Works as a whole, provided Your use, reproduction, and distribution of the Work otherwise complies with the conditions stated in this License.

- 5. Submission of Contributions. Unless You explicitly state otherwise, any Contribution intentionally submitted for inclusion in the Work by You to the Licensor shall be under the terms and conditions of this License, without any additional terms or conditions. Notwithstanding the above, nothing herein shall supersede or modify the terms of any separate license agreement you may have executed with Licensor regarding such Contributions.
- 6. Trademarks. This License does not grant permission to use the trade names, trademarks, service marks, or product names of the Licensor, except as required for reasonable and customary use in describing the origin of the Work and reproducing the content of the NOTICE file.
- 7. Disclaimer of Warranty. Unless required by applicable law or agreed to in writing, Licensor provides the Work (and each Contributor provides its Contributions) on an "AS IS" BASIS, WITHOUT WARRANTIES OR CONDITIONS OF ANY KIND, either express or implied, including, without limitation, any warranties or conditions of TITLE, NON-INFRINGEMENT, MERCHANTABIL-ITY, or FITNESS FOR A PARTICULAR PURPOSE. You are solely responsible for determining the appropriateness of using or redistributing the Work and assume any risks associated with Your exercise of permissions under this License.
- 8. Limitation of Liability. In no event and under no legal theory, whether in tort (including negligence), contract, or otherwise, unless required by applicable law (such as deliberate and grossly negligent acts) or agreed to in writing, shall any Contributor be liable to You for damages, including any direct, indirect, special, incidental, or consequential damages of any character arising as a result of this License or out of the use or inability to use the Work (including but not limited to damages for loss of goodwill, work stoppage, computer failure or malfunction, or any and all other commercial damages or losses), even if such Contributor has been advised of the possibility of such damages.
- 9. Accepting Warranty or Additional Liability. While redistributing the Work or Derivative Works thereof, You may choose to offer, and charge a fee for, acceptance of support, warranty, indemnity, or other liability obligations and/or rights consistent with this License. However, in accepting such obligations, You may act only on Your own behalf and on Your sole responsibility, not on behalf of any other Contributor, and only if You agree to indemnify, defend, and hold each Contributor harmless for any liability incurred by, or claims asserted against, such Contributor by reason of your accepting any such warranty or additional liability.

#### END OF TERMS AND CONDITIONS

APPENDIX: How to apply the Apache License to your work.

To apply the Apache License to your work, attach the following boilerplate notice, with the fields enclosed by brackets "[]" replaced with your own identifying information. (Don't include the brackets!) The text should be enclosed in the appropriate comment syntax for the file

format. We also recommend that a file or class name and description of purpose be included on the same "printed page" as the copyright notice for easier identification within third-party archives.

Copyright [yyyy] [name of copyright owner]

Licensed under the Apache License, Version 2.0 (the "License"); you may not use this file except in compliance with the License. You may obtain a copy of the License at

<http://www.apache.org/licenses/LICENSE-2.0>

Unless required by applicable law or agreed to in writing, software distributed under the License is distributed on an "AS IS" BASIS, WITHOUT WARRANTIES OR CONDITIONS OF ANY KIND, either express or implied. See the License for the specific language governing permissions and limitations under the License.

# Python Module Index

## p

pelix.framework, [31](#page-34-0) pelix.http.basic, [60](#page-63-0) pelix.http.routing, [66](#page-69-0) pelix.ipopo.decorators, [41](#page-44-0) pelix.misc.init\_handler, [53](#page-56-0) pelix.misc.log, [56](#page-59-0) pelix.remote, [68](#page-71-0)

## Index

## Symbols

\_IPopoService (class in pelix.ipopo.core), [39](#page-42-0)

## A

AbstractHTTPServletRequest (class in pelix.http), [63](#page-66-0) AbstractHTTPServletResponse (class in pelix.http), [64](#page-67-0) accept\_binding() (HttpServlet method), [63](#page-66-0)

ACTIVE (pelix.framework.Bundle attribute), [100](#page-103-0)

add() (pelix.remote.registry.ImportsRegistry method), [79](#page-82-0) add\_bundle\_listener() (pelix.framework.BundleContext

method), [91](#page-94-0) add framework stop listener()

(pelix.framework.BundleContext method), [91](#page-94-0)

add\_listener() (pelix.ipopo.core.\_IPopoService method), [39](#page-42-0)

add\_log\_listener() (pelix.misc.log.LogReaderService method), [57](#page-60-0)

add\_property() (pelix.framework.Framework method), [95](#page-98-0) add\_service\_listener() (pelix.framework.BundleContext method), [92](#page-95-0)

# B

Bind() (in module pelix.ipopo.decorators), [50](#page-53-0) BindField (class in pelix.ipopo.decorators), [50](#page-53-0)

bound\_to() (HttpServlet method), [63](#page-66-0) Bundle (class in pelix.framework), [99](#page-102-0)

bundle (pelix.misc.log.LogEntry attribute), [58](#page-61-0)

BundleContext (class in pelix.framework), [91](#page-94-0)

bundles (pelix.misc.init\_handler.InitFileHandler attribute), [56](#page-59-1)

# $\mathcal{C}$

clear() (pelix.misc.init\_handler.InitFileHandler method), [55](#page-58-0)

ComponentFactory (class in pelix.ipopo.decorators), [41](#page-44-1) configurations (pelix.remote.beans.ExportEndpoint at-

tribute), [78](#page-81-0)

configurations (pelix.remote.beans.ImportEndpoint attribute), [78](#page-81-0)

contains() (pelix.remote.registry.ImportsRegistry method), [79](#page-82-0)

# D

decorated\_method(), [67](#page-70-0) delete() (pelix.framework.Framework method), [95](#page-98-0) Dispatcher (class in pelix.remote.dispatcher), [79](#page-82-0) do\_GET() (HttpServlet method), [63](#page-66-0)

## E

end\_headers() (pelix.http.AbstractHTTPServletResponse method), [64](#page-67-0) EventAdmin (class in pelix.services.eventadmin), [84](#page-87-0) exception (pelix.misc.log.LogEntry attribute), [58](#page-61-0) ExportEndpoint (class in pelix.remote.beans), [77](#page-80-0)

## F

find\_service\_references() (pelix.framework.Framework method), [95](#page-98-0) Framework (class in pelix.framework), [95](#page-98-0) framework (pelix.remote.beans.ExportEndpoint attribute), [78](#page-81-0) framework (pelix.remote.beans.ImportEndpoint attribute), [78](#page-81-0)

# G

get\_access() (pelix.http.basic.HttpService method), [61](#page-64-0) get\_all\_service\_references()

- (pelix.framework.BundleContext method), [92](#page-95-0)
- get\_bundle() (pelix.framework.BundleContext method), [92](#page-95-0)
- get\_bundle() (pelix.framework.ServiceReference method), [35](#page-38-0)

get\_bundle\_by\_id() (pelix.framework.Framework method), [96](#page-99-0)

- get bundle by name() (pelix.framework.Framework get reference() method), [96](#page-99-0)
- get\_bundle\_context() (pelix.framework.Bundle method), [99](#page-102-0)
- get\_bundle\_id() (pelix.framework.Bundle method), [99](#page-102-0)
- get\_bundles() (pelix.framework.BundleContext method), [92](#page-95-0)
- get\_bundles() (pelix.framework.Framework method), [96](#page-99-0)
- get\_client\_address()(pelix.http.AbstractHTTPServletRequeget\_service()(pelix.framework.BundleContext method), method), [63](#page-66-0)
- get\_command() (pelix.http.AbstractHTTPServletRequest method), [64](#page-67-0)
- get\_endpoint() (pelix.remote.dispatcher.Dispatcher method), [79](#page-82-0)
- get\_endpoints() (pelix.remote.dispatcher.Dispatcher method), [79](#page-82-0)
- get\_factories() (pelix.ipopo.core.\_IPopoService method), [39](#page-42-0)
- get\_factory\_details() (pelix.ipopo.core.\_IPopoService method), [39](#page-42-0)
- get\_framework() (pelix.framework.BundleContext method), [93](#page-96-0)
- get\_header() (pelix.http.AbstractHTTPServletRequest method), [64](#page-67-0)
- get\_headers() (pelix.http.AbstractHTTPServletRequest method), [64](#page-67-0)
- get\_hostname() (pelix.http.basic.HttpService static method), [61](#page-64-0)
- get\_instance\_details() (pelix.ipopo.core.\_IPopoService method), [40](#page-43-0)
- get\_instances() (pelix.ipopo.core.\_IPopoService method),  $40$
- get\_location() (pelix.framework.Bundle method), [99](#page-102-0)
- get\_log() (pelix.misc.log.LogReaderService method), [58](#page-61-0) get\_module() (pelix.framework.Bundle method), [99](#page-102-0)
- get\_path() (pelix.http.AbstractHTTPServletRequest method), [64](#page-67-0)
- get\_prefix\_path() (pelix.http.AbstractHTTPServletRequest HttpDelete (class in pelix.http.routing), [67](#page-70-0) method), [64](#page-67-0)
- get\_properties() (pelix.framework.Framework method), [96](#page-99-0)
- get\_properties() (pelix.framework.ServiceReference method), [35](#page-38-0)
- get\_properties() (pelix.remote.beans.ExportEndpoint method), [77](#page-80-0)
- get\_property() (pelix.framework.BundleContext method), [93](#page-96-0)
- get\_property() (pelix.framework.Framework method), [96](#page-99-0)
- get\_property() (pelix.framework.ServiceReference method), [35](#page-38-0)
- get\_property\_keys() (pelix.framework.Framework method), [96](#page-99-0)
- get\_property\_keys() (pelix.framework.ServiceReference method), [35](#page-38-0)
- (pelix.framework.ServiceRegistration method), [34](#page-37-0)
- get registered paths() (pelix.http.basic.HttpService method), [61](#page-64-0)
- get\_registered\_services() (pelix.framework.Bundle method), [99](#page-102-0)
- get\_rfile() (pelix.http.AbstractHTTPServletRequest method), [64](#page-67-0)
- [93](#page-96-0)
- get\_service() (pelix.framework.Framework method), [96](#page-99-0)
- get\_service\_objects() (pelix.framework.BundleContext method), [93](#page-96-0)
- get\_service\_reference() (pelix.framework.BundleContext method), [93](#page-96-0)
- get\_service\_references() (pelix.framework.BundleContext method), [93](#page-96-0)
- get services in use() (pelix.framework.Bundle method), [99](#page-102-0)
- get\_servlet() (pelix.http.basic.HttpService method), [61](#page-64-0)
- get\_state() (pelix.framework.Bundle method), [99](#page-102-0)
- get\_sub\_path() (pelix.http.AbstractHTTPServletRequest method), [64](#page-67-0)
- get\_symbolic\_name() (pelix.framework.Bundle method), [99](#page-102-0)
- get\_symbolic\_name() (pelix.framework.Framework method), [96](#page-99-0)
- get\_using\_bundles() (pelix.framework.ServiceReference method), [35](#page-38-0)
- get\_version() (pelix.framework.Bundle method), [100](#page-103-0)
- get\_wfile() (pelix.http.AbstractHTTPServletResponse method), [64](#page-67-0)

### H

- handle\_event(), [85](#page-88-0)
- HiddenProperty (class in pelix.ipopo.decorators), [43](#page-46-0)
- Http (class in pelix.http.routing), [67](#page-70-0)
- 
- HttpGet (class in pelix.http.routing), [67](#page-70-0)
- HttpHead (class in pelix.http.routing), [67](#page-70-0)
- HttpPost (class in pelix.http.routing), [67](#page-70-0)
- HttpPut (class in pelix.http.routing), [67](#page-70-0)
- HttpService (class in pelix.http.basic), [61,](#page-64-0) [62](#page-65-0)
- HttpServlet (built-in class), [63](#page-66-0)
- I
- ImportEndpoint (class in pelix.remote.beans), [78](#page-81-0)
- ImportsRegistry (class in pelix.remote.registry), [79](#page-82-0)
- InitFileHandler (class in pelix.misc.init\_handler), [55](#page-58-0)
- install\_bundle() (pelix.framework.BundleContext method), [93](#page-96-0)
- install\_bundle() (pelix.framework.Framework method), [97](#page-100-0)

install\_package() (pelix.framework.BundleContext O method), [94](#page-97-0) install\_package() (pelix.framework.Framework method), [97](#page-100-0) install\_visiting() (pelix.framework.BundleContext method), [94](#page-97-0) install\_visiting() (pelix.framework.Framework method), [97](#page-100-0) INSTALLED (pelix.framework.Bundle attribute), [100](#page-103-0) instance (pelix.remote.beans.ExportEndpoint attribute), [78](#page-81-0) Instantiate (class in pelix.ipopo.decorators), [48](#page-51-0) instantiate() (pelix.ipopo.core.\_IPopoService method), [40](#page-43-0) instantiate\_components() (pelix.misc.init\_handler.InitFileHandler method), [55](#page-58-0) Invalidate() (in module pelix.ipopo.decorators), [49](#page-52-0) is\_factory() (pelix.framework.ServiceReference method), [35](#page-38-0) is header set() (pelix.http.AbstractHTTPServletResponse method), [65](#page-68-0) is\_https() (pelix.http.basic.HttpService method), [61](#page-64-0) is\_prototype() (pelix.framework.ServiceReference method), [35](#page-38-0)

## K

kill() (pelix.ipopo.core.\_IPopoService method), [40](#page-43-0)

## L

level (pelix.misc.log.LogEntry attribute), [58](#page-61-0) load() (pelix.misc.init\_handler.InitFileHandler method), [55](#page-58-0) log() (pelix.misc.log.LogServiceInstance method), [57](#page-60-0) LogEntry (class in pelix.misc.log), [58](#page-61-0) LogReaderService (class in pelix.misc.log), [57](#page-60-0) LogServiceInstance (class in pelix.misc.log), [57](#page-60-0) lost\_framework() (pelix.remote.registry.ImportsRegistry method), [79](#page-82-0)

# M

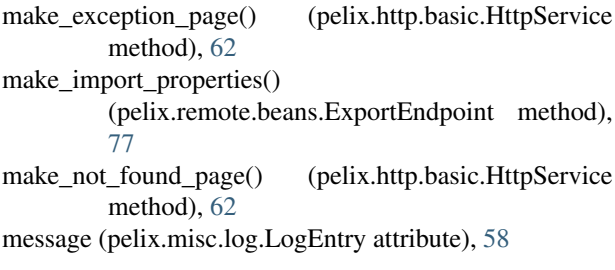

## N

name (pelix.remote.beans.ExportEndpoint attribute), [78](#page-81-0) name (pelix.remote.beans.ImportEndpoint attribute), [78](#page-81-0) normalize() (pelix.misc.init\_handler.InitFileHandler method), [56](#page-59-1)

osgi\_level (pelix.misc.log.LogEntry attribute), [58](#page-61-0)

## P

pelix.constants.BundleActivator (built-in class), [29](#page-32-0) pelix.framework (module), [31,](#page-34-1) [37](#page-40-0) pelix.http.basic (module), [60](#page-63-1) pelix.http.routing (module), [66](#page-69-1) pelix.ipopo.decorators (module), [41](#page-44-1) pelix.misc.init\_handler (module), [53](#page-56-1) pelix.misc.log (module), [56](#page-59-1) pelix.remote (module), [68](#page-71-1) post() (pelix.services.eventadmin.EventAdmin method), [84](#page-87-0) PostRegistration() (in module pelix.ipopo.decorators), [52](#page-55-0) PostUnregistration() (in module pelix.ipopo.decorators), [53](#page-56-1) properties (pelix.misc.init\_handler.InitFileHandler attribute), [56](#page-59-1) properties (pelix.remote.beans.ImportEndpoint attribute), [78](#page-81-0) Property (class in pelix.ipopo.decorators), [42](#page-45-0) Provides (class in pelix.ipopo.decorators), [44](#page-47-0)

## R

read\_data() (pelix.http.AbstractHTTPServletRequest method), [64](#page-67-0) reference (pelix.misc.log.LogEntry attribute), [58](#page-61-0) reference (pelix.remote.beans.ExportEndpoint attribute), [78](#page-81-0) register\_service() (pelix.framework.BundleContext method), [94](#page-97-0) register\_service() (pelix.framework.Framework method), [97](#page-100-0) register servlet() (pelix.http.basic.HttpService method), [61](#page-64-0) remove() (pelix.remote.registry.ImportsRegistry method), [79](#page-82-0) remove\_bundle\_listener() (pelix.framework.BundleContext method), [95](#page-98-0) remove\_framework\_stop\_listener() (pelix.framework.BundleContext method), [95](#page-98-0) remove listener() (pelix.ipopo.core. IPopoService method), [41](#page-44-1) remove\_log\_listener() (pelix.misc.log.LogReaderService method), [58](#page-61-0) remove\_service\_listener() (pelix.framework.BundleContext method), [95](#page-98-0) rename() (pelix.remote.beans.ExportEndpoint method), [77](#page-80-0)

Requires (class in pelix.ipopo.decorators), [45](#page-48-0) RequiresBest (class in pelix.ipopo.decorators), [46](#page-49-0) RequiresMap (class in pelix.ipopo.decorators), [47](#page-50-0) RequiresVarFilter (class in pelix.ipopo.decorators), [47](#page-50-0) RESOLVED (pelix.framework.Bundle attribute), [100](#page-103-0) retry\_erroneous() (pelix.ipopo.core. IPopoService method), [41](#page-44-1)

# S

- send() (pelix.services.eventadmin.EventAdmin method), [84](#page-87-0)
- send\_content() (pelix.http.AbstractHTTPServletResponse method), [65](#page-68-0)
- ServiceReference (class in pelix.framework), [34](#page-37-0)
- ServiceRegistration (class in pelix.framework), [34](#page-37-0)
- set\_header() (pelix.http.AbstractHTTPServletResponse method), [65](#page-68-0)
- set\_properties() (pelix.framework.ServiceRegistration method), [34](#page-37-0)
- set\_response() (pelix.http.AbstractHTTPServletResponse method), [65](#page-68-0)
- SingletonFactory (class in pelix.ipopo.decorators), [42](#page-45-0)
- specifications (pelix.remote.beans.ExportEndpoint attribute), [78](#page-81-0)
- specifications (pelix.remote.beans.ImportEndpoint attribute), [78](#page-81-0)
- start() (pelix.constants.BundleActivator method), [29](#page-32-0)
- start() (pelix.framework.Bundle method), [100](#page-103-0)
- start() (pelix.framework.Framework method), [98](#page-101-0)
- STARTING (pelix.framework.Bundle attribute), [100](#page-103-0)
- stop() (pelix.constants.BundleActivator method), [29](#page-32-0)
- stop() (pelix.framework.Bundle method), [100](#page-103-0)
- stop() (pelix.framework.Framework method), [98](#page-101-0)
- STOPPING (pelix.framework.Bundle attribute), [100](#page-103-0)

## T

Temporal (class in pelix.ipopo.decorators), [45](#page-48-0) time (pelix.misc.log.LogEntry attribute), [58](#page-61-0)

## $\cup$

uid (pelix.remote.beans.ExportEndpoint attribute), [78](#page-81-0) uid (pelix.remote.beans.ImportEndpoint attribute), [78](#page-81-0) Unbind() (in module pelix.ipopo.decorators), [51](#page-54-0) UnbindField (class in pelix.ipopo.decorators), [52](#page-55-0) unbound\_from() (HttpServlet method), [63](#page-66-0) unget service() (pelix.framework.BundleContext method), [95](#page-98-0) uninstall() (pelix.framework.Bundle method), [100](#page-103-0) uninstall() (pelix.framework.Framework method), [98](#page-101-0) uninstall\_bundle() (pelix.framework.Framework method), [98](#page-101-0) UNINSTALLED (pelix.framework.Bundle attribute), [100](#page-103-0) unregister() (pelix.framework.ServiceRegistration method), [34](#page-37-0)

- unregister() (pelix.http.basic.HttpService method), [62](#page-65-0) unregister\_service() (pelix.framework.Framework method), [98](#page-101-0)
- Update() (in module pelix.ipopo.decorators), [51](#page-54-0)
- update() (pelix.framework.Bundle method), [100](#page-103-0)
- update() (pelix.framework.Framework method), [98](#page-101-0)
- update() (pelix.remote.registry.ImportsRegistry method), [79](#page-82-0)
- UpdateField (class in pelix.ipopo.decorators), [51](#page-54-0) use\_ipopo() (in module pelix.ipopo.constants), [38](#page-41-0)

## V

Validate() (in module pelix.ipopo.decorators), [49](#page-52-0)

## W

- wait\_for\_stop() (pelix.framework.Framework method), [98](#page-101-0)
- write() (pelix.http.AbstractHTTPServletResponse method), [65](#page-68-0)